# SGDC's state in the CSSO.

## SIMD at Insomniac Games

(How we do the shuffle)

### **Andreas Fredriksson** Lead Engine Programmer, Insomniac Games

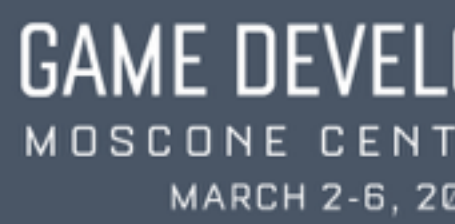

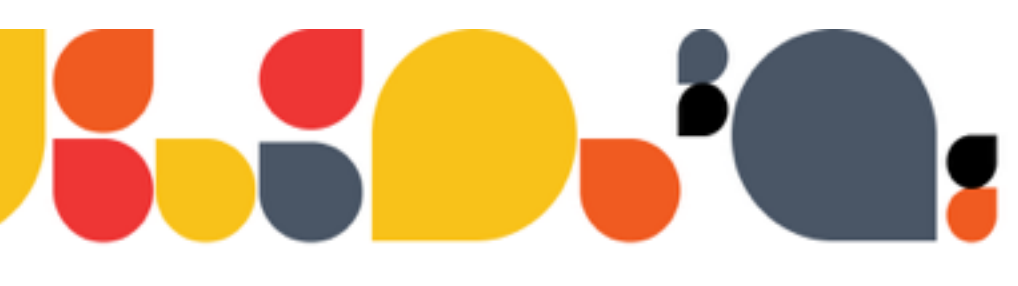

### **GAME DEVELOPERS CONFER** MOSCONE CENTER · SAN FRANCISCO, CA MARCH 2-6, 2015 · EXPO: MARCH 4-6, 2015

## Hi, I'm Andreas!

• One of the Engine leads at Insomniac Games • Heading up the fearless "FedEx" Core group

- Our focus: Engine runtime + infrastructure
	- But also involved in gameplay optimization
	- We're all about getting the job done

## Talk Outline

- SSE Intro
- Gameplay Example
- Techniques (tricks!)
- Best Practices
- Resources +  $Q$  &  $A$

## SIMD at Insomniac Games

- Long history of SIMD programming in the studio
	- PS2 VU, PS3 SPU+Altivec, X360 VMX128, SSE(+AVX)

## SIMD at Insomniac Games

- Long history of SIMD programming in the studio
	- PS2 VU, PS3 SPU+Altivec, X360 VMX128, SSE(+AVX)
- Focus on SSE programming for this cycle
	- Even bigger incentive when PCs+consoles share ISA
	- PC workstations are ridiculously fast when you use SIMD

## SIMD at Insomniac Games

- Long history of SIMD programming in the studio
	- PS2 VU, PS3 SPU+Altivec, X360 VMX128, SSE(+AVX)
- Focus on SSE programming for this cycle
	- Even bigger incentive when PCs+consoles share ISA
	- PC workstations are ridiculously fast when you use SIMD
- Lots of old best practices don't apply to SSE

## Why CPU SIMD?

- Isn't everything GPGPU nowadays?
	- Definitely not!
	- Don't want to waste the x86 cores on current consoles
	- Many problems are too small to move to GPU

## Why CPU SIMD?

- Isn't everything GPGPU nowadays?
	- Definitely not!
	- Don't want to waste the x86 cores on current consoles
	- Many problems are too small to move to GPU
- Never underestimate brute force + linear access
	- CPU SIMD can give you massive performance boosts
	- Don't want to leave performance on the table

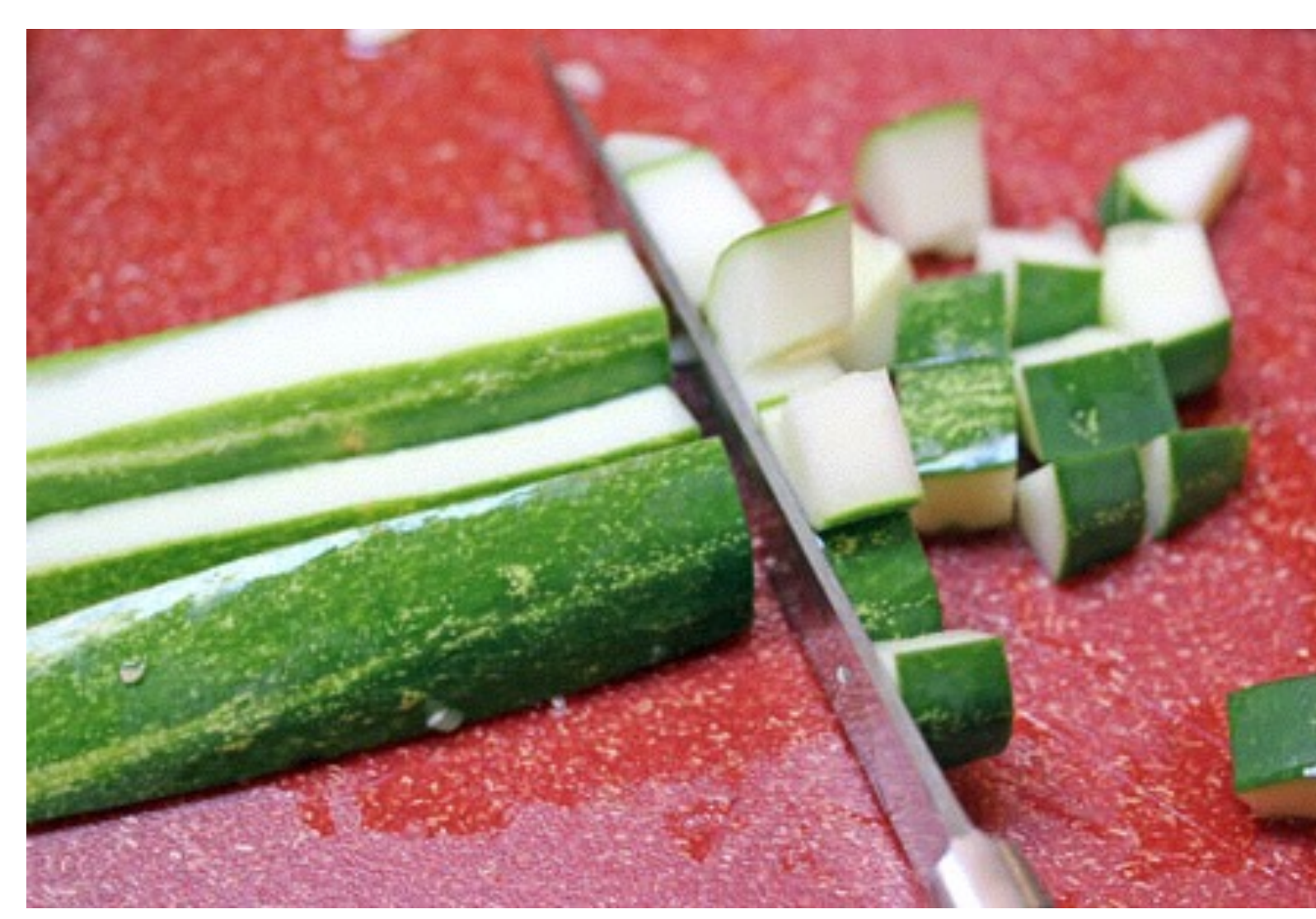

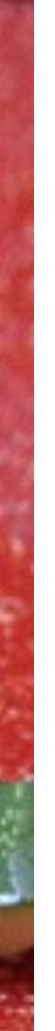

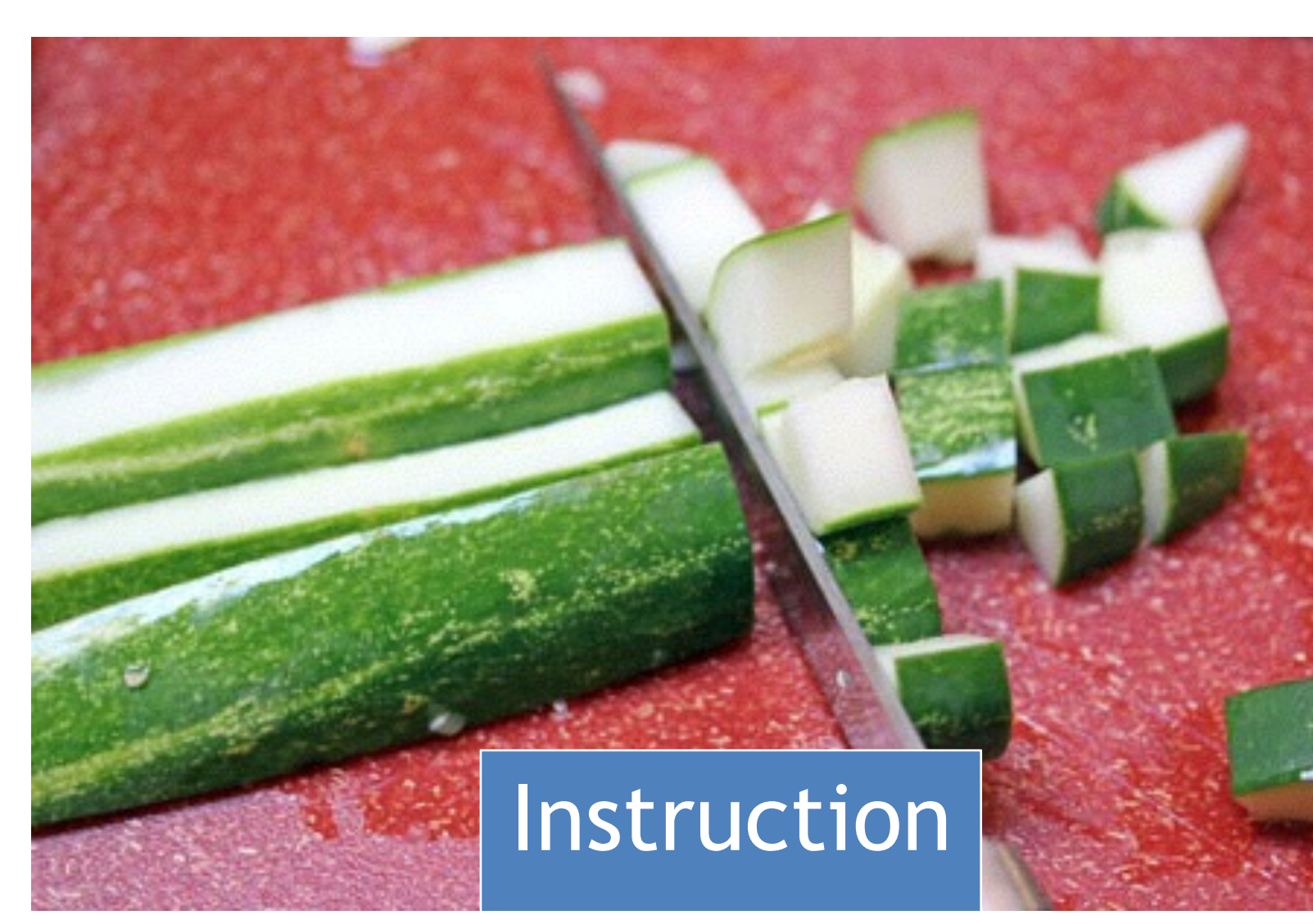

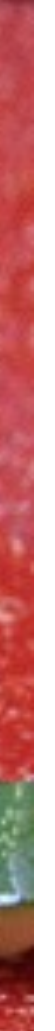

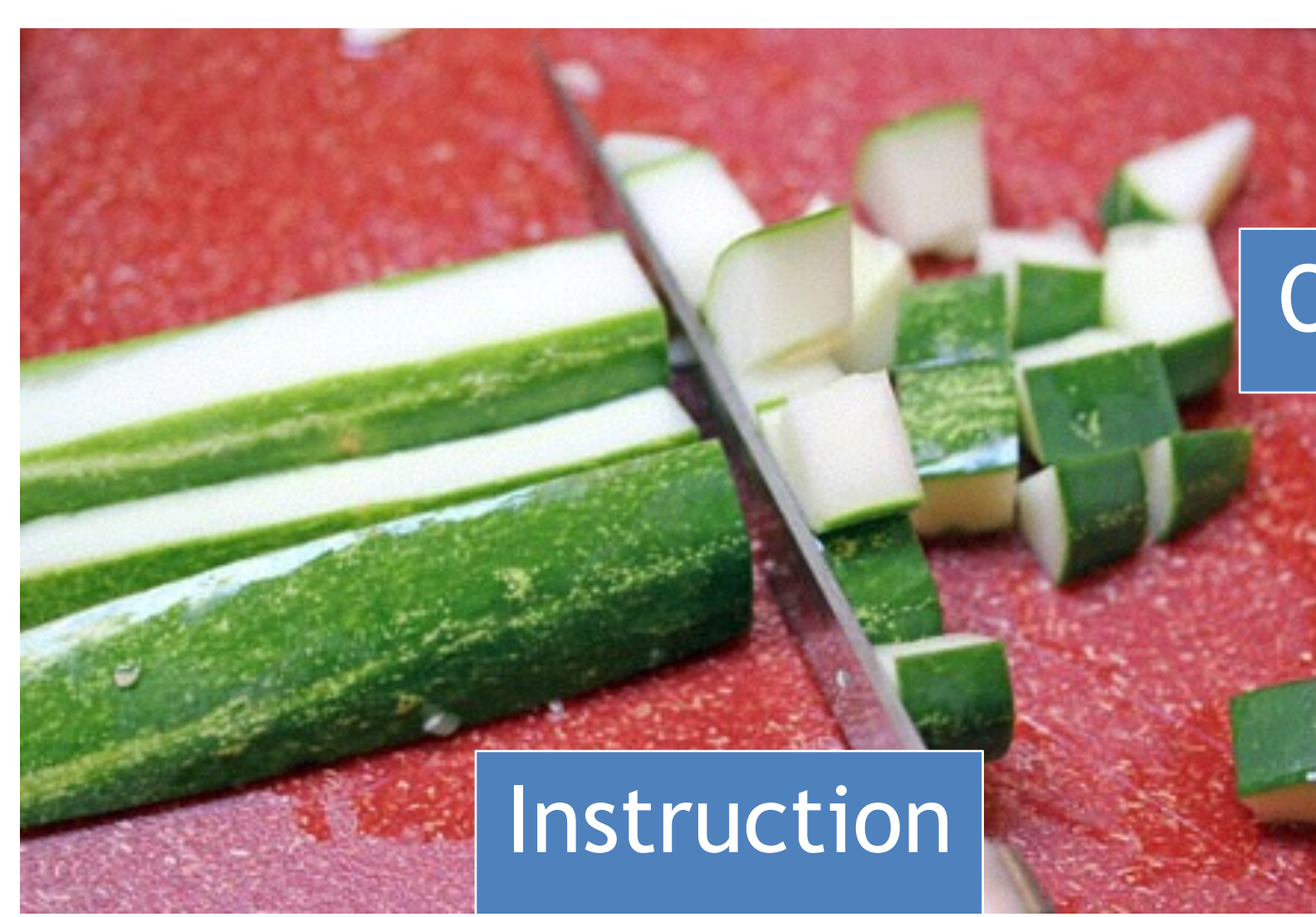

### MARCH 2-6, 2015 GDCONF.COM

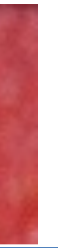

### Output Data

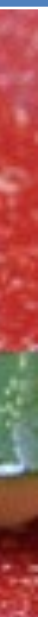

### GAME DEVELOPERS CONFERENCE® 2015

## SIMD

### Instruction

### MARCH 2-6, 2015 GDCONF.COM

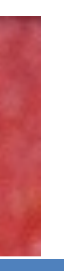

### Input Data **Contact Acts of Second Acts** Output Data

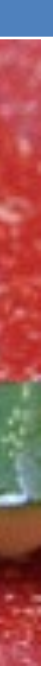

### GAME DEVELOPERS CONFERENCE® 2015

## SIMD

### Instruction

## .. It's just like dicing veggies!

### MARCH 2-6, 2015 GDCONF.COM

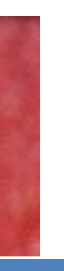

### Input Data **Command Avere Average School Supput Data**

## Options for SSE and AVX SIMD

- Compiler auto-vectorization
- Intel ISPC
- Intrinsics
- Assembly

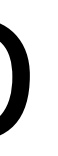

## Compiler Auto-vectorization

- Utopian idea, doesn't work well in practice
	- Compilers are tools, not magic wands

## Compiler Auto-vectorization

- Utopian idea, doesn't work well in practice
	- Compilers are tools, not magic wands
- Often breaks during maintenance
	- Left with a fraction of the performance!

## Compiler Auto-vectorization

- Utopian idea, doesn't work well in practice
	- Compilers are tools, not magic wands
- Often breaks during maintenance
	- Left with a fraction of the performance!
- Compiler support/guarantees = terrible
	- No support in VS2012, some in VS2013
	- Different compilers have different quirks

## Auto-vectorization

```
float Foo(const float input[], int n)
\{float acc = 0.f;
```

```
for (int i = 0; i < n; +i) {
 acc += input[i];}
```

```
 return acc;
}
```
### MARCH 2-6, 2015 GDCONF.COM

### GCC 4.8: Vectorized Clang 3.5: Vectorized (Only with -ffast-math)

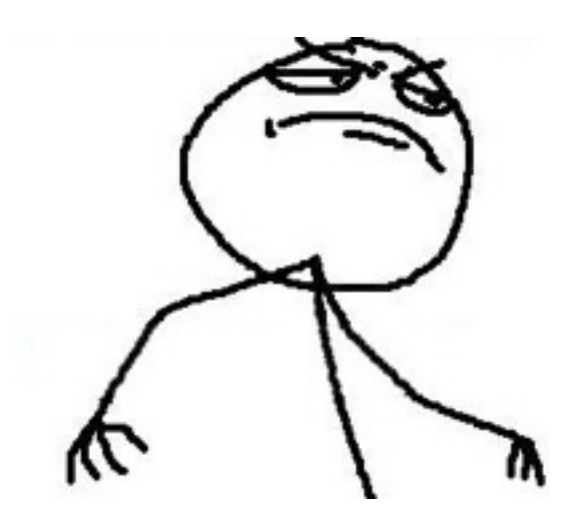

```
for (int i = 0; i < n; + i) {
   float f = input[i]; if (f < 10.f)
     acc += f; }
```

```
 return acc;
}
```
### MARCH 2-6, 2015 GDCONF.COM

## Let's make some changes..

```
float Foo(const float input[], int n)
\{float acc = 0.f;
```
### GCC 4.8: Vectorized Clang 3.5: Vectorized (Both branch free)

```
for (int i = 0; i < n; + i) {
   float f = input[i]; if (f < 10.f)
     acc += f; else
     acc = f; }
```
}

return acc;

### MARCH 2-6, 2015 GDCONF.COM

## Auto-vectorization gone wrong

float Foo(const float input[], int n)  $\{$ float  $acc = 0.f;$ 

### GCC 4.8: scalar + branchy Clang 3.5: scalar + branchy

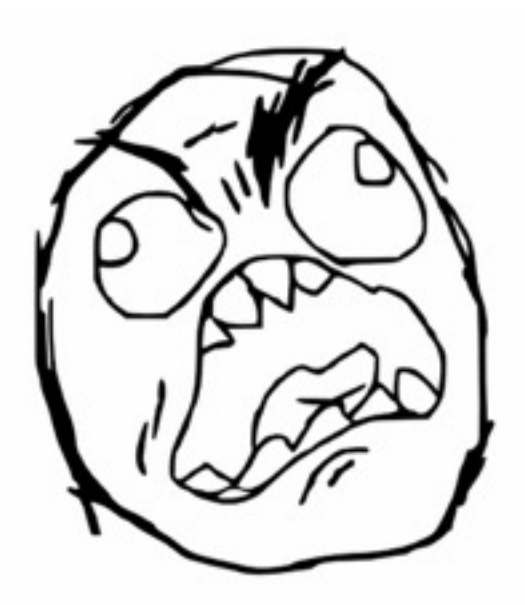

## ISPC

- Shader-like compiler for SSE/AVX
	- Write scalar code, ISPC generates SIMD code
	- Requires investment in another level of abstraction
	- Caution—easy to generate inefficient load/store code

## ISPC

- Shader-like compiler for SSE/AVX
	- Write scalar code, ISPC generates SIMD code
	- Requires investment in another level of abstraction
	- Caution—easy to generate inefficient load/store code
- Main benefit: automatic SSE/AVX switching
	- Example: Intel's BCT texture compressor
	- Automatically runs faster on AVX workstations

- Taking control without dropping to assembly
	- Preferred way to write SIMD at Insomniac Games

- Taking control without dropping to assembly
	- Preferred way to write SIMD at Insomniac Games
- Predictable—no invisible performance regressions

- Taking control without dropping to assembly
	- Preferred way to write SIMD at Insomniac Games
- Predictable—no invisible performance regressions
- Flexible—exposes all CPU features

- Taking control without dropping to assembly
	- Preferred way to write SIMD at Insomniac Games
- Predictable—no invisible performance regressions
- Flexible—exposes all CPU features
- Hard to learn & get going..
	- Not a real argument against
	- All good programming is hard (and bad programming easy)

## Assembly

• Always an option!

## Assembly

- Always an option!
- No inline assembly on 64-bit VS compilers  $\binom{5}{10}$ 
	- Need external assembler (e.g. yasm)

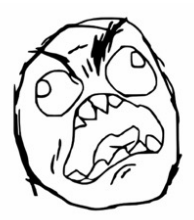

## Assembly

- Always an option!
- No inline assembly on 64-bit VS compilers
	- Need external assembler (e.g. yasm)
- *Numerous* pitfalls for the beginner
	- Tricky to maintain ABI portability between OSs
	- Non-volatile registers
	- x64 Windows exception handling
	- Stack alignment, debugging, ...

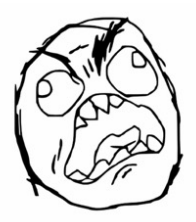

## Why isn't SSE used more?

- Fear of fragmentation in PC space
	- SSE2 supported on *every* x64 CPU, but usually much more

## Why isn't SSE used more?

- Fear of fragmentation in PC space
	- SSE2 supported on *every* x64 CPU, but usually much more
- "It doesn't fit our data layout"
	- PC engines traditionally 00-heavy
	- Awkward to try to bolt SIMD code on an OO design

## Why isn't SSE used more?

- Fear of fragmentation in PC space
	- SSE2 supported on *every* x64 CPU, but usually much more
- "It doesn't fit our data layout"
	- PC engines traditionally 00-heavy
	- Awkward to try to bolt SIMD code on an OO design
- "We've tried it and it didn't help"

## "We've tried it and it didn't help"

• Common translation: "We wrote class Vec4..."

class Vec4 { \_\_m128 data;

 operator+ (…) operator- (…) };

### class Vec4

### \_\_m128 has X/Y/Z/W.

### So clearly it's a 4D vector.

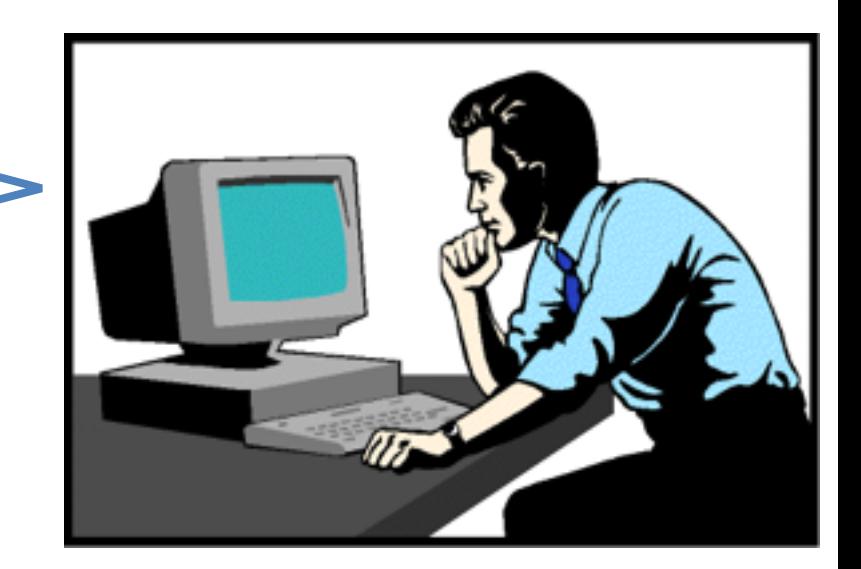

## class Vec4, later that day

## Addition and multiply is going great!

### This will be really fast!

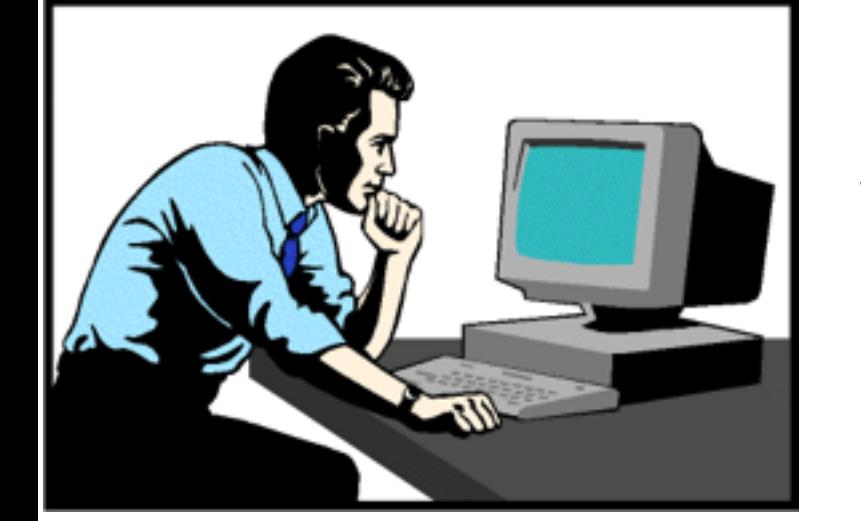
## class Vec4, that night

### Oh no!

Dot products and other common operations are really awkward and slow!

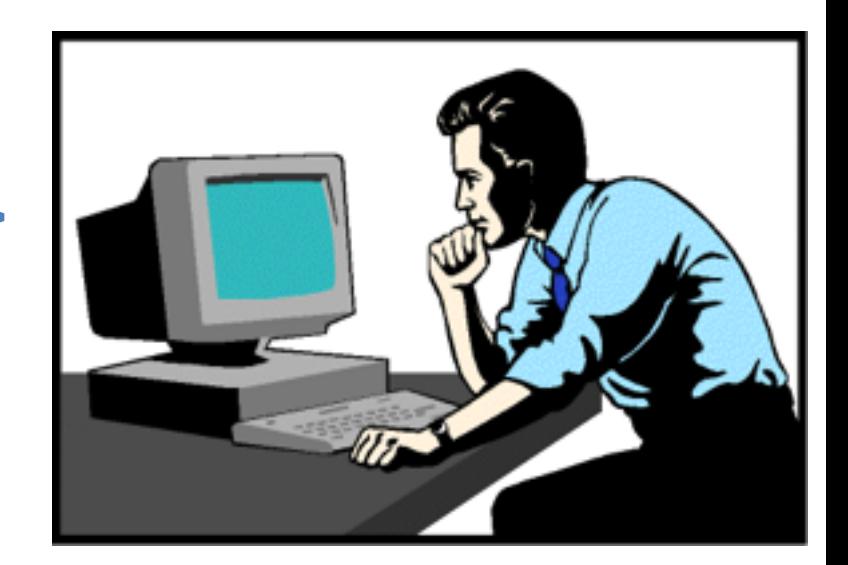

## The Awkward Vec4 Dot Product

??? Vec4Dot(Vec4 a, Vec4 b) {<br>}  $\_m128$  a0 =  $\_mm\_mul\_ps(a.data, b.data);$  // Wait, how are we going to add the products together? return ???; // And what do we return? }

## The Awkward Vec4 Dot Product

Vec4 Vec4Dot(Vec4 a, Vec4 b)  $\{$ 

- $\_m128$  a0 =  $\_mm\_mul\_ps(a.data, b.data);$
- \_\_m128 a1 = \_mm\_shuffle\_ps(a0, a0, \_MM\_SHUFFLE(2, 3, 0, 1));
- $\_m128$  a2 =  $\_mm\_add\_ps(a1, a0);$
- \_\_m128 a3 = \_mm\_shuffle\_ps(a2, a2, \_MM\_SHUFFLE(0, 1, 3, 2));

 $\_m128$  dot =  $\_mm\_add\_ps(a3, a2);$ 

return dot; // WAT: the same dot product in all four lanes

### MARCH 2-6, 2015 GDCONF.COM

}

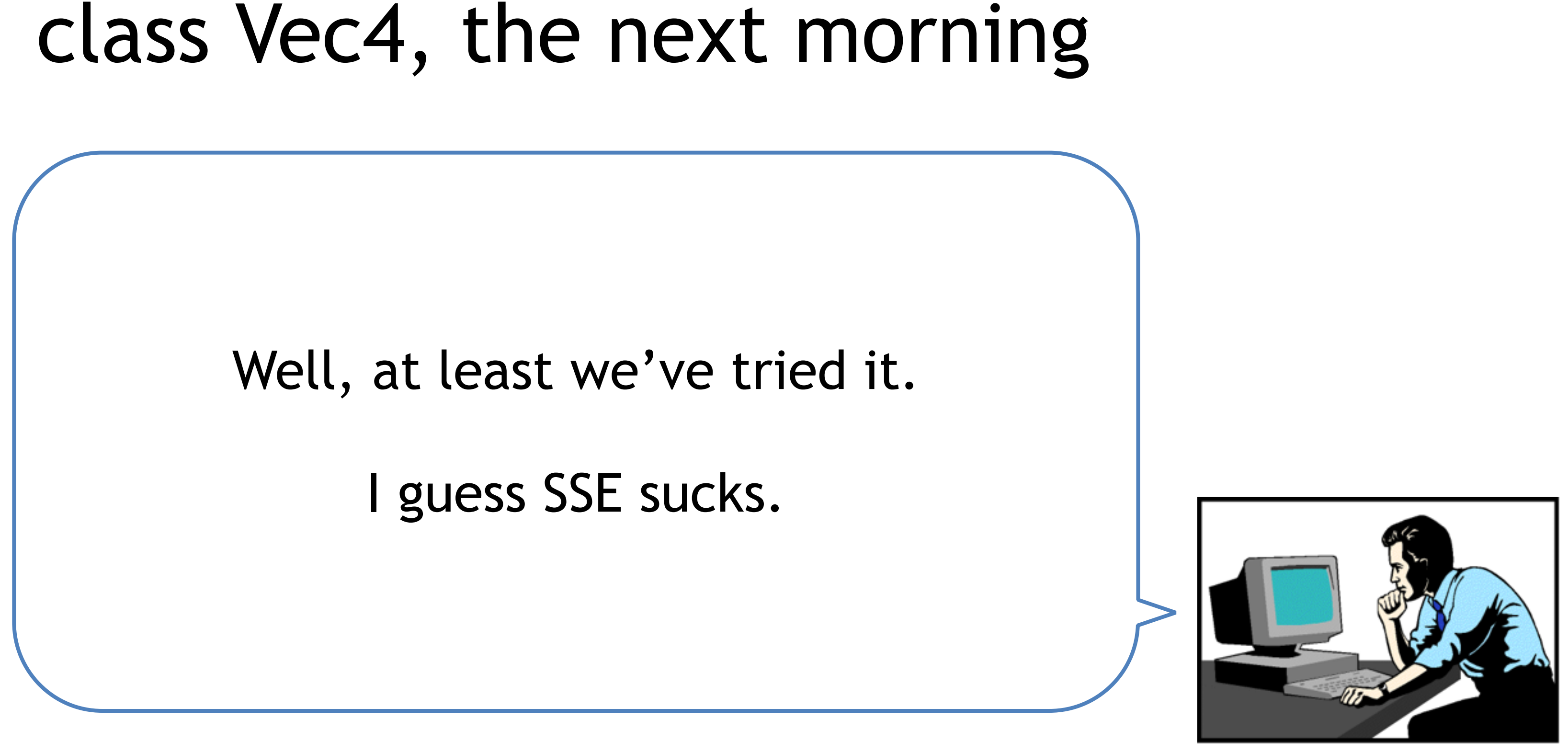

## class Vec4

## • Wrong conclusion: SSE sucks because Vec4 is slow

## class Vec4

- Wrong conclusion: SSE sucks because Vec4 is slow
- Correct conclusion: The whole Vec4 idea sucks

# Non-sucky SSE Dot Products (plural)

- $\_m128$  dx =  $\_mm\_mul_ps(ax, bx);$  // dx = ax \* bx
- $\_m128$  dy =  $\_mm\_mul\_ps(ay, by)$ ; // dy = ay \* by
- $\_m128$  dz =  $\_mm\_mul_ps(az, bz)$ ; // dz = az \* bz
- $\_m128$  dw =  $\_mm\_mul\_ps(aw, bw);$  // dw = aw \* bw
- 
- 
- $\_m128$  a0 =  $\_mm\_add\_ps(dx, dy)$ ; // a0 = dx + dy
- $\_m128$  a1 =  $\_mm\_add\_ps(dz, dw);$  // a1 = dz + dw
- $\_m128$  dots =  $\_mm\_add\_ps(a0, a1);$  // dots =  $a0 + a1$

- 
- 

# Non-sucky SSE Dot Products (plural)

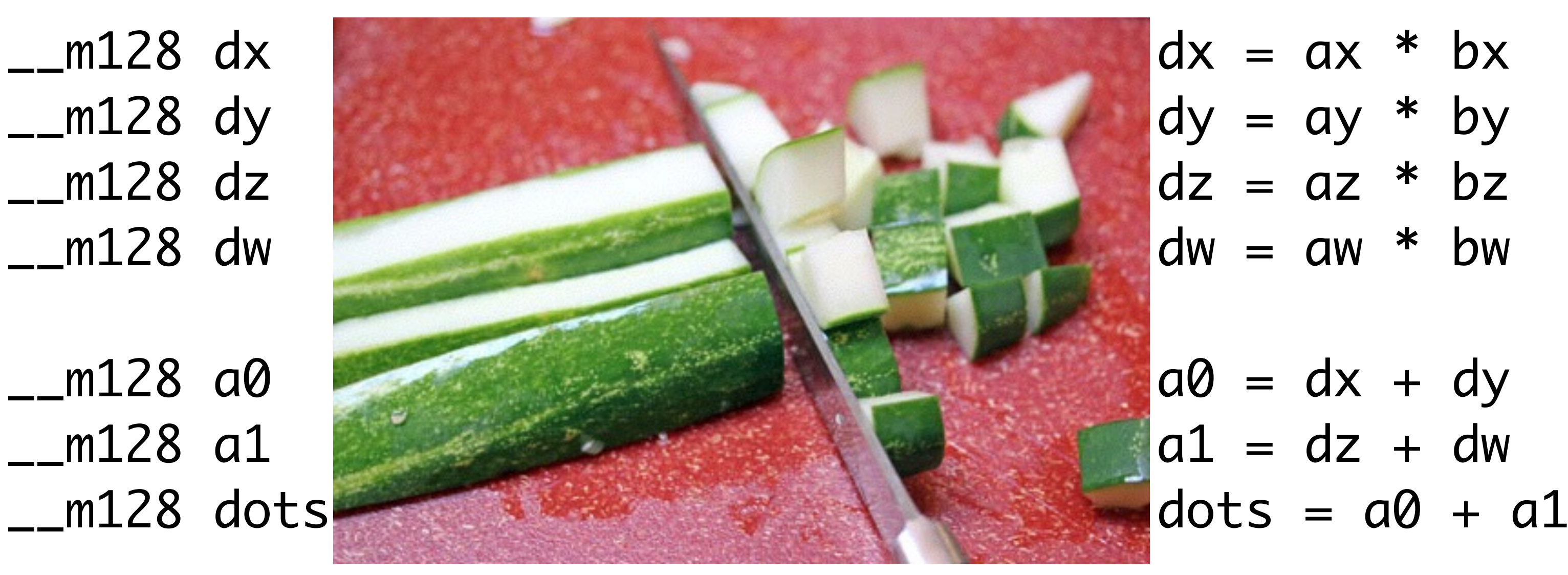

- 
- 

## Don't waste time on SSE classes

- Trying to abstract SOA hardware with AOS data
	- Doomed to be awkward & slow

## Don't waste time on SSE classes

- Trying to abstract SOA hardware with AOS data
	- Doomed to be awkward & slow
- SSE code wants to be free!
	- Best performance without wrappers or frameworks

## Don't waste time on SSE classes

- Trying to abstract SOA hardware with AOS data
	- Doomed to be awkward & slow
- SSE code wants to be free!
	- Best performance without wrappers or frameworks
- Just write small helper routines as needed

# "It doesn't fit our data layout"

- void SpawnParticle(float pos[3], ...);
	- Stored in struct Particle  $\{$  float pos[3]; ...  $\}$
	- Awkward to work with array of Particle in SSE

# "It doesn't fit our data layout"

- void SpawnParticle(float pos[3], ...);
	- Stored in struct Particle  $\{$  float pos[3]; ...  $\}$
	- Awkward to work with array of Particle in SSE

## • So don't do that

- Keep the spawn function, change the memory layout
- The problem is with struct Particle, not SSE

# Struct Particle in memory (AOS)

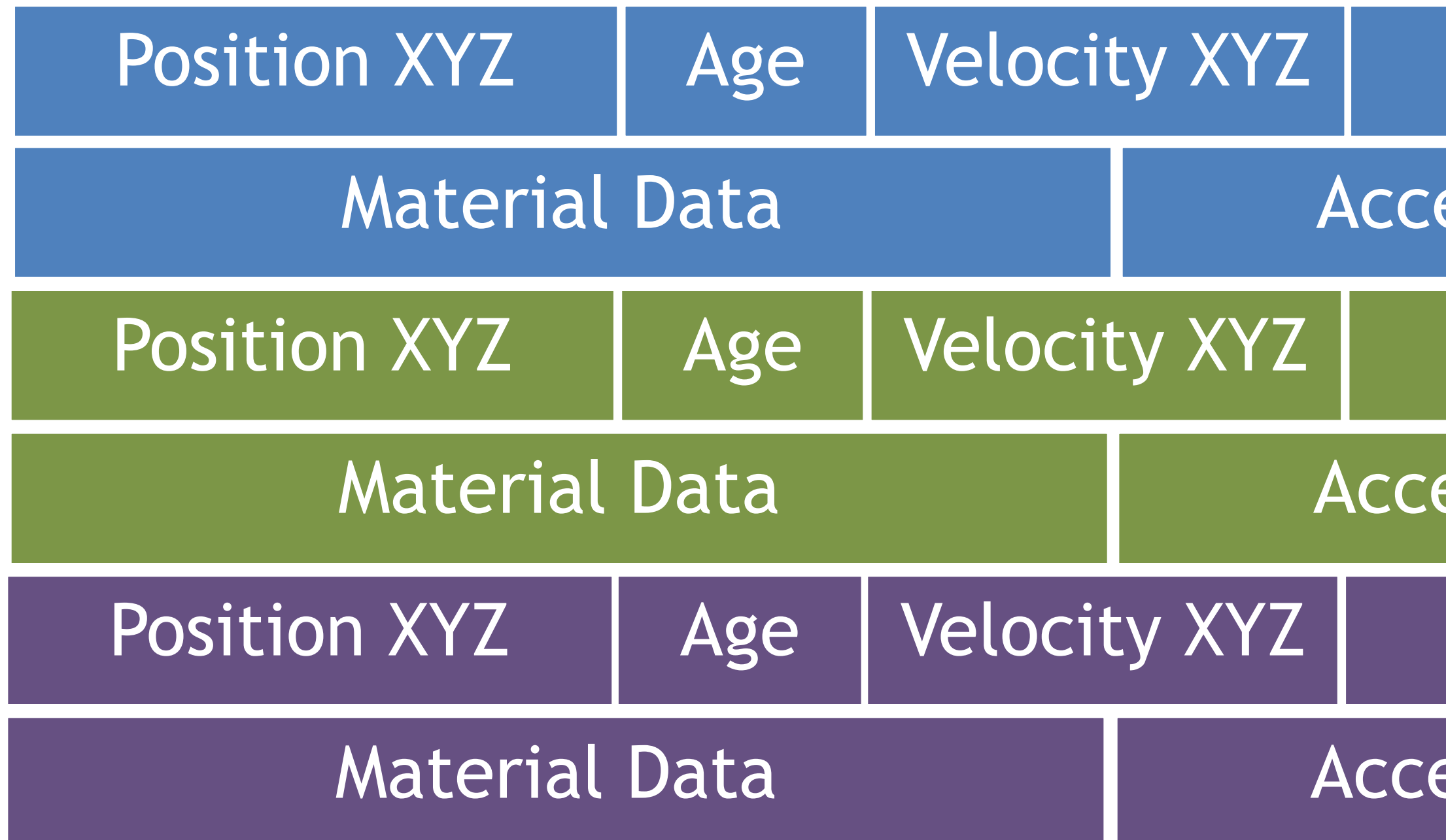

### MARCH 2-6, 2015 GDCONF.COM

## Other Junk

## eleration XYZ

## Other Junk

## eleration XYZ

## Other Junk

### eleration XYZ

# Struct Particle in memory (AOS)

## Acceleration XYZ

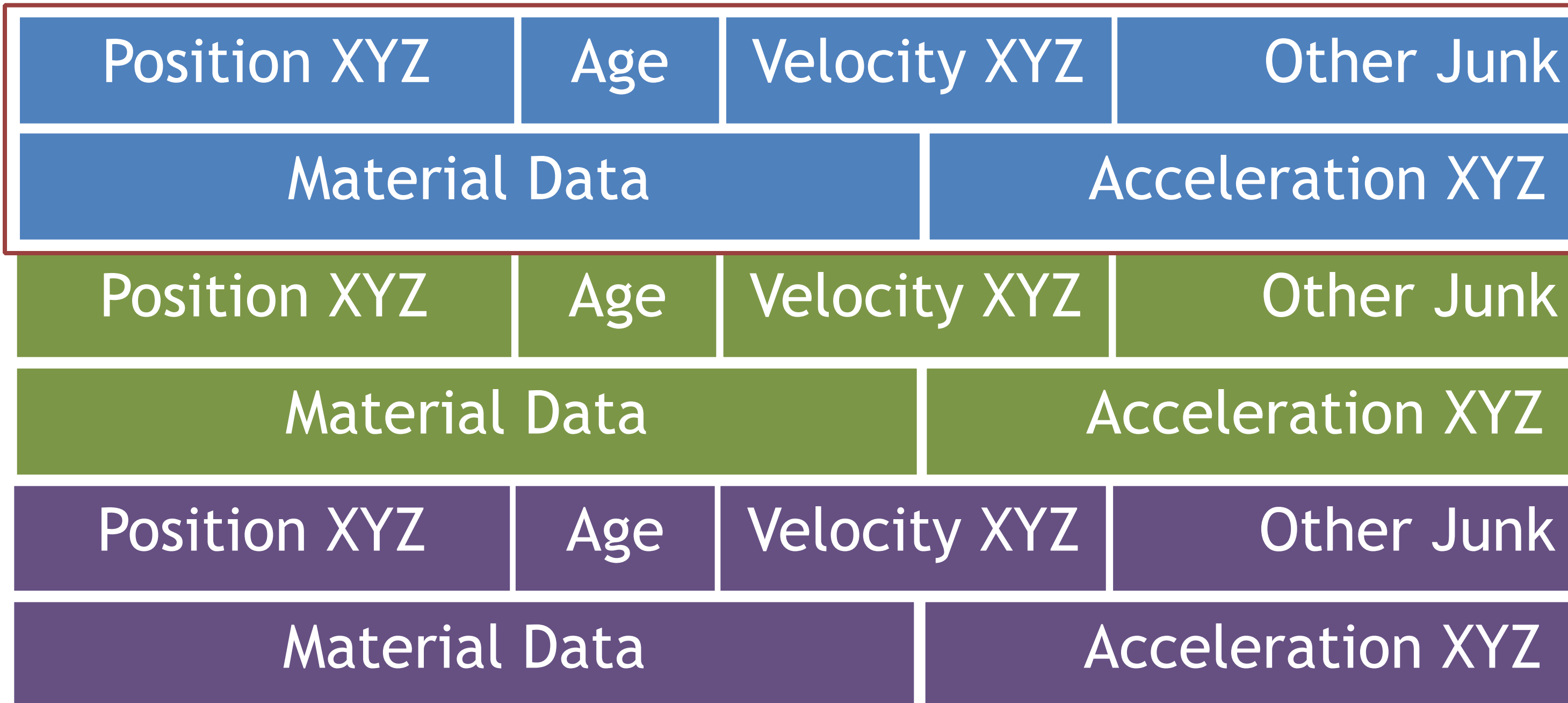

### MARCH 2-6, 2015 GDCONF.COM

## Acceleration XYZ

### Acceleration XYZ

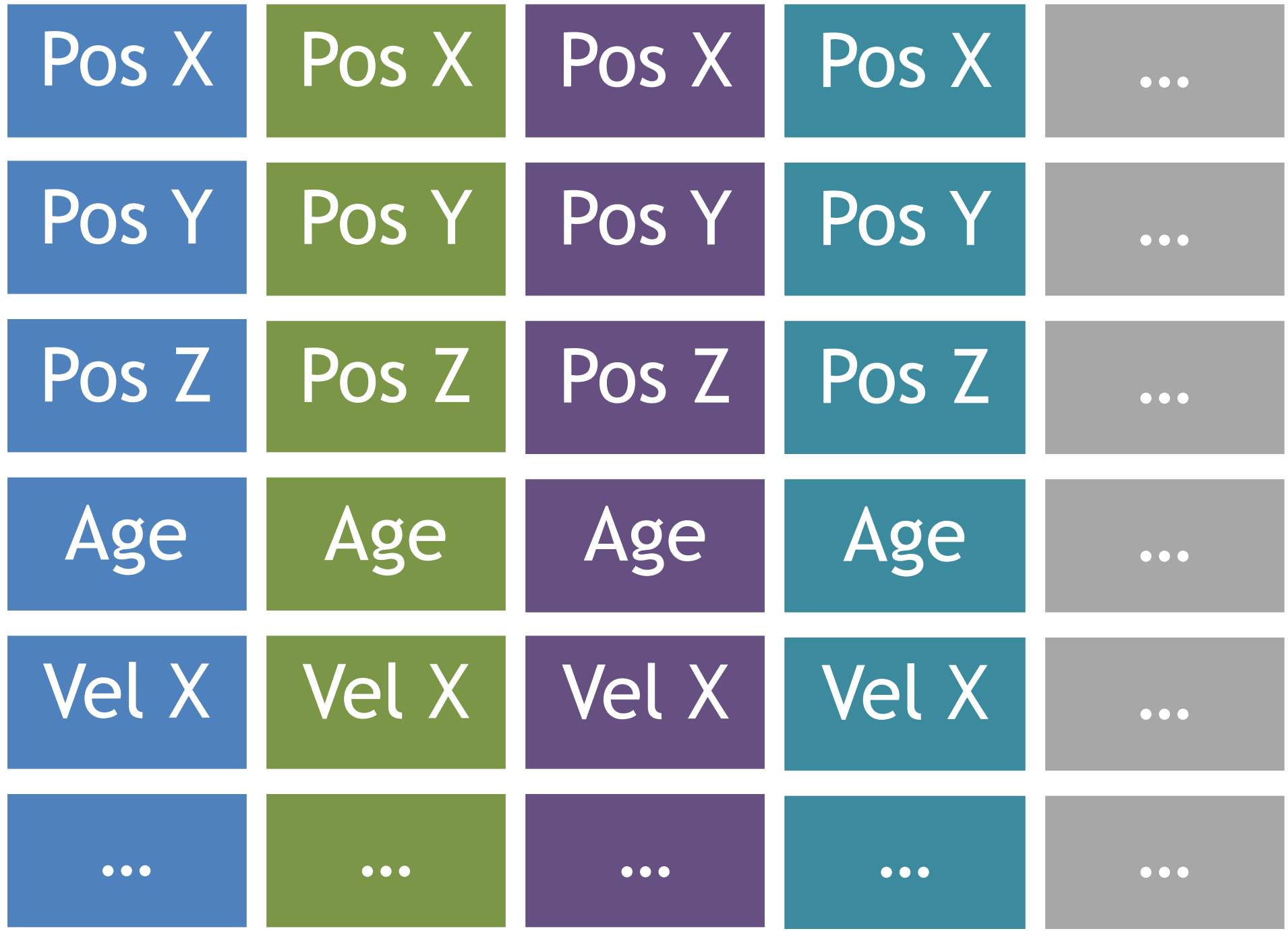

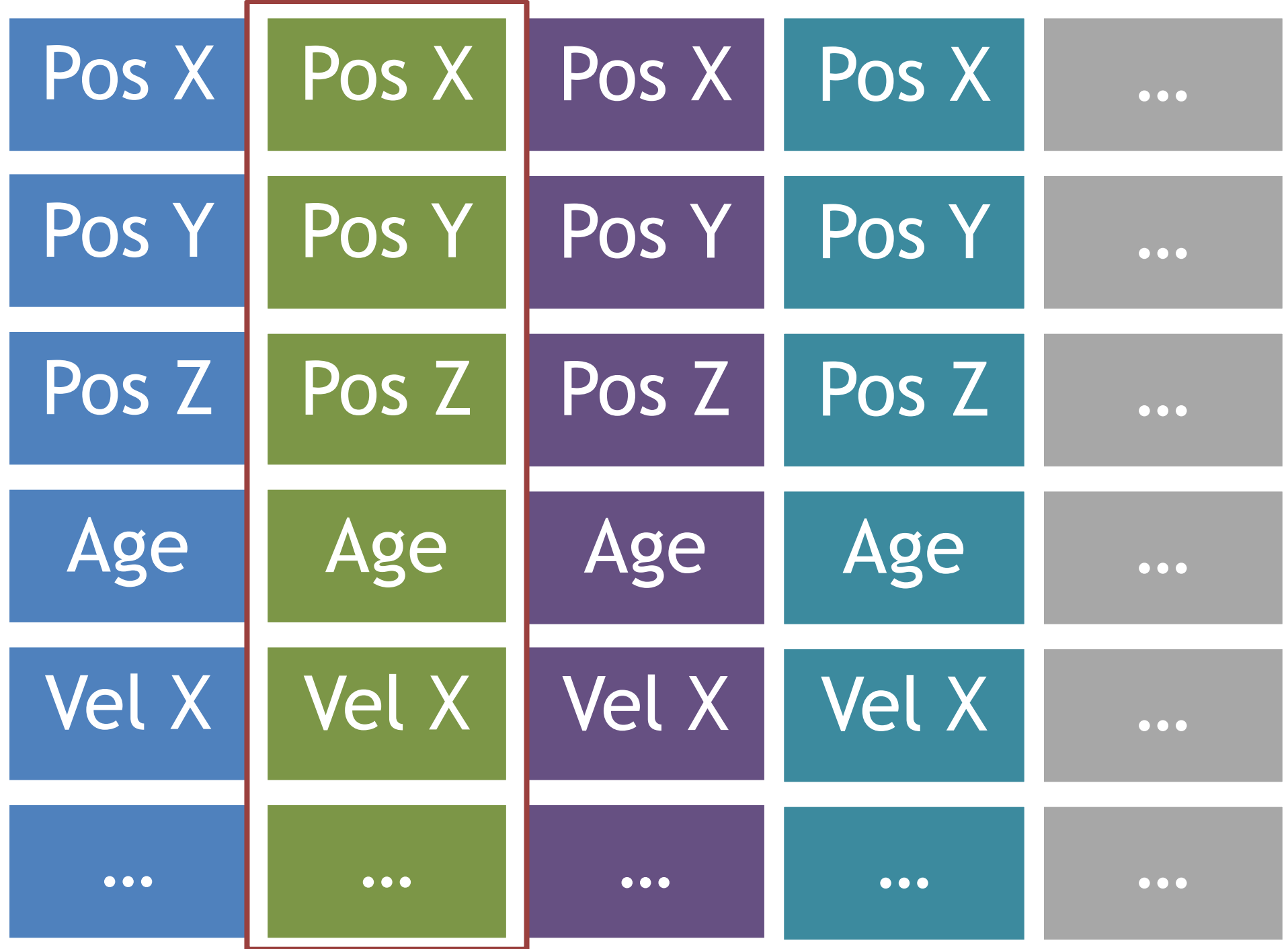

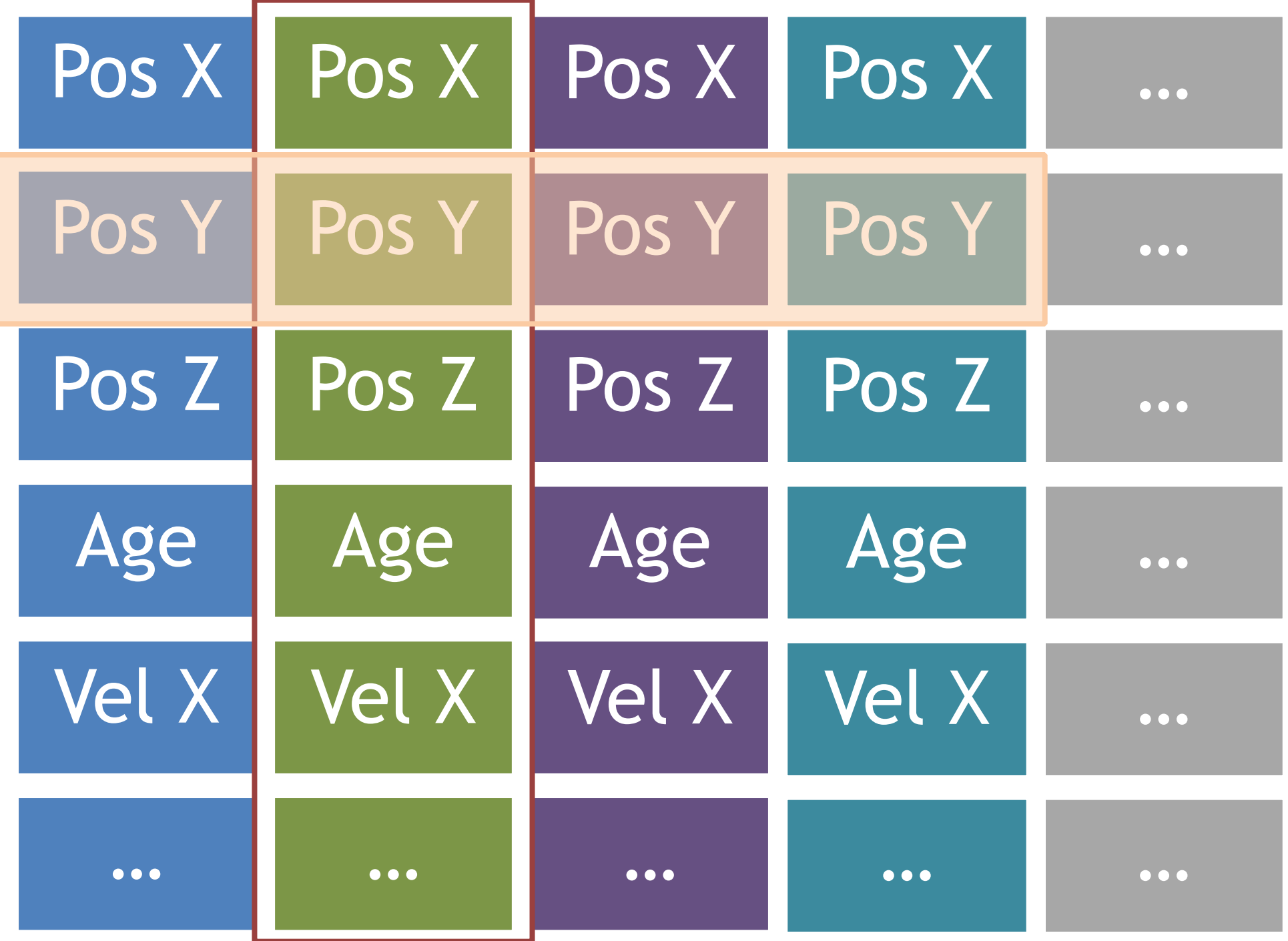

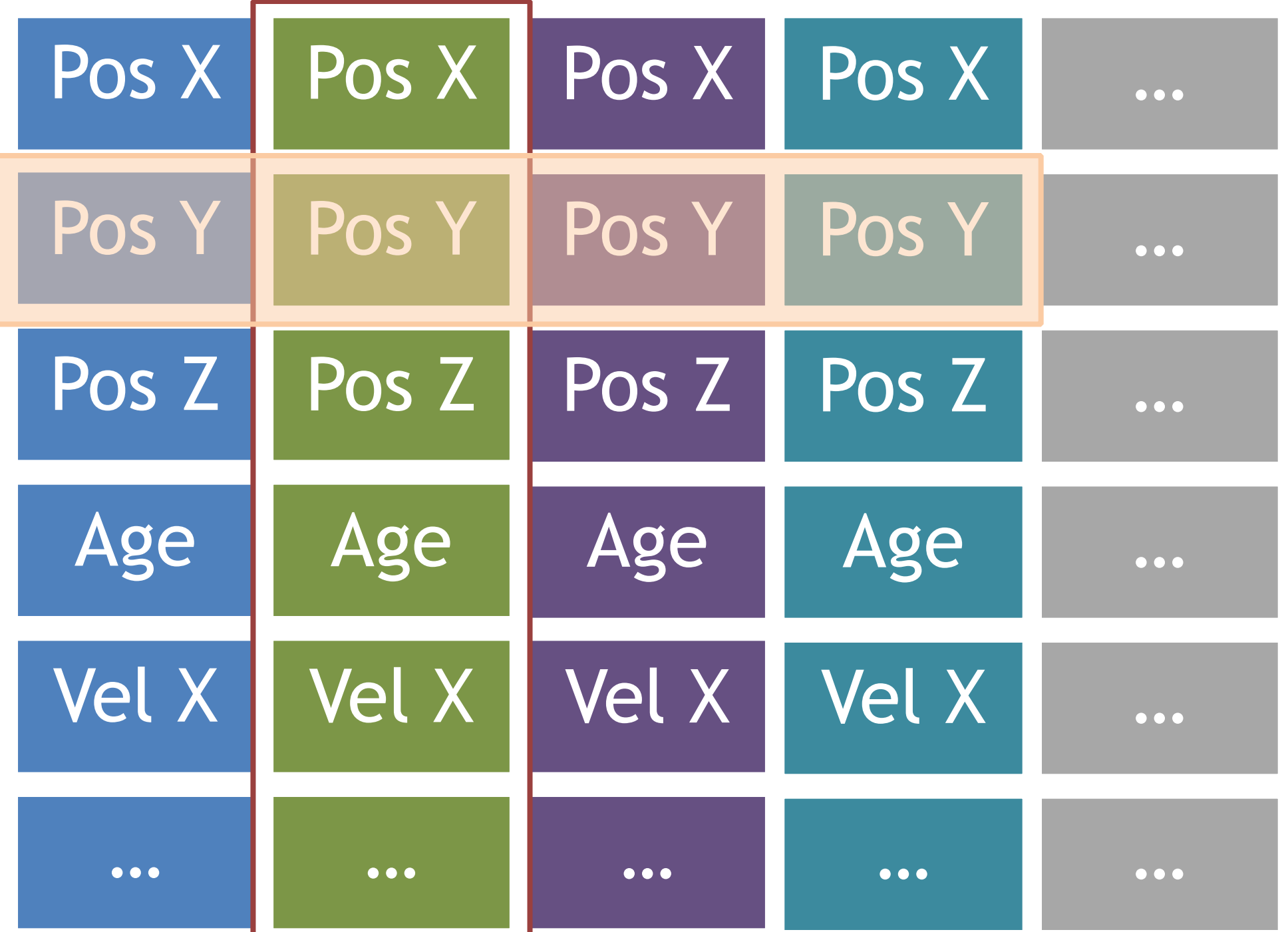

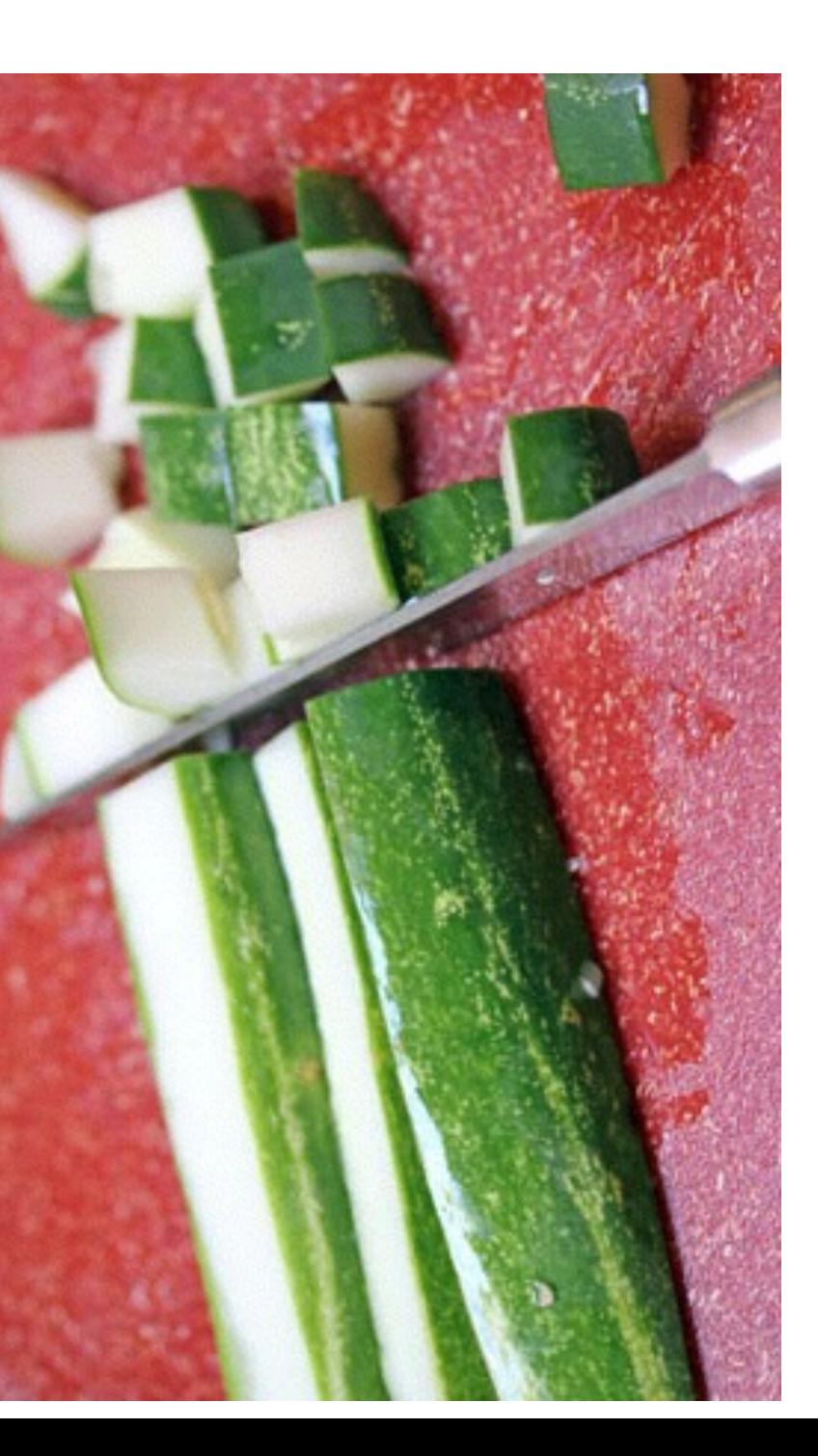

# Data Layout Choices

- SOA form usually *much* better for SSE code
	- Maps naturally to instruction set
	- SOA SIMD code maps closely to scalar reference code

# Data Layout Choices

- SOA form usually *much* better for SSE code
	- Maps naturally to instruction set
	- SOA SIMD code maps closely to scalar reference code
- AOS form usually better for scalar problems
	- Especially for lookup or indexing algorithms
	- Single cache miss to get at group of values

# Data Layout Choices

- SOA form usually *much* better for SSE code
	- Maps naturally to instruction set
	- SOA SIMD code maps closely to scalar reference code
- AOS form usually better for scalar problems
	- Especially for lookup or indexing algorithms
	- Single cache miss to get at group of values
- Generate SOA data locally in transform if needed
	- Trade off SIMD efficiency by shuffling in/out

# Case Study: Doors

- Doors to open themselves automatically
	- When actor of right "allegiance" is within some radius
	- Think Star Trek doors
	- Typical game problem

# Case Study: Doors

- Doors to open themselves automatically
	- When actor of right "allegiance" is within some radius
	- Think Star Trek doors
	- Typical game problem
- Initially implemented as an OO solution
	- Started to pop on the performance radar
	- $\bullet$  ~100 doors x ~30 characters to test against = 3,000 tests!

# Original Door Update

```
void Door::Update(float dt)
\{ ActorList all_characters = GetAllCharacters();
   bool should_open = false;
   for (Actor* actor : all_characters) {
     if (AllegianceComponent* c = actor->FindComponent<AllegianceComponent>()) {
       if (c->GetAllegiance() == m_Allegiance) {
         if (VecDistanceSquared(a->GetPosition(), this->GetPosition()) < m_OpenDistanceSq) {
          should\_open = true; break;
 }
 }
 }
 }
 ...
<u>}</u>
```

```
 ActorList all_characters = GetAllCharacters();
```

```
 bool should_open = false;
```

```
 for (Actor* actor : all_characters) {
    if (AllegianceComponent* c = actor->FindComponent<AllegianceComponent>()) {
      if (c->GetAllegiance() == m_Allegiance) {
        if (VecDistanceSquared(a->GetPosition(), this->GetPosition()) < m_OpenDistanceSq) {
         should\_open = true; break;
 }
 }
 }
 }
 ...
```
# Original Door Update

```
void Door: Updat Scalar by definition
```
 $\{$ 

<u>}</u>

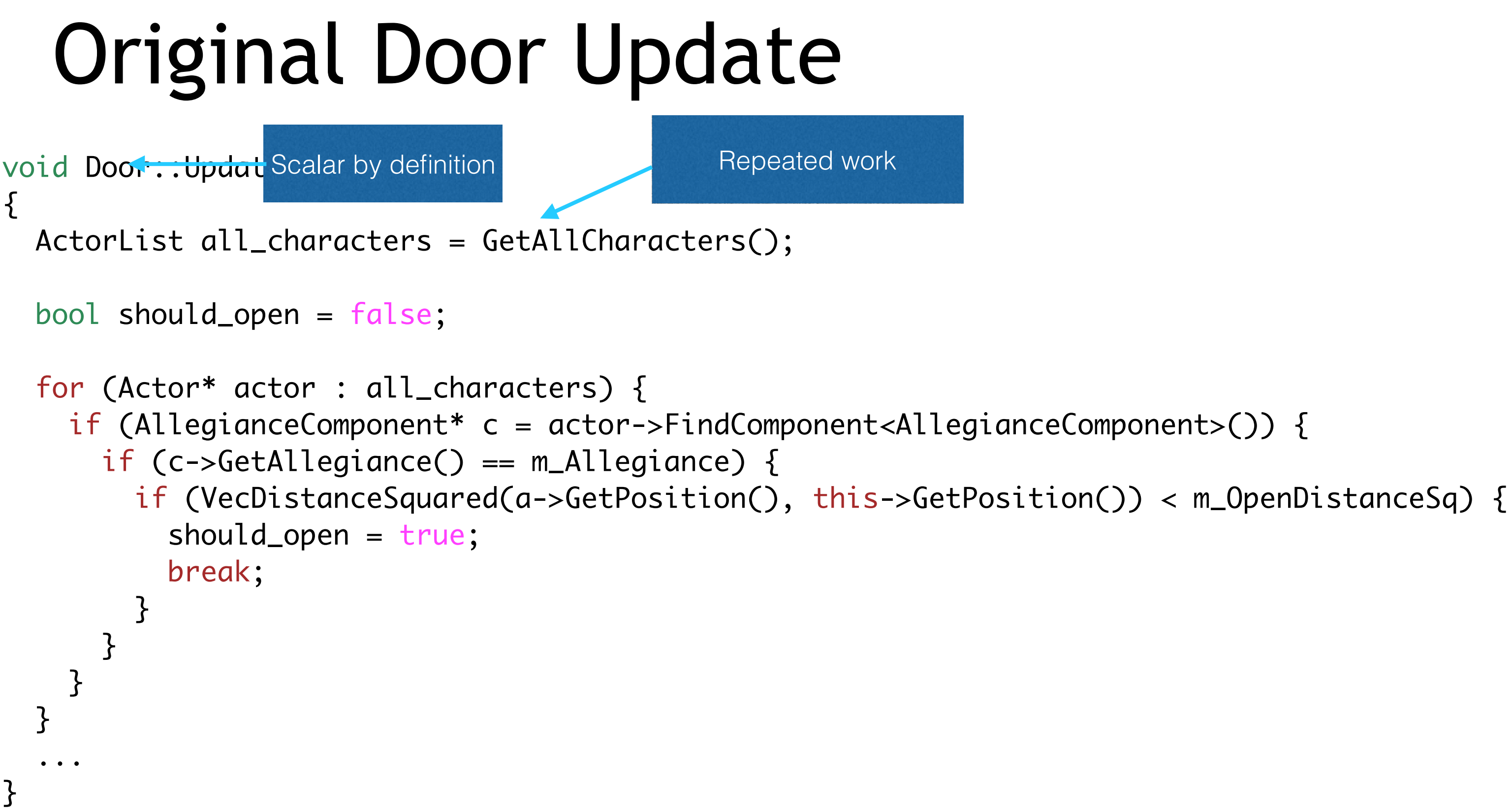

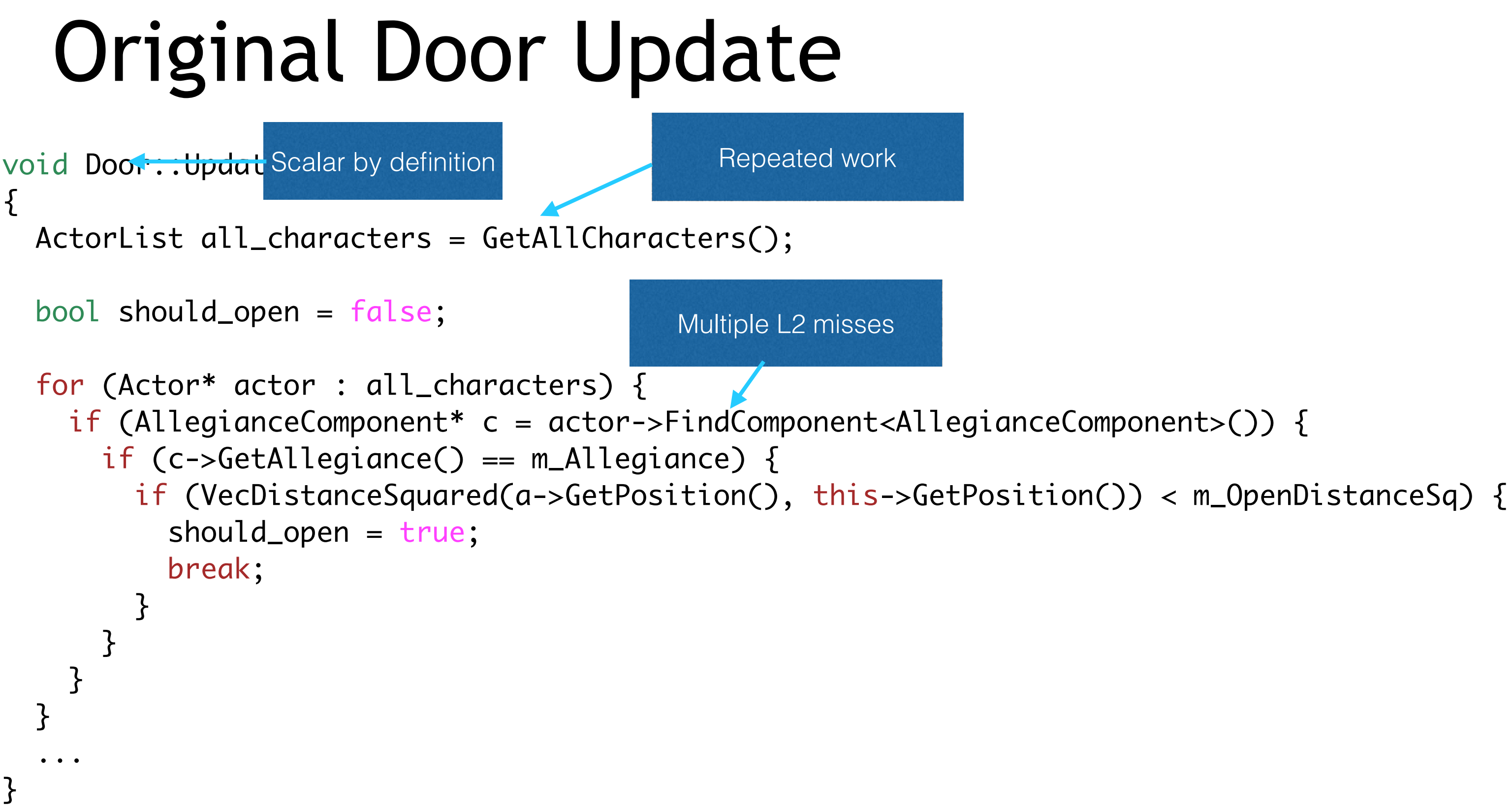

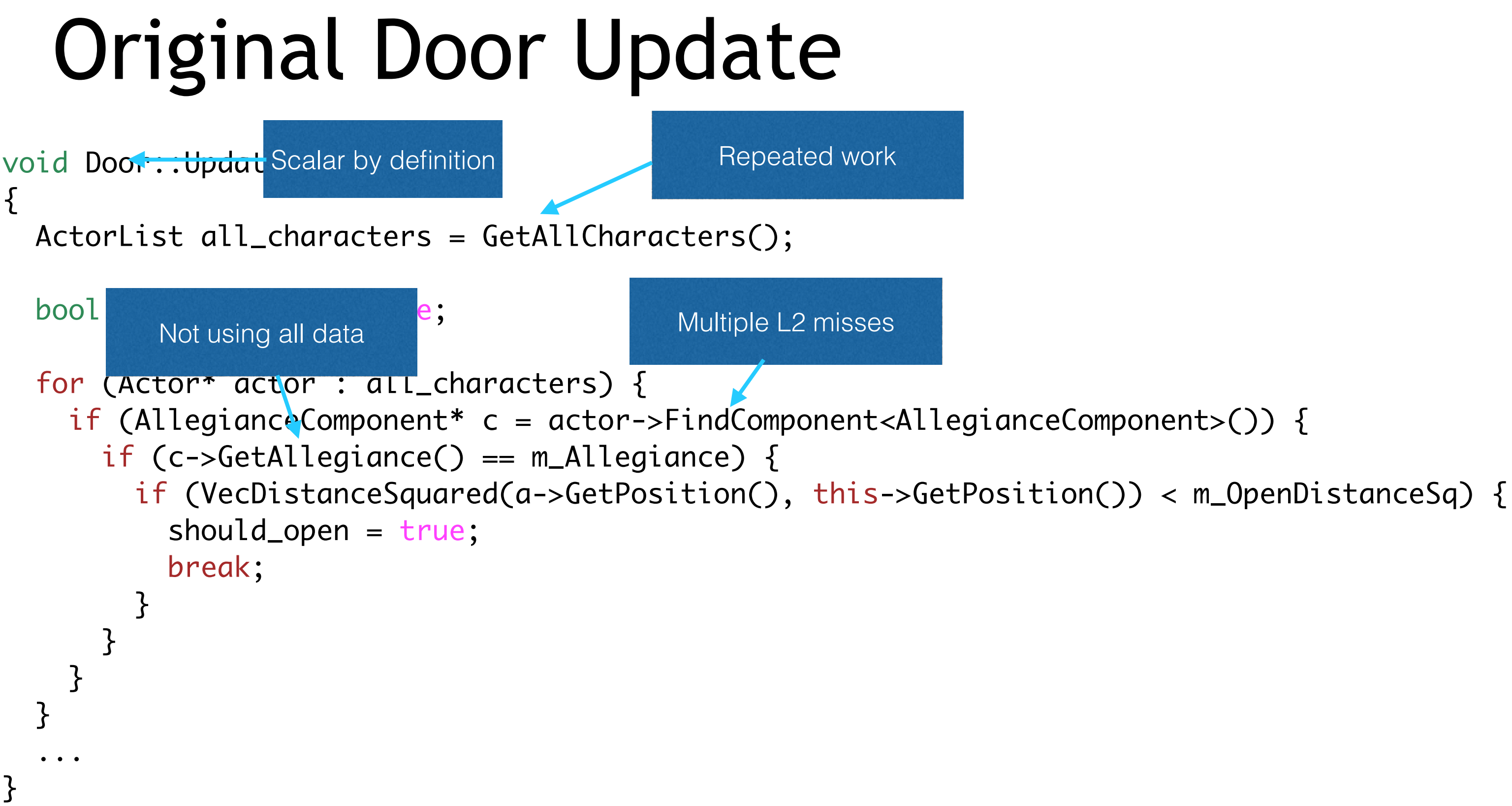

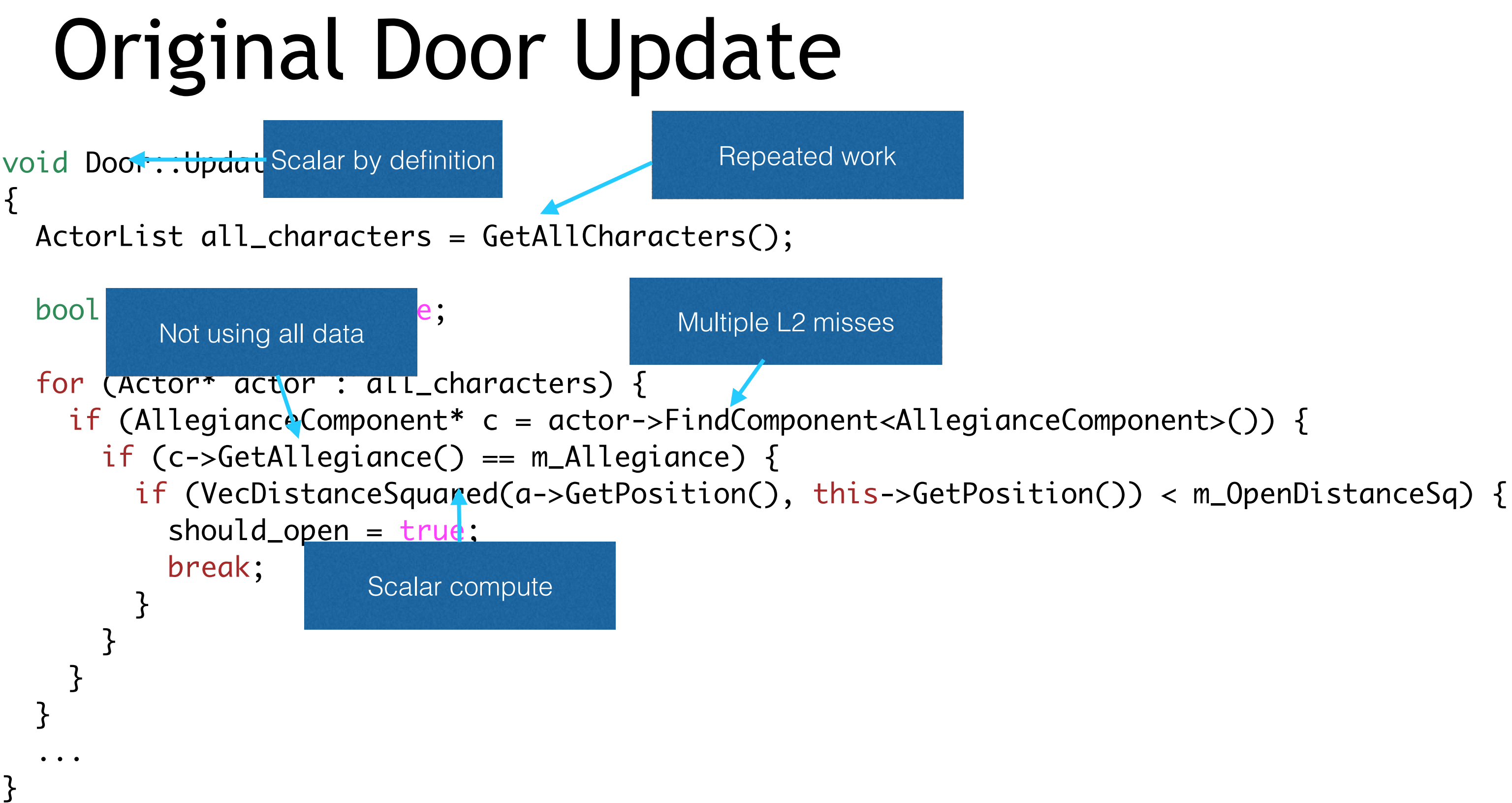

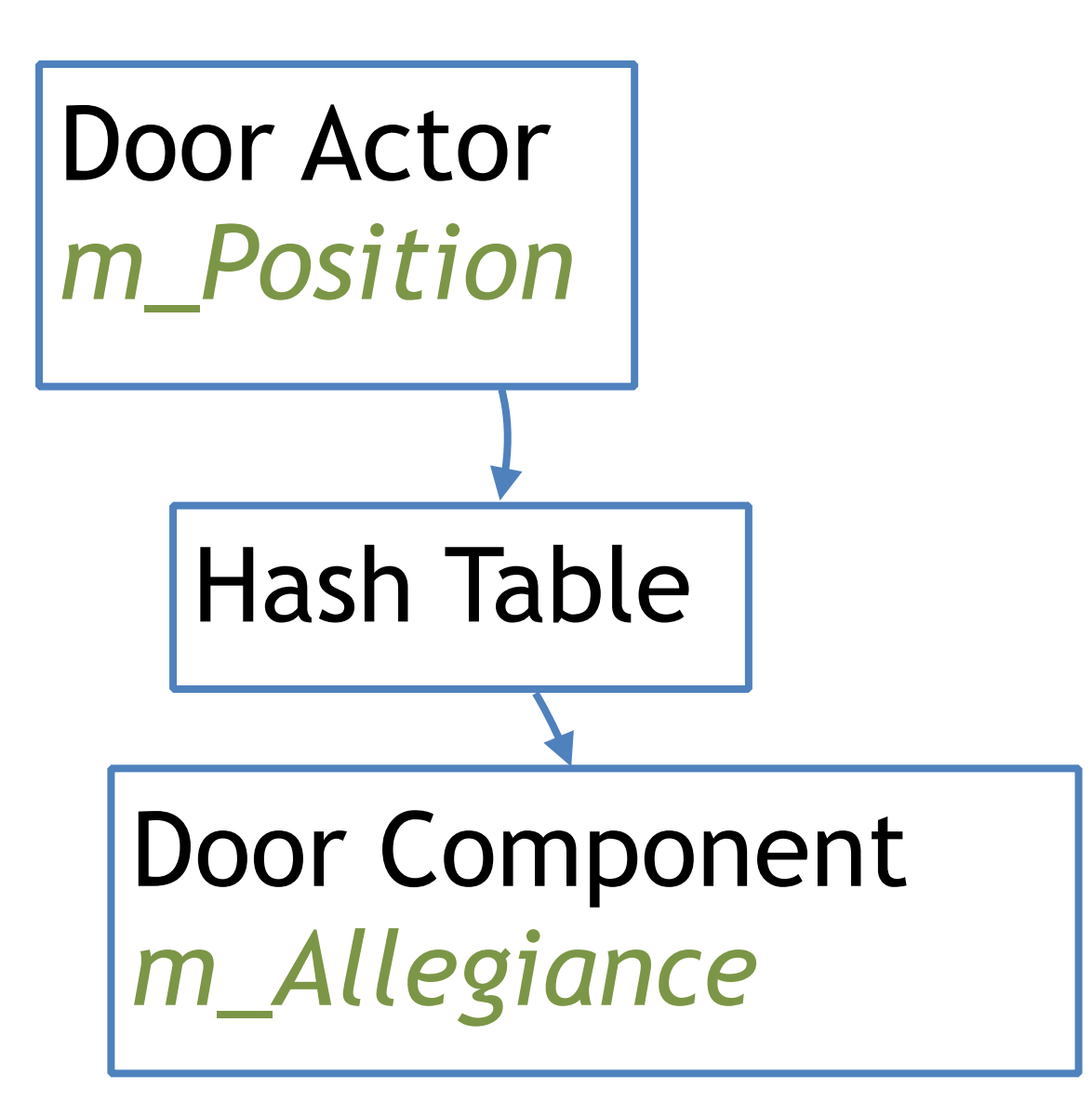

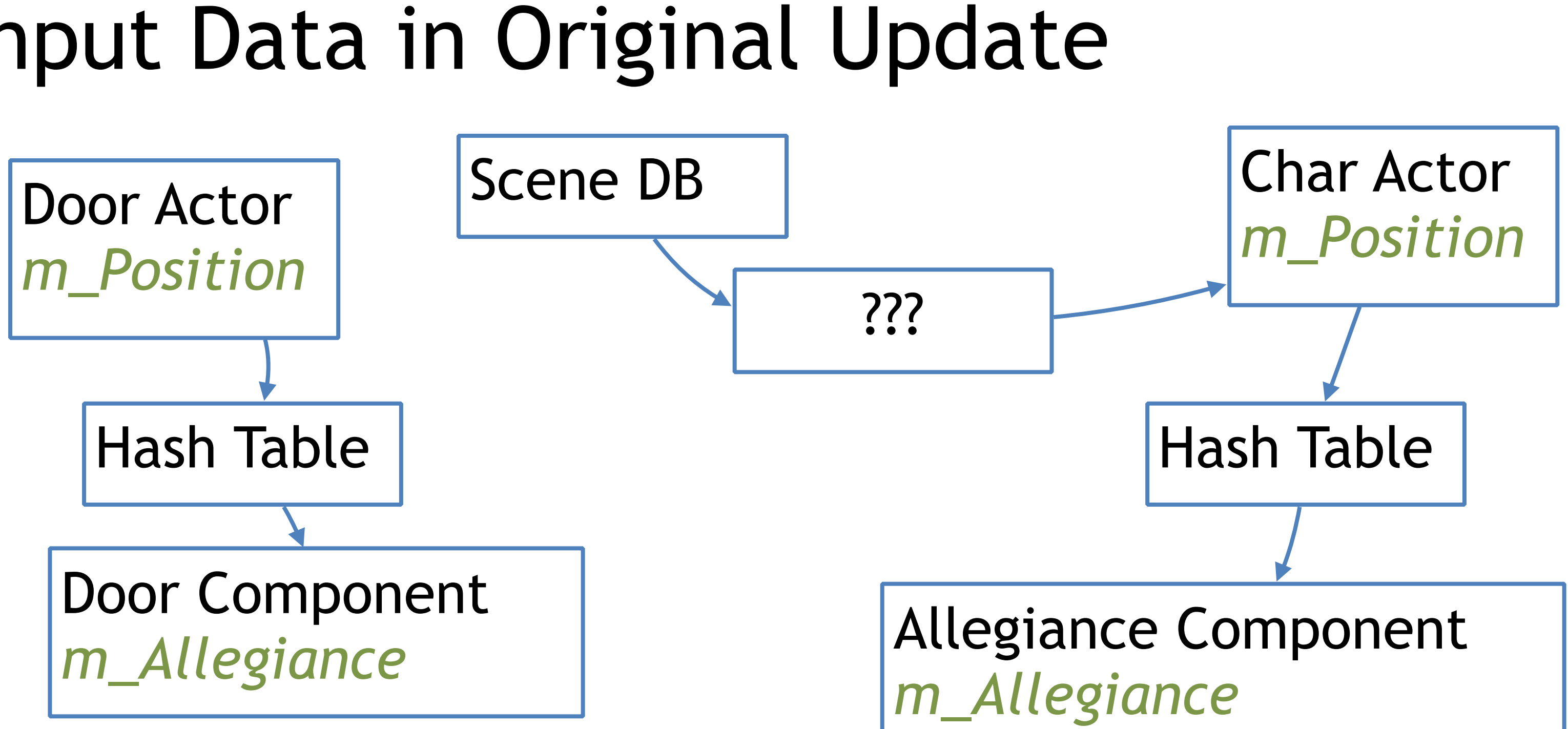

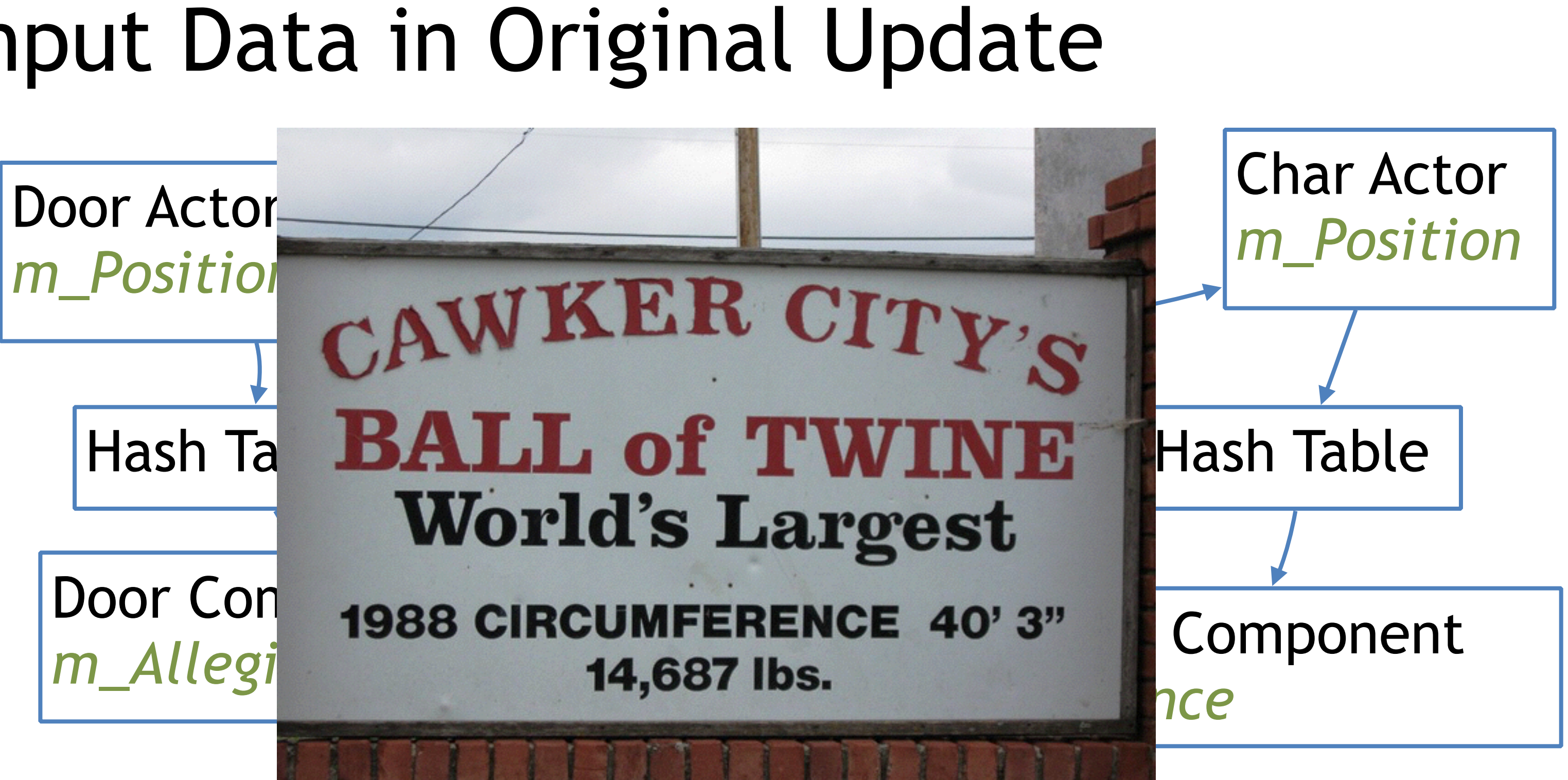

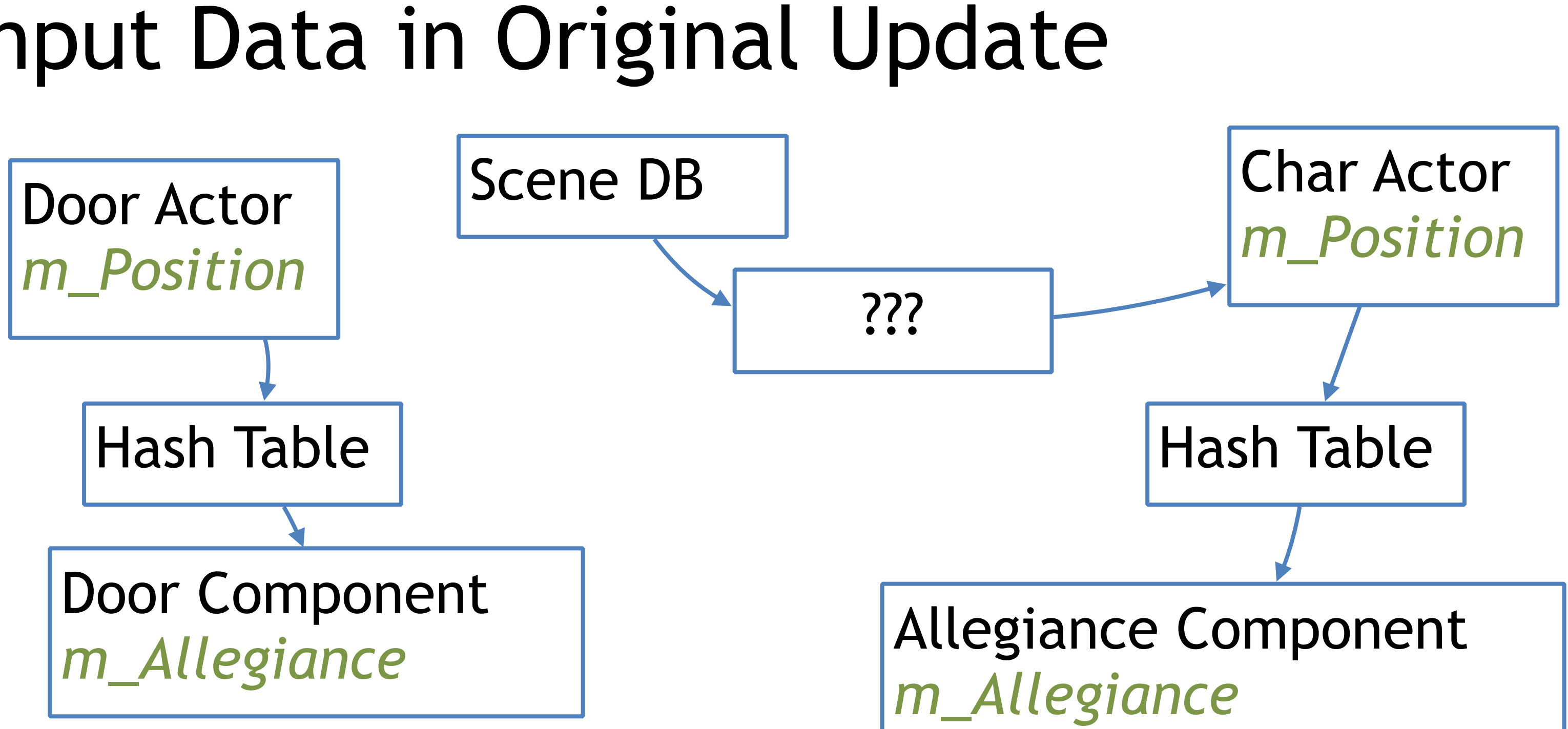

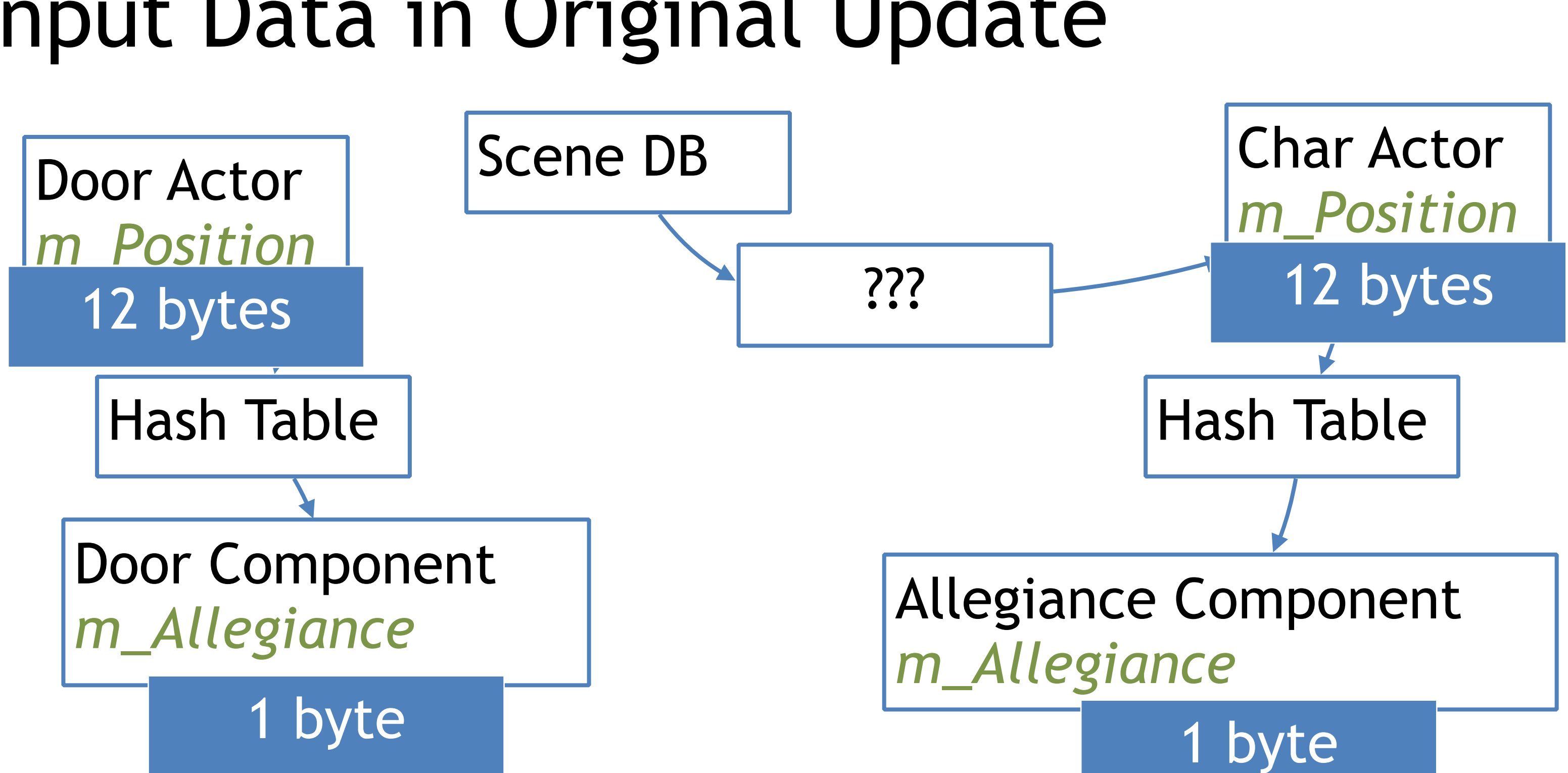

## What is it actually computing?

for each door:  $door$ .should\_be\_open =  $0$  for each character: if InRadius(…) and door.team == char.team:  $door$ .should\_be\_open = 1
## What's the radius test computing?

- Tests if a point is within a sphere
	- Inputs: Two points  $x0, y0, z0$  and  $x1, y1, z1 + a$  squared radius
	- Outputs: yes or no
	- (It's just trying to avoid a square root)

## What's the radius test computing?

- Tests if a point is within a sphere
	- Inputs: Two points  $x0, y0, z0$  and  $x1, y1, z1 + a$  squared radius
	- Outputs: yes or no
	- (It's just trying to avoid a square root)

$$
(x_0-x_1)^2 + (y_0-y_1)^2 + (z_0-z_1)^2 \leq r^2
$$

## What's the radius test computing?

- Tests if a point is within a sphere
	- Inputs: Two points  $x0, y0, z0$  and  $x1, y1, z1 + a$  squared radius
	- Outputs: yes or no
	- (It's just trying to avoid a square root)

$$
(x_0-x_1)^2 + (y_0-y_1)^2 + (z_0-z_1)^2 \leq r^2
$$

• OK, now we understand all the pieces

## SIMD Prep Work

- Move door data to central place
	- Really just a bag of values in SOA form
	- Good approach as doors are rarely created & destroyed
	- Each door has an index into central data stash

## SIMD Prep Work

- Move door data to central place
	- Really just a bag of values in SOA form
	- Good approach as doors are rarely created & destroyed
	- Each door has an index into central data stash
- Build actor tables locally in update
	- Once per update, not 100 times
	- Stash in simple array on stack (alloca for variable size)

## Door Update Data Design

// In memory, SOA struct DoorData { uint32\_t Count; float \*X; float \*Y; float \*Z; float \*RadiusSq; uint32\_t \*Allegiance; // Output data uint32\_t \*ShouldBeOpen; } s\_Doors;

# // On the stack, AOS uint32\_t Allegiance;

struct CharData { float X; float Y; float Z; } c[MAXCHARS];

## SIMD Door Update

- New update does all doors in one go
	- Test 4 doors vs 1 actor in inner loop

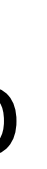

## SIMD Door Update

- New update does all doors in one go
	- Test 4 doors vs 1 actor in inner loop
- Massive benefits from the data layout
	- All compute naturally falls out as SIMD operations

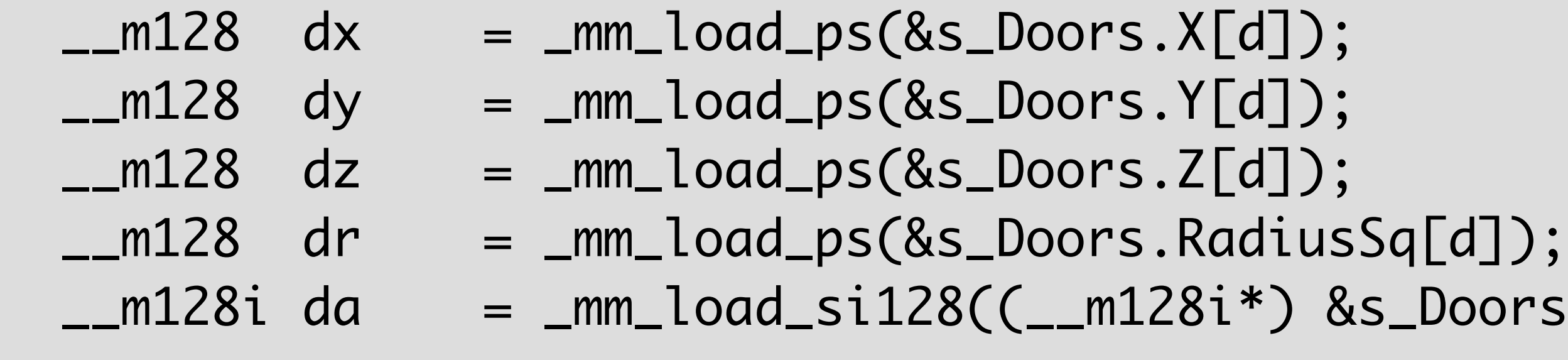

\_\_m128i state = \_mm\_setzero\_si128();

## Load attributes for 4 doors, clear 4 "open" accumulators

## $\mathsf{Drs}.\mathsf{Allegiance}\lceil d\rceil);$

### MARCH 2-6, 2015 GDCONF.COM

## Outer Loop Prologue

for (int  $d = 0$ ;  $d <$  door\_count;  $d + = 4$ ) {

...

...

## Inner Loop Prologue

for (int  $cc = 0$ ;  $cc < char_{count}$ ;  $++cc$ ) {  $\_m128$  char $_x = \text{mm}$ broadcast $_s$ ss(&c $cc$ ].x);  $\_m128$  char $_y = _mm_b$ roadcast $_s$ ss(&c $cc]$ .y);  $\_m128$  char $_z = \text{mm}$ broadcast $_s$ ss(&c $cc$ ].z);  $\_m128i$  char $_a = _mm\_set1\_epi32(c[cc].allegiance);$ 

## Load attributes for 1 character, broadcast to all 4 lanes

- ...
	-
	-
	-
	-
	-
	-

...

Compute squared distance between character & the 4 doors

### MARCH 2-6, 2015 GDCONF.COM

## Inner Loop Math

- $\_m128$  ddx =  $\_mm\_sub\_ps(dx, char\_x);$
- $\_m128$  ddy =  $\_mm\_sub\_ps(dy, char_y);$
- $\_m128$  ddz =  $\_mm\_sub\_ps(dz, char\_z)$ ;
- $\_m128$  dtx =  $\_mm\_mul\_ps(dd, ddx)$ ;
- $\_m128$  dty =  $\_mm\_mull_ps(ddy, ddy);$
- $\_m128$  dtz =  $\_mm\_mul\_ps(ddz, ddz)$ ;
- \_\_m128 dst = \_mm\_add\_ps(\_mm\_add\_ps(dtx, dty), dtz);

}

- ...  $\_m128$  rmask =  $\_mm\_cmple_ps(dst, dr);$  $\_m128i$  amask =  $\_mm\_cmp$ eq $_epi32(da, char_a);$  \_\_m128i mask = \_mm\_and\_si128(\_mm\_castps\_si128(amask), rmask);
	- state = \_mm\_or\_si128(mask, state);

...

## Compare against door open radii AND allegiance => OR into state

### MARCH 2-6, 2015 GDCONF.COM

## Inner Loop Epilogue

...

## \_mm\_store\_si128((\_\_m128i\*) &s\_Doors.ShouldBeOpen[d], state);

}

## Store "should open" for these 4 doors, ready for next group of 4

### MARCH 2-6, 2015 GDCONF.COM

## Outer Loop Epilogue

### **GAME DEVELOPERS CONFERENCE® 2015**

}

for (int  $d = 0$ ;  $d <$  door\_count;  $d + 4$ ) {  $\_m128$  dx =  $\_mm\_load\_ps($ &s $\_Doors.X[d])$ ;  $\_m128$  dy =  $\_mm\_load\_ps($ &s $\_D$ oors.Y $[d])$ ;  $\_m128$  dz =  $\_mm\_load\_ps($ &s $\_Doors.Z[d])$ ; \_\_m128 dr = \_mm\_load\_ps(&s\_Doors.RadiusSq[d]);  $\_m128i$  da  $= \_mm\_load\_si128((\_m128i^*)$  &s $\_Doors$ .Allegiance $[d])$ ;  $\_m128i$  state =  $\_mm\_setzero\_si128()$ ; for (int  $cc = 0$ ;  $cc < char_{count}$ ; ++cc) {  $\_m128$  char $_x = \text{mm\_broadcast}\_{ss}(\&c[cc]\xspace x);$  $\_m128$  char $_y = \text{mm\_broadcast}\_{ss}(\&c[cc]\,$ .y);  $\_m128$  char $_z = \text{mm\_broadcast}\_{ss}(\&c\text{cc}.\&z);$  $\_m128i$  char $_a = _mm_set1_epi32(c[cc].allegiance);$  $\_m128$  ddx =  $\_mm\_sub\_ps(dx, char\_x);$  $\_m128$  ddy =  $\_mm\_sub\_ps(dy, char\_y);$  $\_m128$  ddz =  $\_mm\_sub\_ps(dz, char\_z)$ ;  $\_m128$  dtx =  $\_mm\_mul\_ps(dd, ddx)$ ;  $\_m128$  dty =  $\_mm\_mul\_ps(ddy, ddy)$ ;  $\_m128$  dtz =  $\_mm\_mul\_ps(ddz, ddz);$ \_\_m128 dst = \_mm\_add\_ps(\_mm\_add\_ps(dtx, dty), dtz);  $\_m128$  rmask =  $\_mm\_cmple_ps(dst, dr);$  $\_m128i$  amask =  $\_mm\_cmp$ eq $\_epi32(da, char_a);$  \_\_m128i mask = \_mm\_and\_si128(\_mm\_castps\_si128(amask), rmask); state = \_mm\_or\_si128(mask, state); } \_mm\_store\_si128((\_\_m128i\*) &s\_Doors.ShouldBeOpen[d], state);

## Inner Loop Code Generation

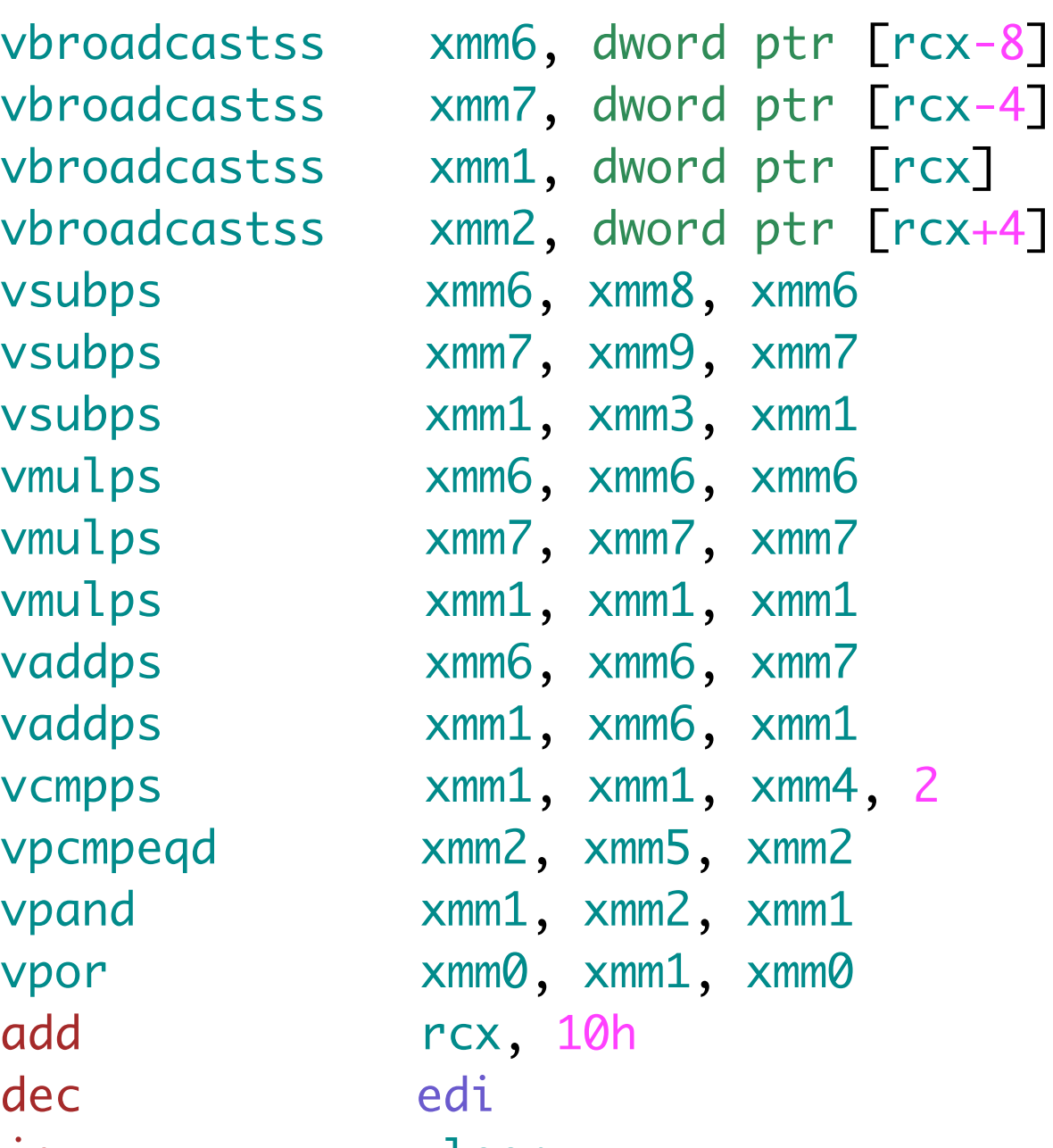

- 
- 

### MARCH 2-6, 2015 GDCONF.COM

## • ~6 cycles per 4 door/actor tests  $\cdot$  100 doors x 30 actors = ~4500 c

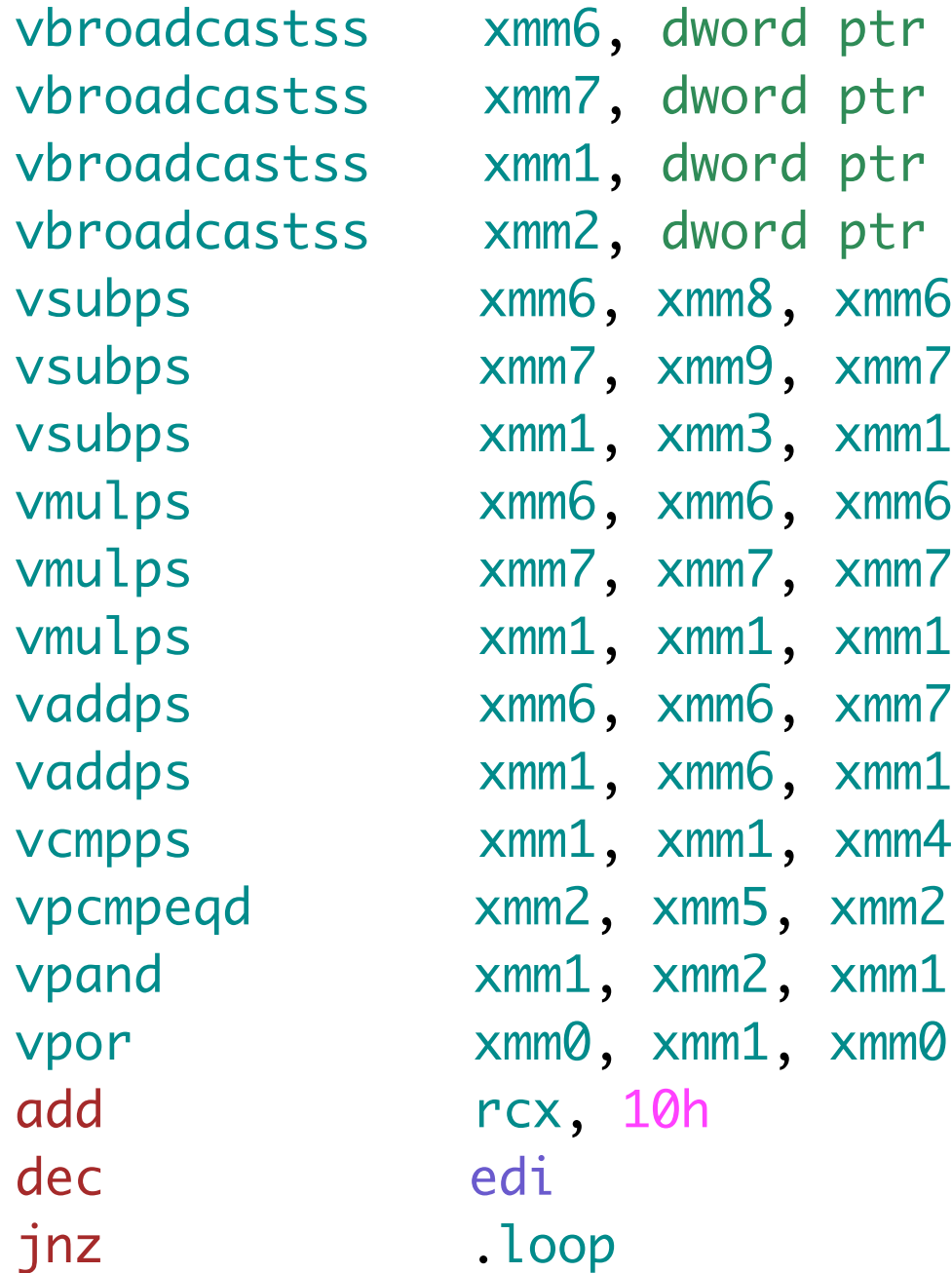

## Door Results

- 20-100x speedup
	- Even more possible now that we can reason about the data

## Door Results

- 20-100x speedup
	- Even more possible now that we can reason about the data
- Brute force SIMD for "reasonable # of things"
	- Lots of "reasonable # of things" problems in a game!
	- Removing cache misses + SIMD ALU can be huge win

## Door Results

- 20-100x speedup
	- Even more possible now that we can reason about the data
- Brute force SIMD for "reasonable # of things"
	- Lots of "reasonable # of things" problems in a game!
	- Removing cache misses + SIMD ALU can be huge win
- Solves "death by a thousand cuts" problems
	- This type of transform typically takes it off the radar

## Techniques & Tricks

- Need to cope with messy data & constraints
	- Want largest possible scope for SIMD throughout codebase

## Techniques & Tricks

- Need to cope with messy data & constraints
	- Want largest possible scope for SIMD throughout codebase
- We'll look at two tricks
	- Left packing
	- Dynamic mask generation

## Techniques & Tricks

- Need to cope with messy data & constraints
	- Want largest possible scope for SIMD throughout codebase
- We'll look at two tricks
	- Left packing
	- Dynamic mask generation
- SSSE3+ greatly expands the trick repertoire
	- We'll start with SSSE3+ features
	- We'll come back to SSE2 (the dark ages) after that..

## Problem: Filtering Data

- Discarding data while streaming
	- Not a 1:1 relationship between input and output
	- N inputs, M outputs,  $M \leq N$
	- Not writing multiple of SIMD register width to output!
- Want to express as SIMD kernel, but how?

 $\{$ 

## Scalar Filtering

int FilterFloats\_Reference(const float input[], float output[], int count, float limit)

```
float *outputp = output;
```

```
for (int i = 0; i < count; +i) {
   if (input[i] >= limit)
    *outputp++ = input[i];}<br>}
```

```
return (int) (outputp - output);
}
```
 $\{$ 

## Scalar Filtering

int FilterFloats\_Reference(const float input[], float output[], int count, float limit)

 $float *outputp = output;$ 

```
return (int) (outputp - output);
}
```

$$
\begin{array}{c}\n\text{for (int i = 0; i < count; ++i)} \\
\text{if (input[i] >= limit)} \\
\text{*outputp++ = input[i];}\n\end{array}
$$

- for (int  $i = 0$ ;  $i <$  count;  $i + = 4$ ) {  $\_m128$  val =  $\_mm\_load_ps(input + i);$  $\_m128$  mask =  $\_mm\_cmpge_ps(val, \ _mm_set1_ps(limit));$ 
	- $\_m128$  result  $=$  LeftPack(mask, val);

 output += \_popcnt(\_mm\_movemask\_ps(mask)); }<br>}

```
 _mm_storeu_ps(output, result);
```
for (int  $i = 0$ ;  $i <$  count;  $i + 4$ ) {  $\_m128$  val =  $\_mm\_load\_ps(input + i);$  $\text{max} = \text{max}$  =  $\text{min}$   $\text{range}_p$ s(val,  $\text{min}$   $\text{set1}_p$ s(limit));

 $\_m128$  result = LeftPack(mask, val);

 output += \_popcnt(\_mm\_movemask\_ps(mask)); }<br>}

## Load 4 floats

### MARCH 2-6, 2015 GDCONF.COM

\_mm\_storeu\_ps(output, result);

for (int  $i = 0$ ;  $i <$  count;  $i + = 4$ ) { \_\_m128 val = \_mm\_load\_ps(input + i);  $\_m128$  mask =  $\_mm\_cmpge_ps(val, \ _mm_set1_ps(limit));$ 

 $\_m128$  result = LeftPack(mask, val);

\_mm\_storeu\_ps(output, result);

 output += \_popcnt(\_mm\_movemask\_ps(mask)); }

### Perform 4 compares => mask

for (int  $i = 0$ ;  $i <$  count;  $i + = 4$ ) {  $\_m128$  val =  $\_mm\_load_ps(input + i);$  $_{--}$ m128 mask =  $_{mm\_cmpge_ps(val, -mm_sett_ps(limit));$ 

### $\_m128$  result  $=$  LeftPack(mask, val);

\_mm\_storeu\_ps(output, result);

 output += \_popcnt(\_mm\_movemask\_ps(mask)); }

## Left-pack valid elements to front of register

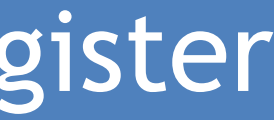

- for (int  $i = 0$ ;  $i <$  count;  $i + = 4$ ) {  $\_m128$  val =  $\_mm\_load_ps(input + i);$ 
	- $_{--}$ m128 mask =  $_{mm\_cmpge_ps(val, -mm_sett_ps(limit));$
	- $\_m128$  result = LeftPack(mask, val);

\_mm\_storeu\_ps(output, result);

 output += \_popcnt(\_mm\_movemask\_ps(mask)); }

## Store unaligned to current output position

- for (int  $i = 0$ ;  $i <$  count;  $i + = 4$ ) {  $\_m128$  val =  $\_mm\_load_ps(input + i);$  $_{--}$ m128 mask =  $_{mm\_cmpge_ps(val, -mm_sett_ps(limit));$ 
	- $\_m128$  result = LeftPack(mask, val);

\_mm\_storeu\_ps(output, result);

output += \_popcnt(\_mm\_movemask\_ps(mask));

}

## Advance output position based on mask

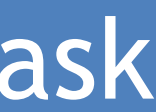

- for (int  $i = 0$ ;  $i <$  count;  $i + = 4$ ) {  $\_m128$  val =  $\_mm\_load_ps(input + i);$  $\_m128$  mask =  $\_mm\_cmpge_ps(val, \ _mm_set1_ps(limit));$ 
	- $\_m128$  result  $=$  LeftPack(mask, val);

 output += \_popcnt(\_mm\_movemask\_ps(mask)); }<br>}

```
 _mm_storeu_ps(output, result);
```
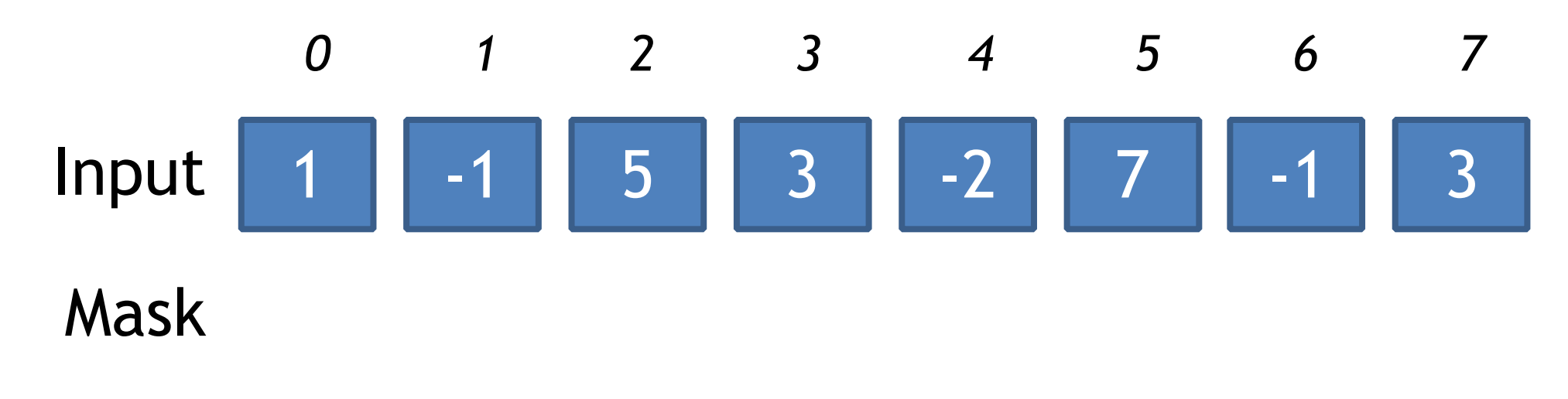

Left Pack

**Output** 

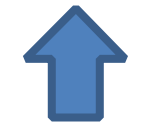

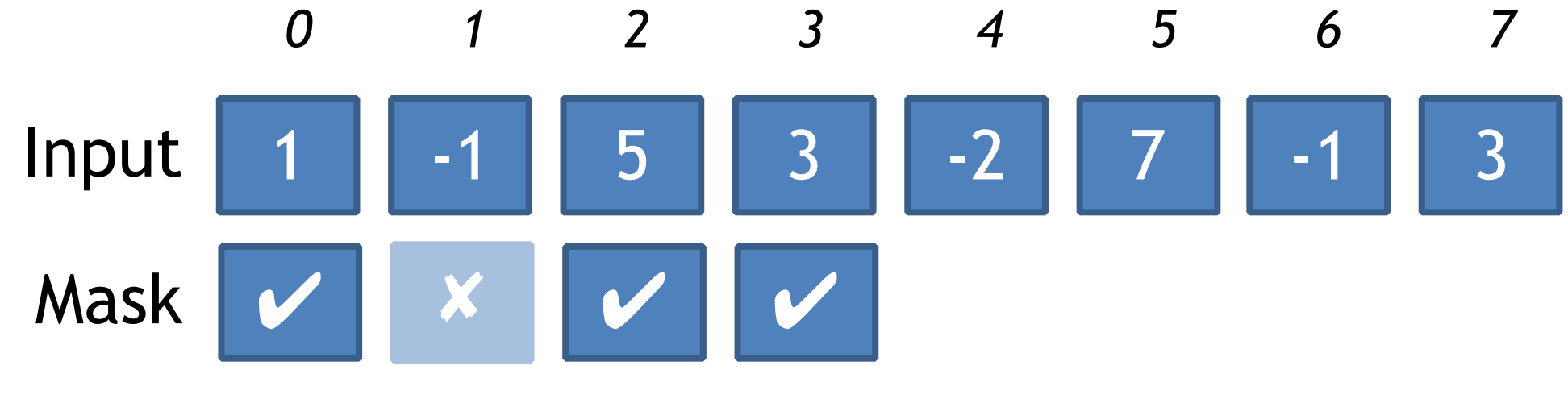

Left Pack

**Output** 

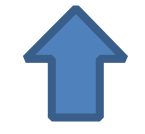

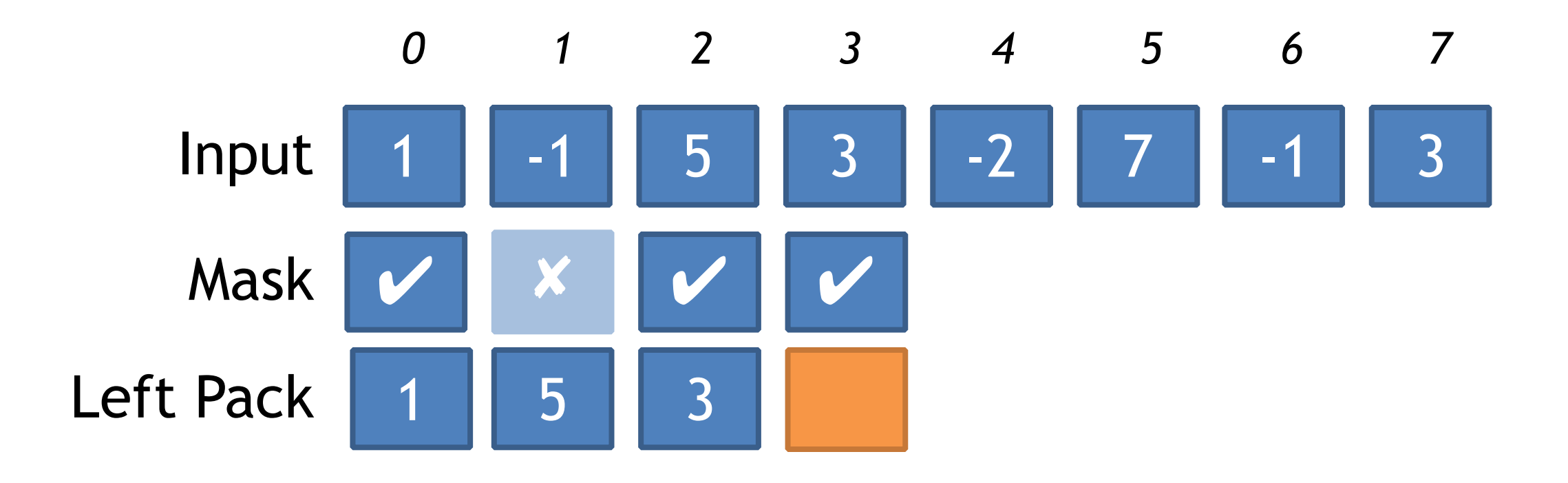

**Output** 

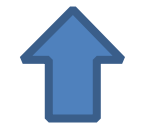

### MARCH 2-6, 2015 GDCONF.COM

## = Don't Care

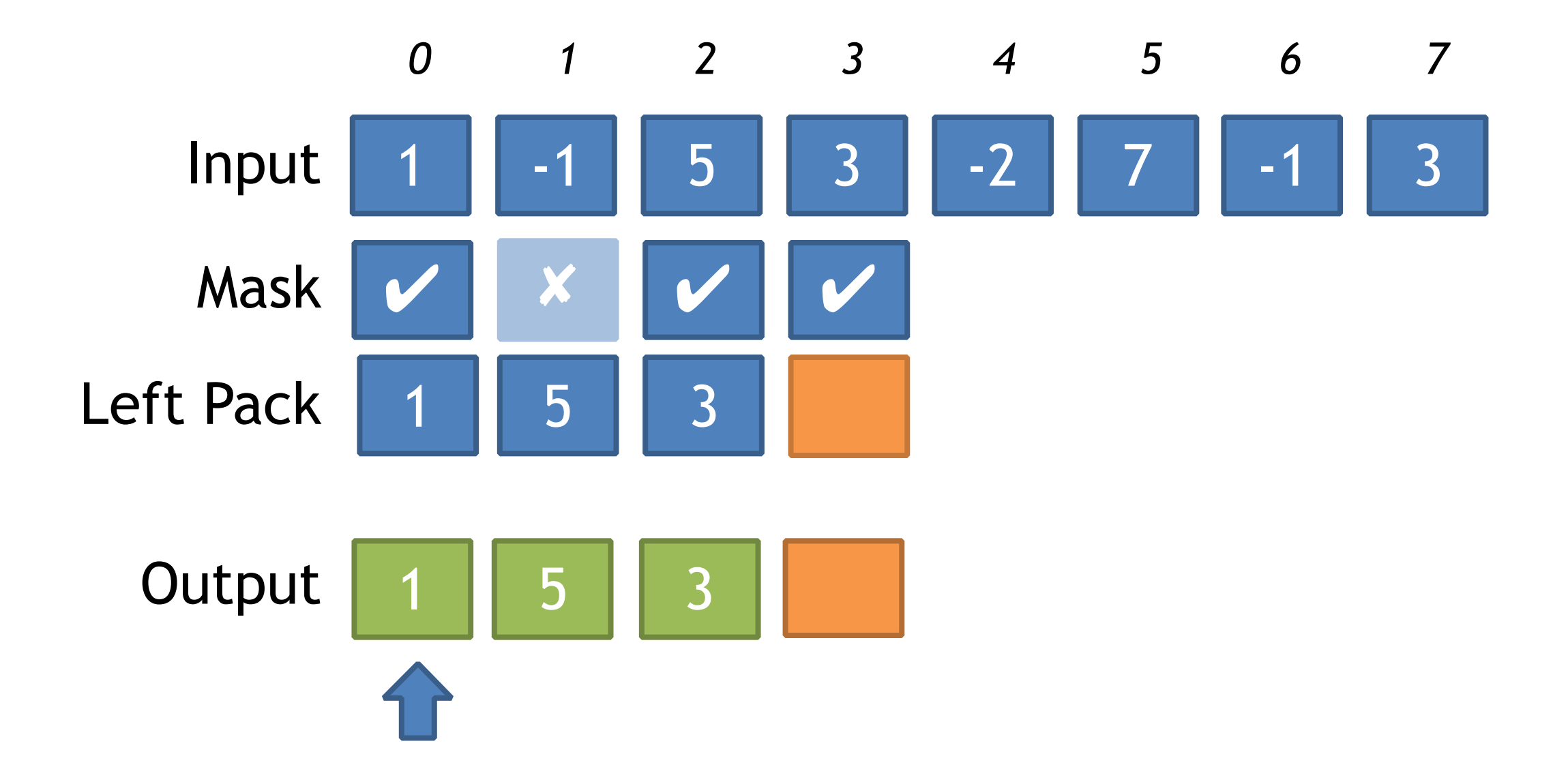

### MARCH 2-6, 2015 GDCONF.COM

## = Don't Care

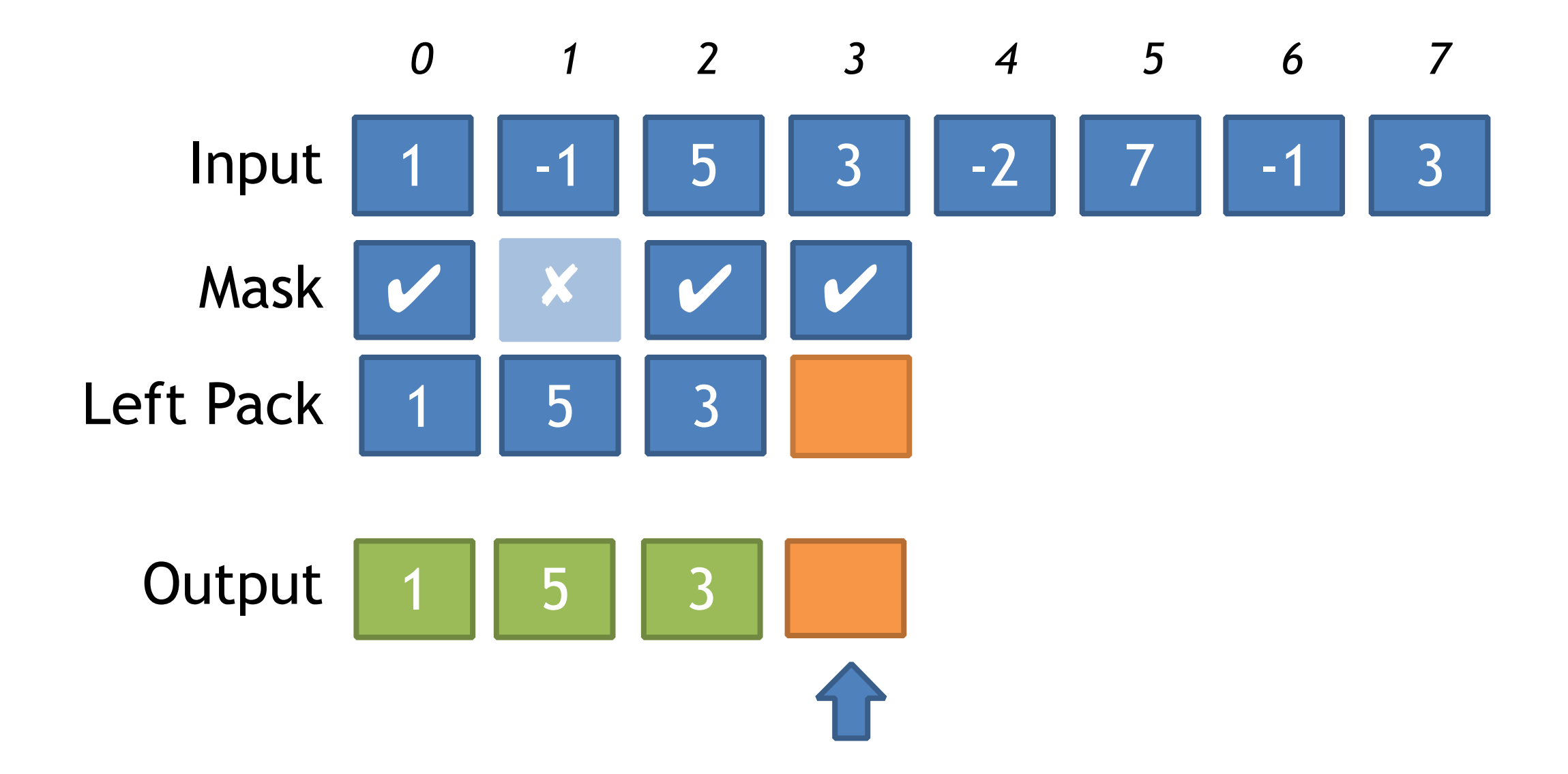

### MARCH 2-6, 2015 GDCONF.COM

## = Don't Care
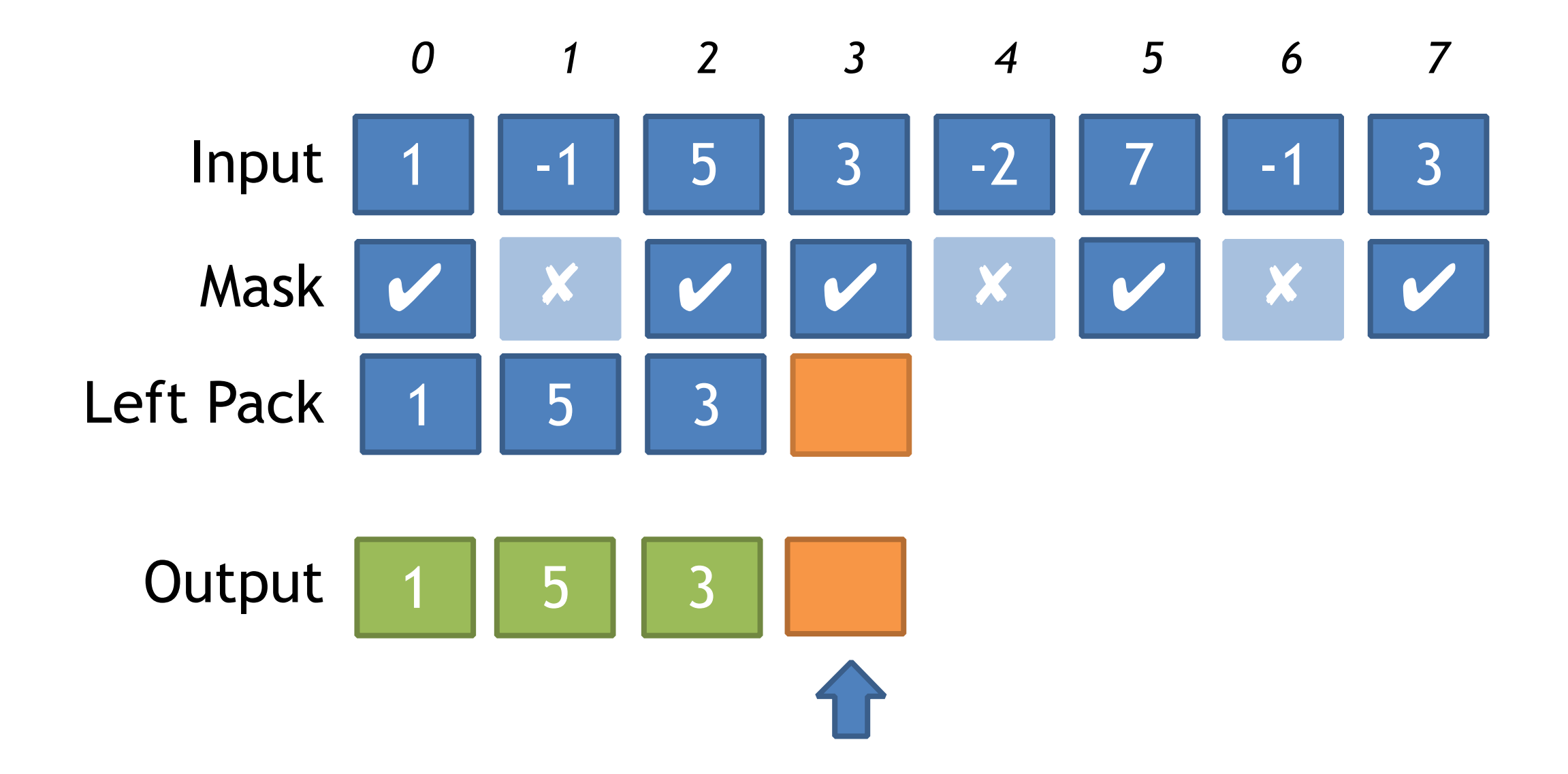

#### MARCH 2-6, 2015 GDCONF.COM

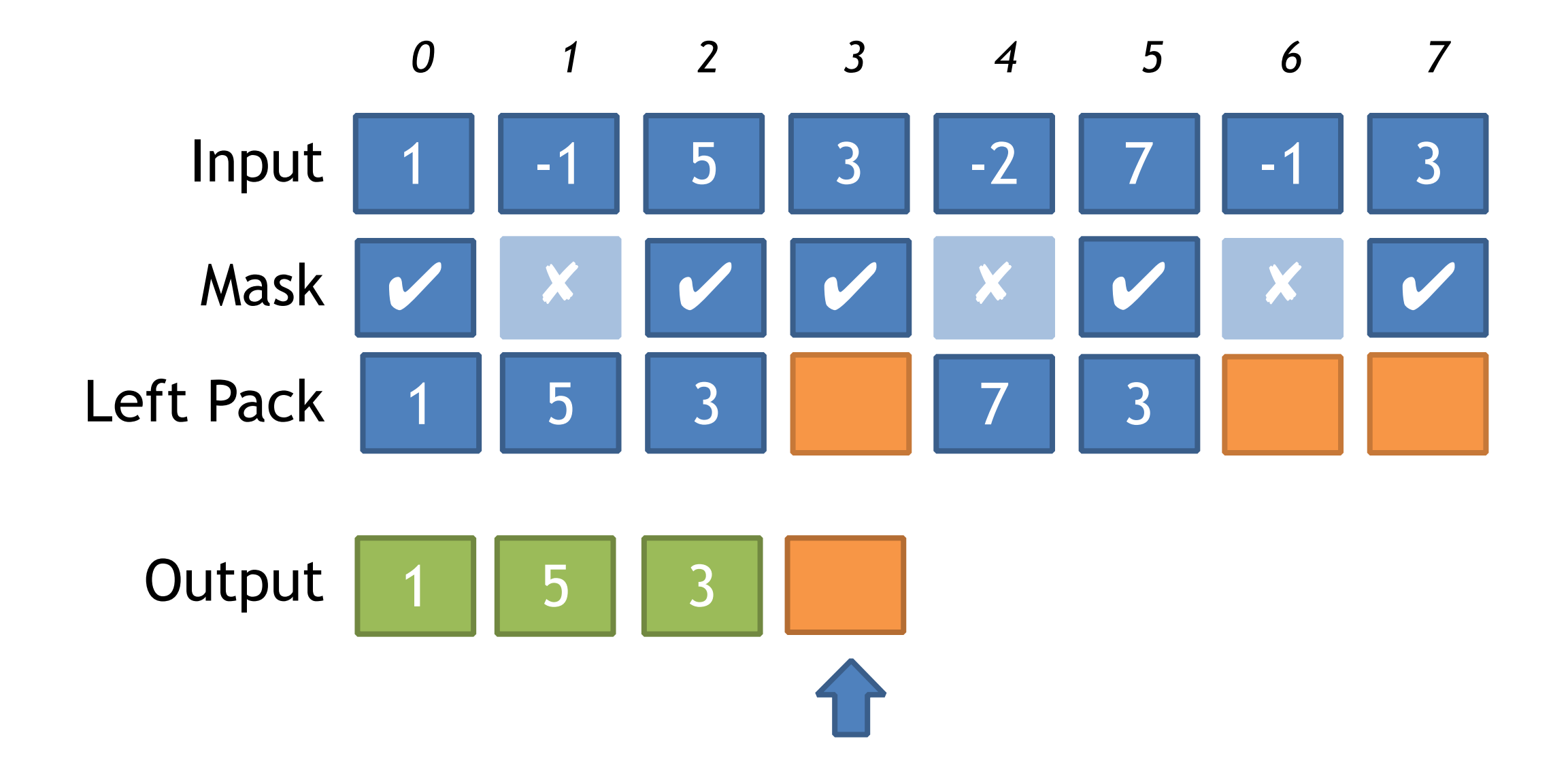

#### MARCH 2-6, 2015 GDCONF.COM

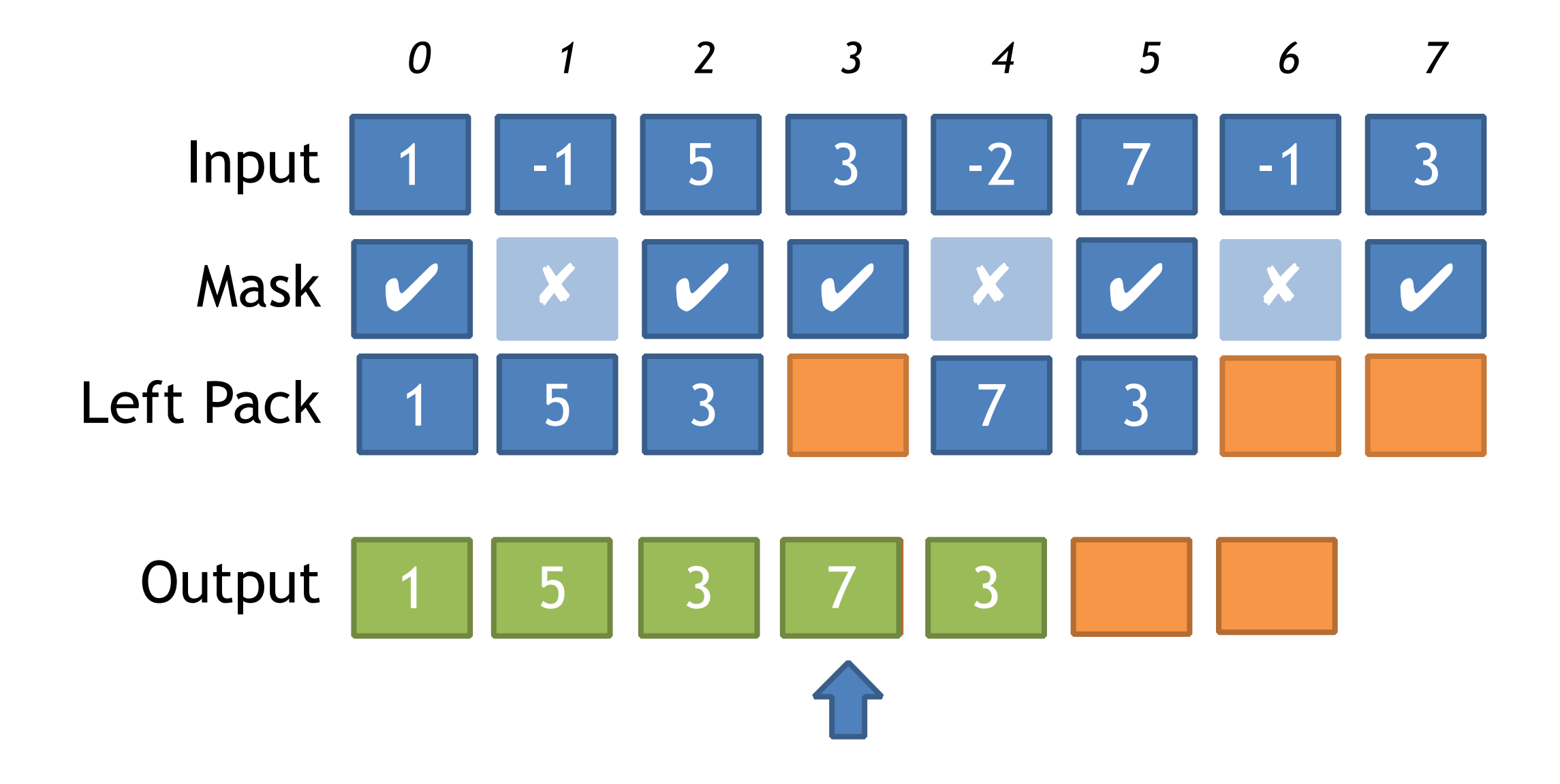

#### MARCH 2-6, 2015 GDCONF.COM

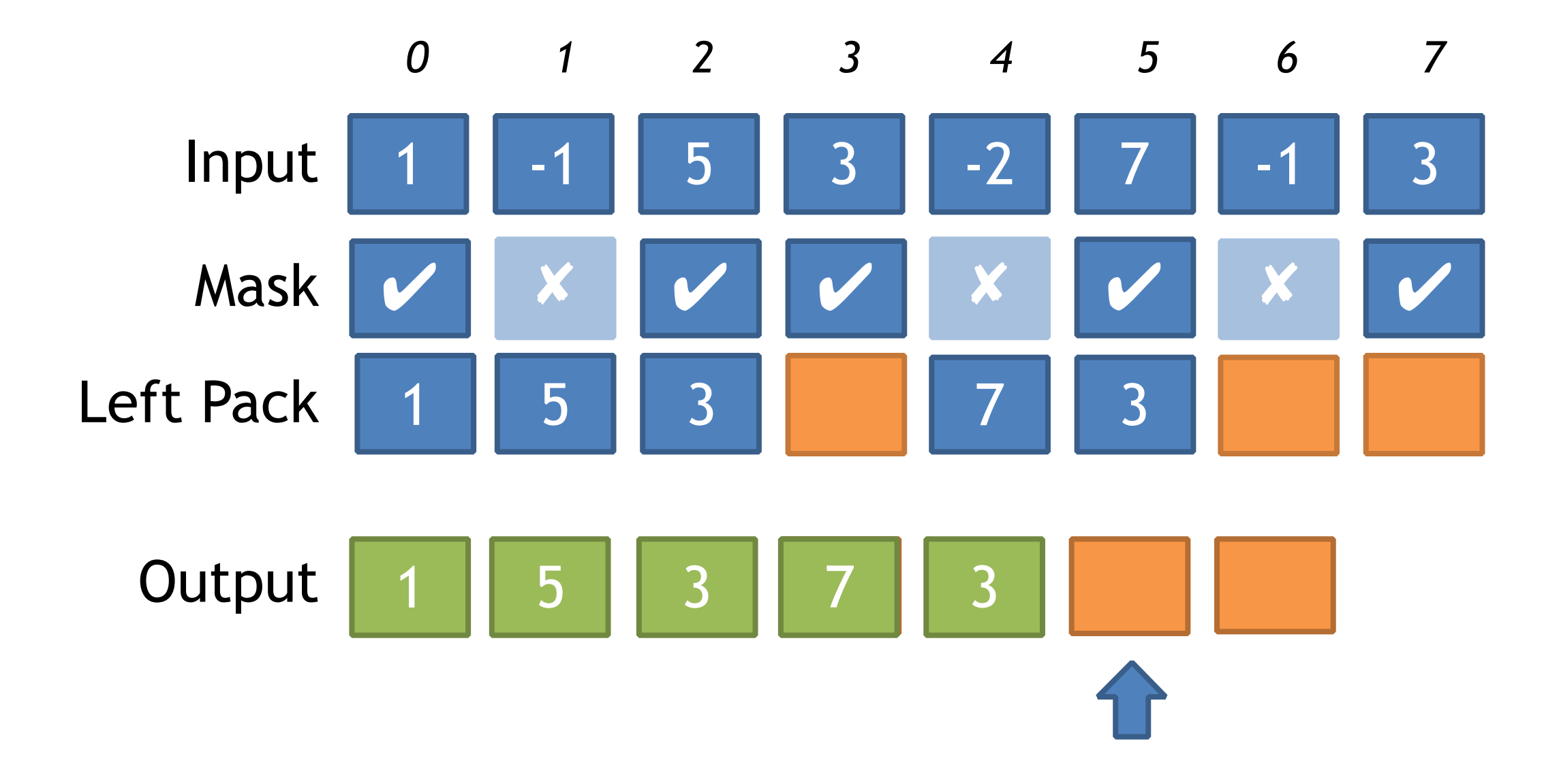

#### MARCH 2-6, 2015 GDCONF.COM

# Left Packing (SSSE3+)

- $_mm_movemask_ps() = bit mask of valid lanes$ 
	- Value in the range 0-15

# Left Packing (SSSE3+)

- $_mm_movemask_ps() = bit mask of valid lanes$ 
	- Value in the range 0-15
- Leverage indirect shuffle via PSHUFB
	- a.k.a \_mm\_shuffle\_epi8()

# Left Packing (SSSE3+)

- $_mm_movemask_ps() = bit mask of valid lanes$ 
	- Value in the range 0-15
- Leverage indirect shuffle via PSHUFB
	- a.k.a \_mm\_shuffle\_epi8()
- Lookup table of 16 shuffles (4-wide case)
	- Each shuffle moves valid lanes to the left
	- Need 16  $\times$  16 = 256 bytes (4 cache lines) of LUT data

```
__m128i LeftPack_SSSE3(__m128 mask, __m128 val)
{ 
  // Move 4 sign bits of mask to 4-bit integer value.
 int mask = mm_movemaskps(mask);
```
 // Select shuffle control data \_\_m128i shuf\_ctrl = \_mm\_load\_si128(&shufmasks[mask]);

 // Permute to move valid values to front of SIMD register \_\_m128i packed = \_mm\_shuffle\_epi8(\_mm\_castps\_si128(val), shuf\_ctrl);

```
 return packed;
```
}

\_\_m128i LeftPack\_SSSE3(\_\_m128 mask, \_\_m128 val) { // Move 4 sign bits of mask to 4-bit integer value. int mask = \_mm\_movemask\_ps(mask);

 // Select shuffle control data \_\_m128i shuf\_ctrl = \_mm\_load\_si128(&shufmasks[mask]);

 // Permute to move valid values to front of SIMD register \_\_m128i packed = \_mm\_shuffle\_epi8(\_mm\_castps\_si128(val), shuf\_ctrl);

```
 return packed;
```
}

```
__m128i LeftPack_SSSE3(__m128 mask, __m128 val)
{ 
  // Move 4 sign bits of mask to 4-bit integer value.
 int mask = mm_movemaskps(mask);
```
 // Select shuffle control data \_\_m128i shuf\_ctrl = \_mm\_load\_si128(&shufmasks[mask]);

 // Permute to move valid values to front of SIMD register \_\_m128i packed = \_mm\_shuffle\_epi8(\_mm\_castps\_si128(val), shuf\_ctrl);

```
 return packed;
```
}

```
__m128i LeftPack_SSSE3(__m128 mask, __m128 val)
{ 
  // Move 4 sign bits of mask to 4-bit integer value.
 int mask = mm_movemaskps(mask);
```
// Permute to move valid values to front of SIMD register \_\_m128i packed = \_mm\_shuffle\_epi8(\_mm\_castps\_si128(val), shuf\_ctrl);

 // Select shuffle control data \_\_m128i shuf\_ctrl = \_mm\_load\_si128(&shufmasks[mask]);

```
 return packed;
```

```
}
```
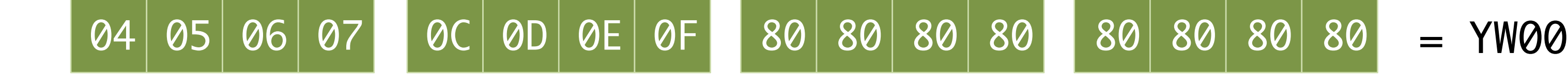

```
__m128i LeftPack_SSSE3(__m128 mask, __m128 val)
{ 
  // Move 4 sign bits of mask to 4-bit integer value.
 int mask = mm_movemaskps(mask);
```
 // Select shuffle control data \_\_m128i shuf\_ctrl = \_mm\_load\_si128(&shufmasks[mask]);

 // Permute to move valid values to front of SIMD register \_\_m128i packed = \_mm\_shuffle\_epi8(\_mm\_castps\_si128(val), shuf\_ctrl);

```
 return packed;
```
}

\_\_m128i LeftPack\_SSSE3(\_\_m128 mask, \_\_m128 val) { // Move 4 sign bits of mask to 4-bit integer value.  $int$  mask =  $mm_m$ ovemask $ps(mask)$ ;

 // Select shuffle control data \_\_m128i shuf\_ctrl = \_mm\_load\_si128(&shufmasks[mask]);

 // Permute to move valid values to front of SIMD register \_\_m128i packed = \_mm\_shuffle\_epi8(\_mm\_castps\_si128(val), shuf\_ctrl);

```
 return packed;
```
}

```
__m128i LeftPack_SSSE3(__m128 mask, __m128 val)
{ 
  // Move 4 sign bits of mask to 4-bit integer value.
 int mask = mm_movemaskps(mask);
```
 // Select shuffle control data \_\_m128i shuf\_ctrl = \_mm\_load\_si128(&shufmasks[mask]);

 // Permute to move valid values to front of SIMD register \_\_m128i packed = \_mm\_shuffle\_epi8(\_mm\_castps\_si128(val), shuf\_ctrl);

```
 return packed;
```
}

# Problem: Dynamic Low Masking

- Want mask that isolates *n* lower bits per lane
	- Useful for dynamic fixed point & many other things
- Easy in scalar code:  $(1 \ll n)$  1
- No straight forward SSE equivalent
	- *n* varies across SIMD register
	- No instruction to do variable shifts per lane

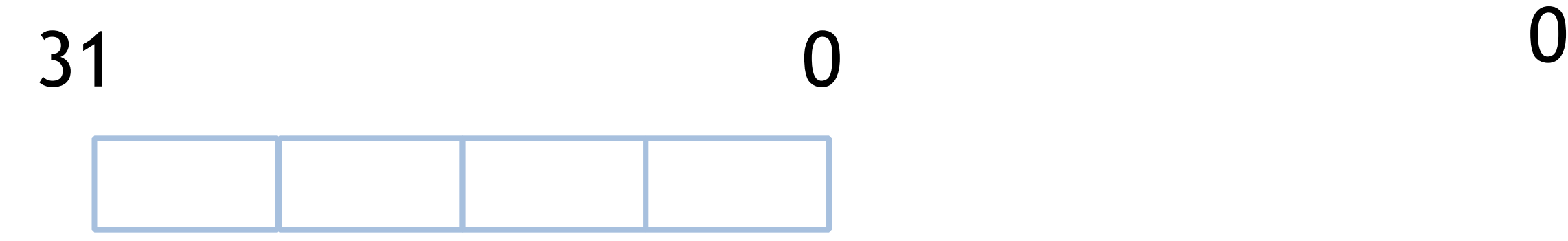

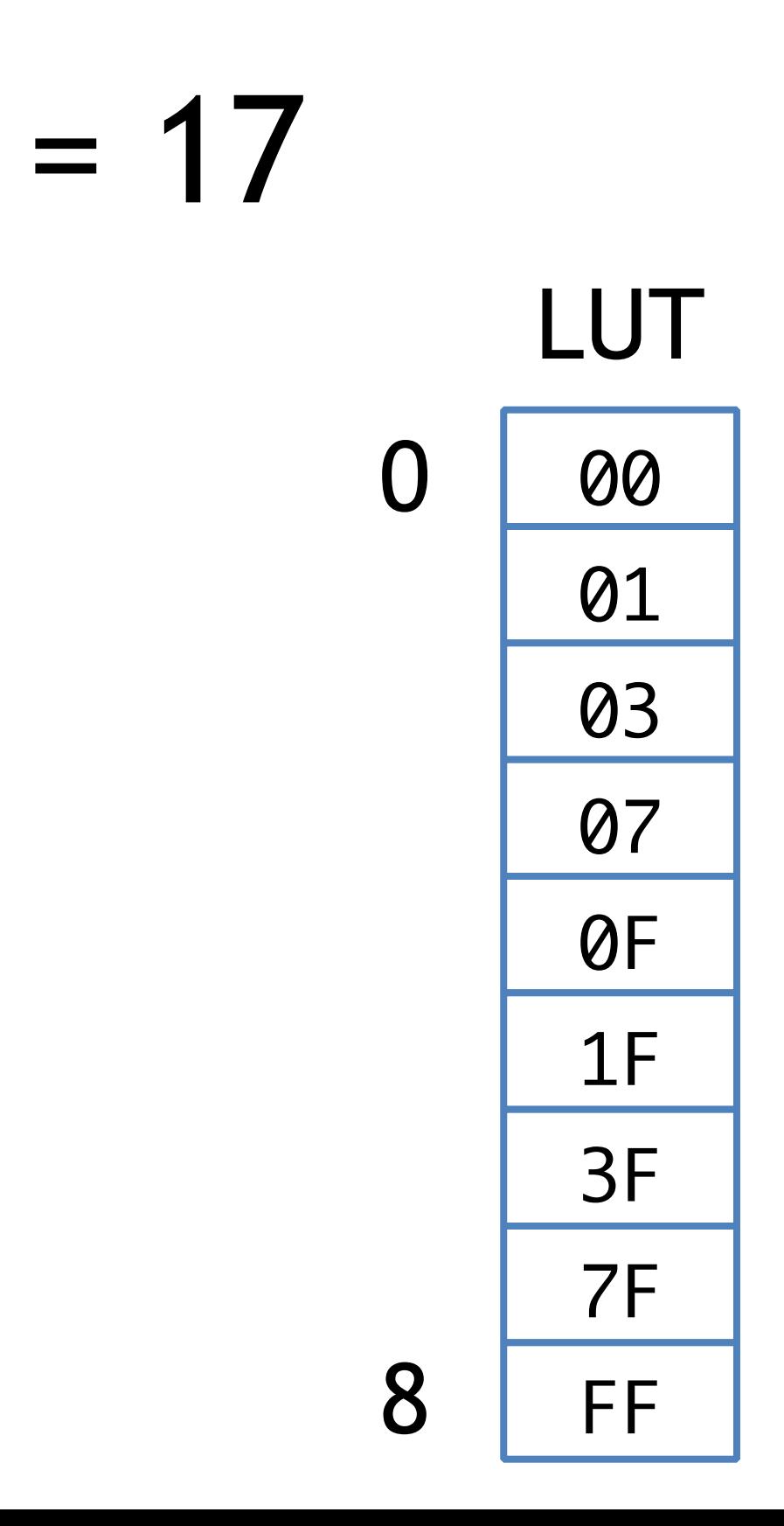

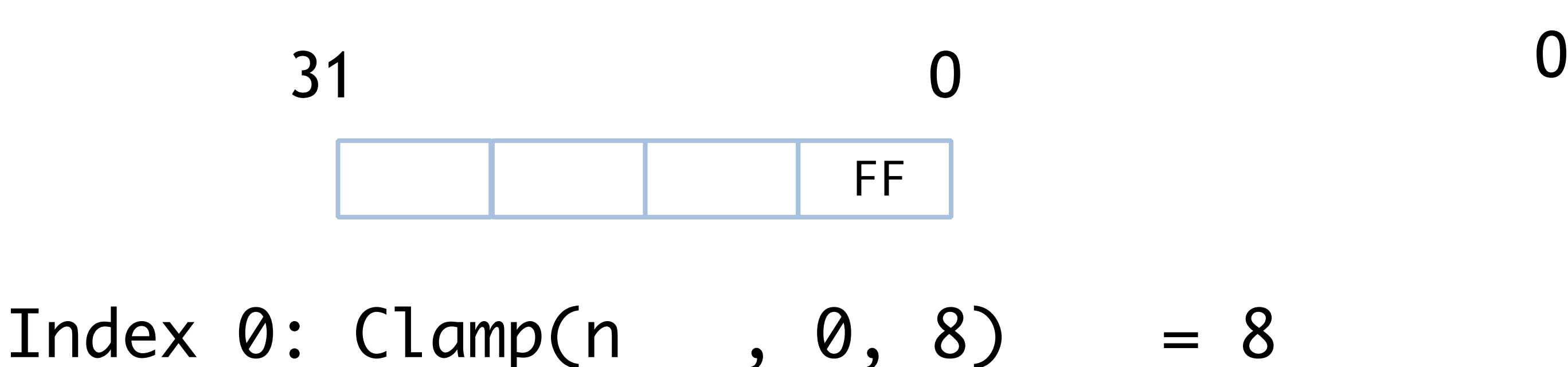

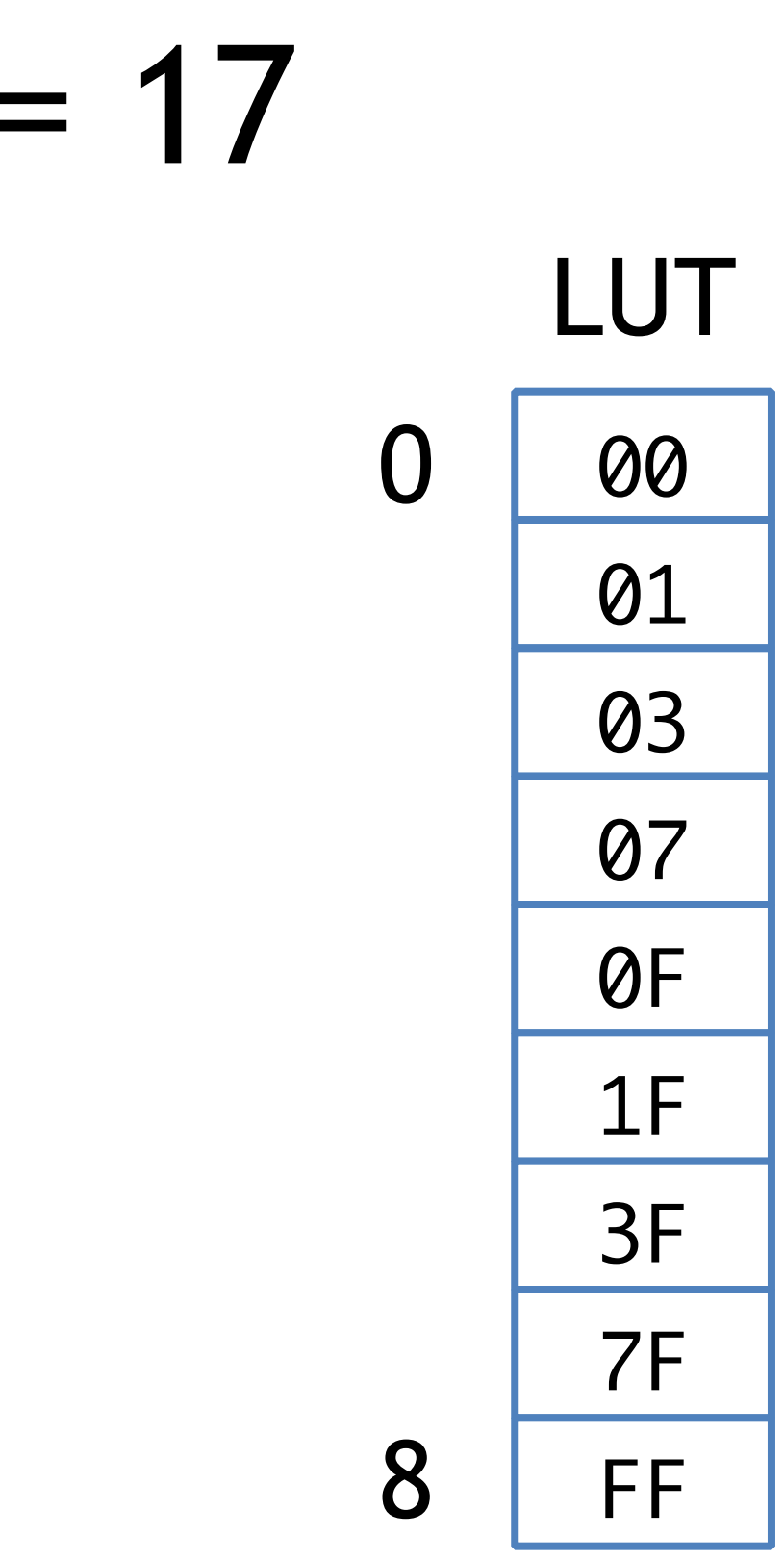

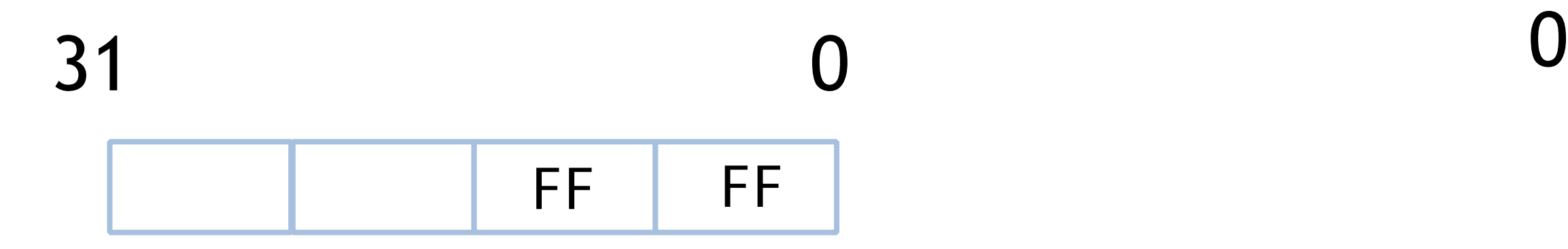

Index 0: Clamp(n, 0, 8) = 8<br>Index 1: Clamp(n-8, 0, 8) = 8 Index 1: Clamp(n-8, 0, 8)

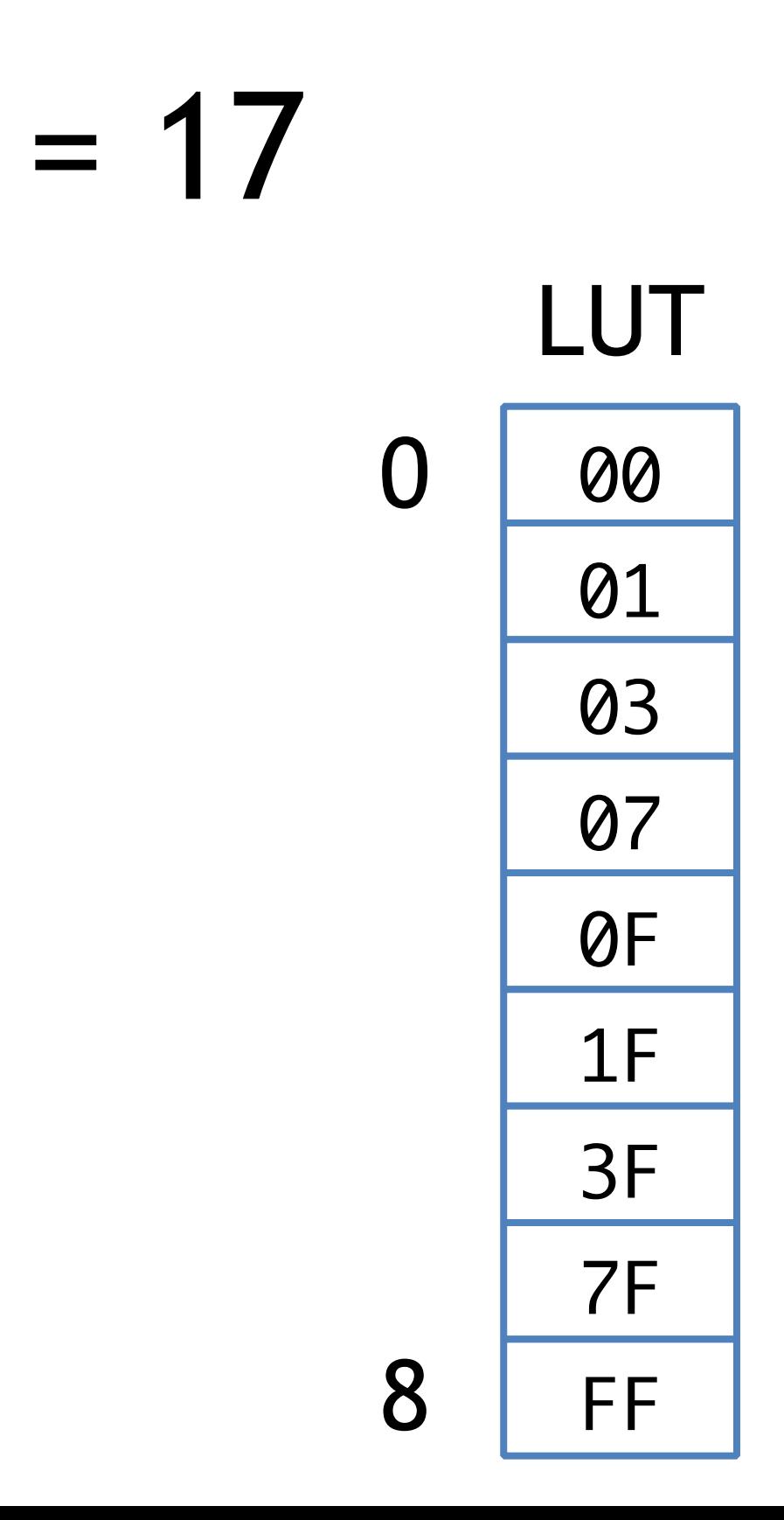

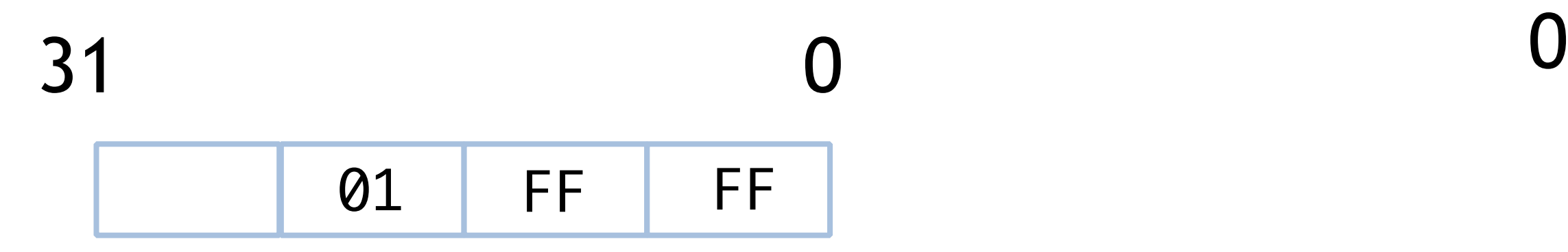

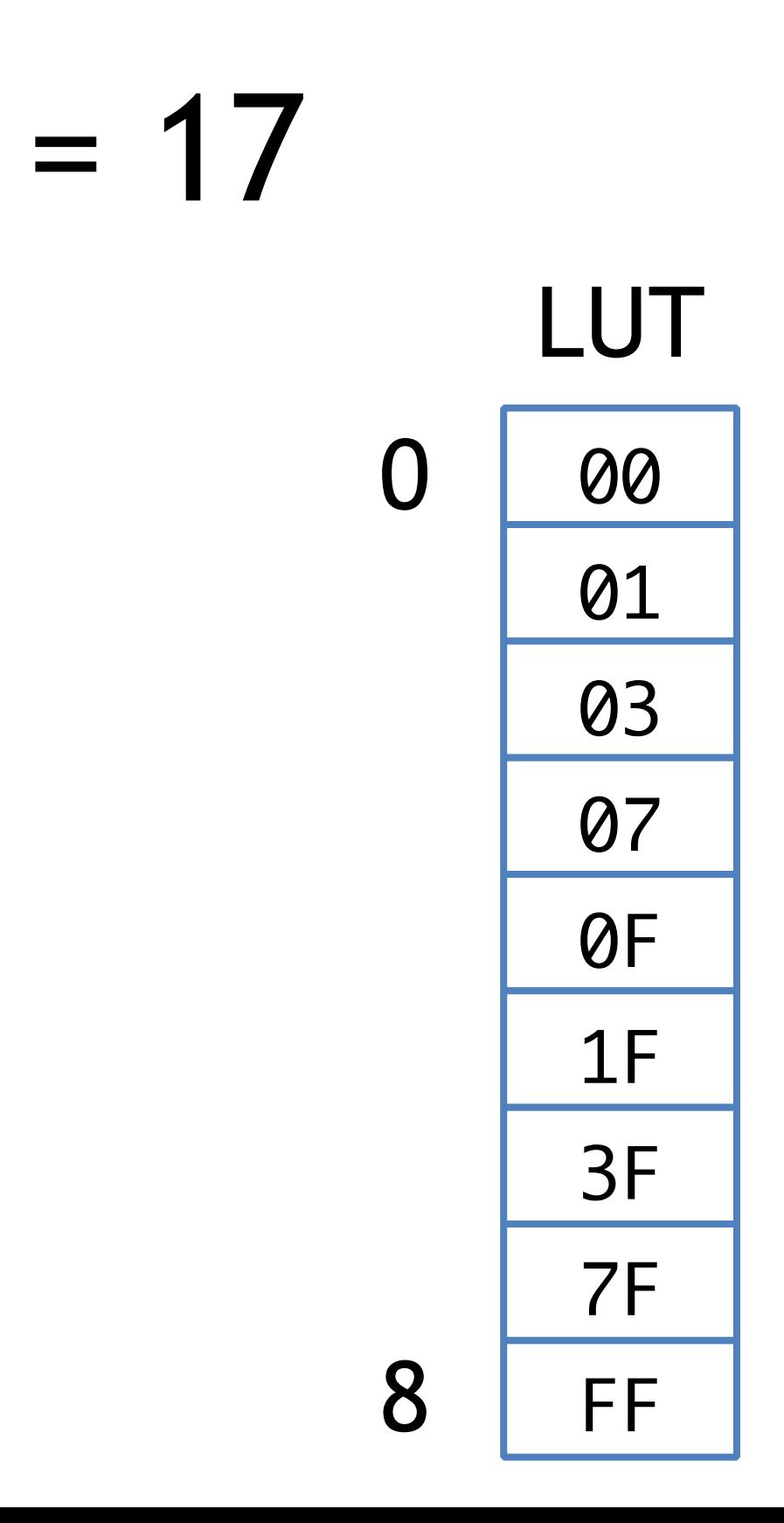

 $Index 0: Clamp(n , 0, 8) = 8$  $Index 1: Clamp(n-8, 0, 8) = 8$  $Index 2: Clamp(n-16, 0, 8) = 1$ 

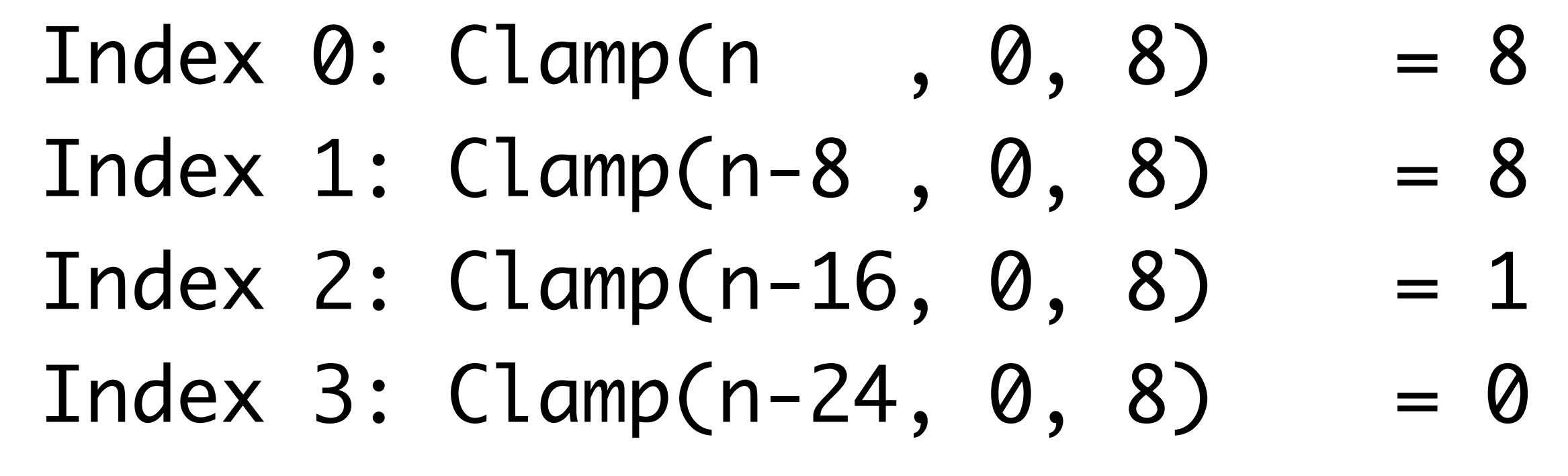

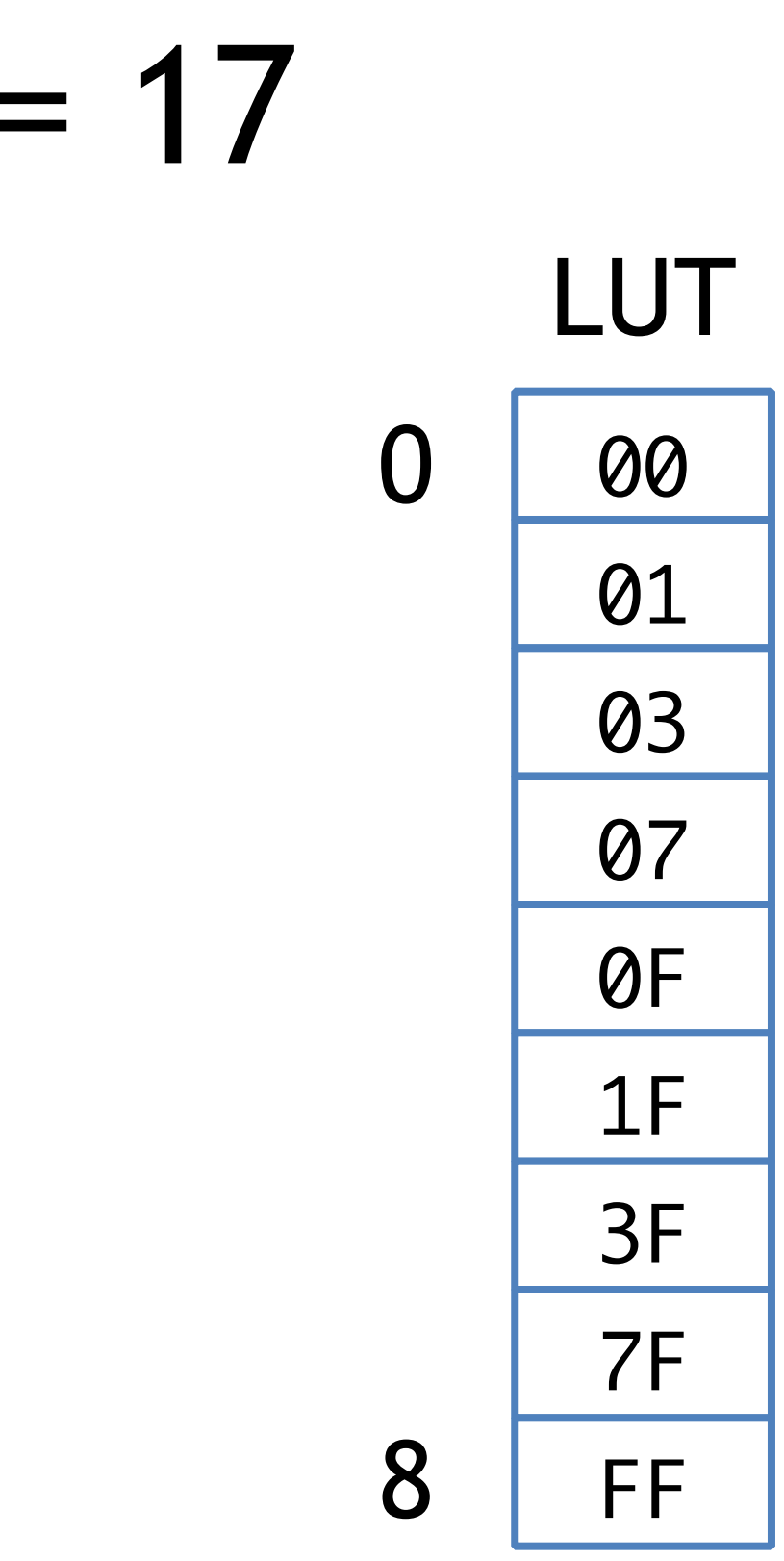

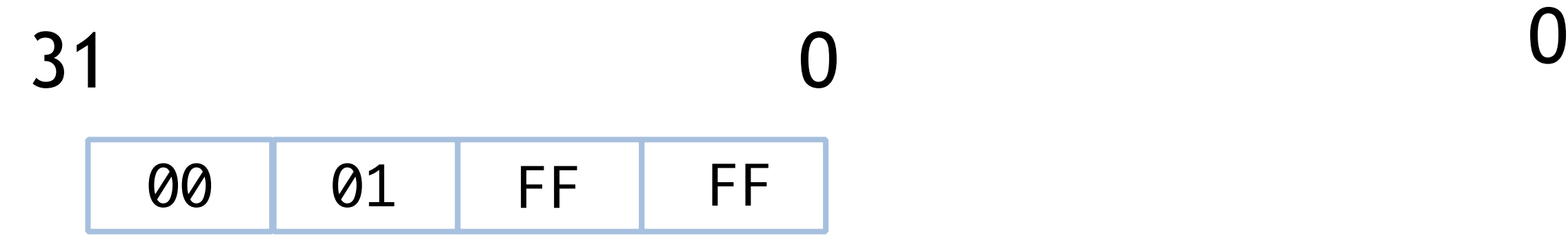

## Dynamic Low Masking (SSSE3+)

- PSHUFB can be used as nibble->byte lookup
	- 16 parallel lookups
	- Works for low masking because we only have 9 cases
- Index clamping
	- Use saturated addition & subtraction
	- Compute all 16 byte lookup indices in parallel

 $0$  and  $4$  and  $8$  and  $12$ 

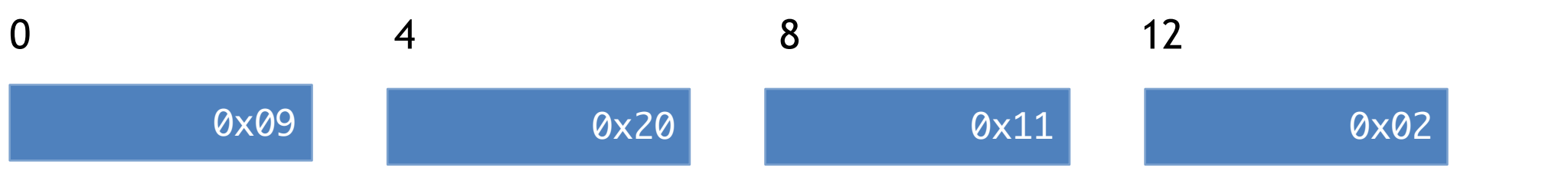

### MARCH 2-6, 2015 GDCONF.COM

Inputs  $(n)$ 

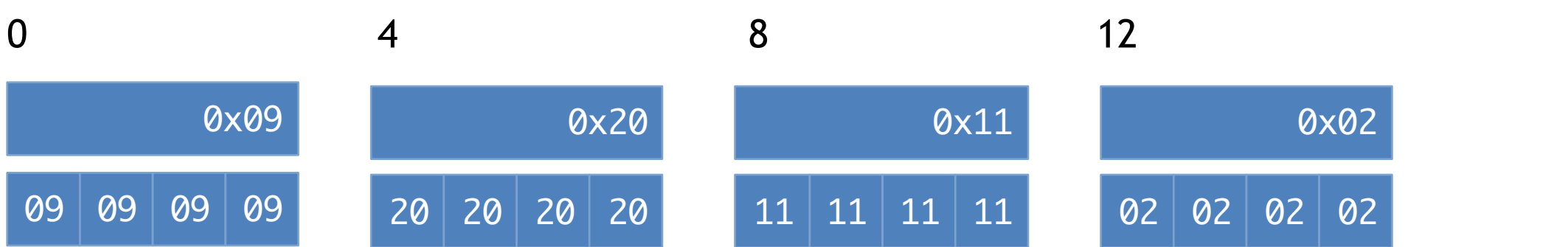

### MARCH 2-6, 2015 GDCONF.COM

Inputs  $(n)$ 

Replicate low byte (PSHUFB)

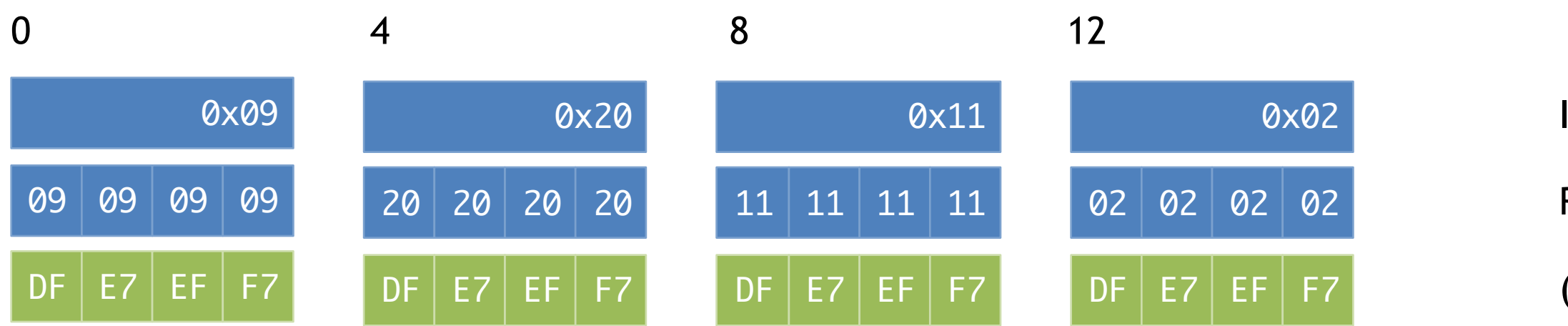

- Inputs (n)
- Replicate low byte (PSHUFB)
- (Constant CEIL)

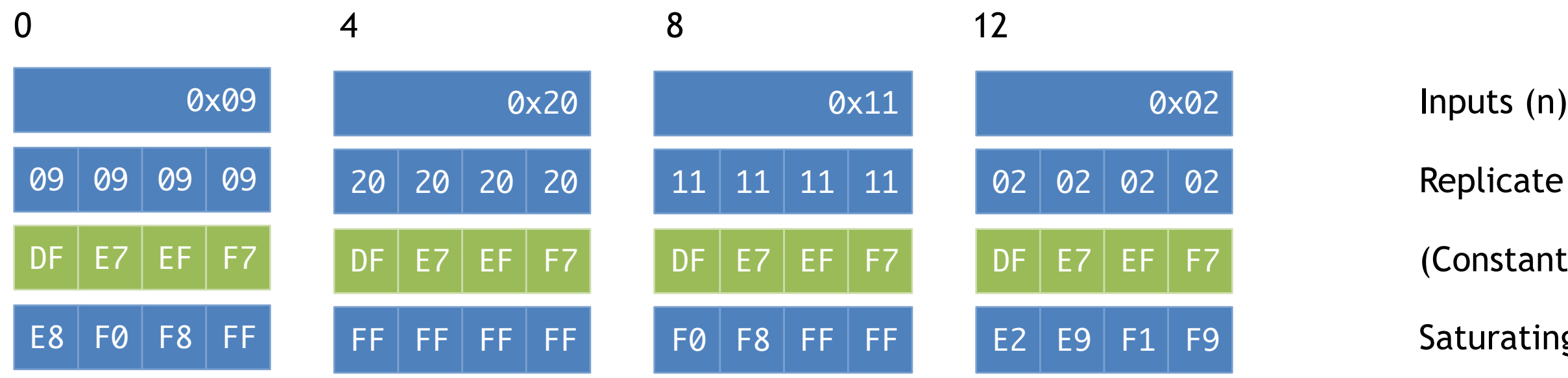

- 
- eplicate low byte (PSHUFB)
- Constant CEIL)
- aturating add CEIL

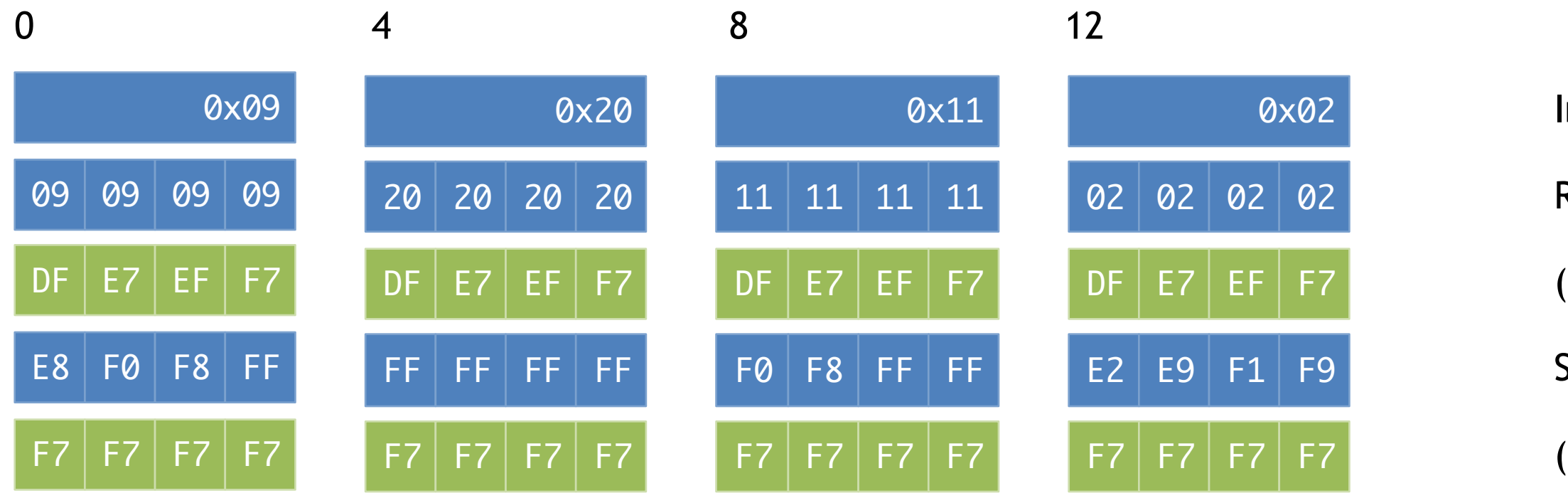

- Inputs (n)
- Replicate low byte (PSHUFB)
- (Constant CEIL)
- Saturating add CEIL
- (Constant FLOOR)

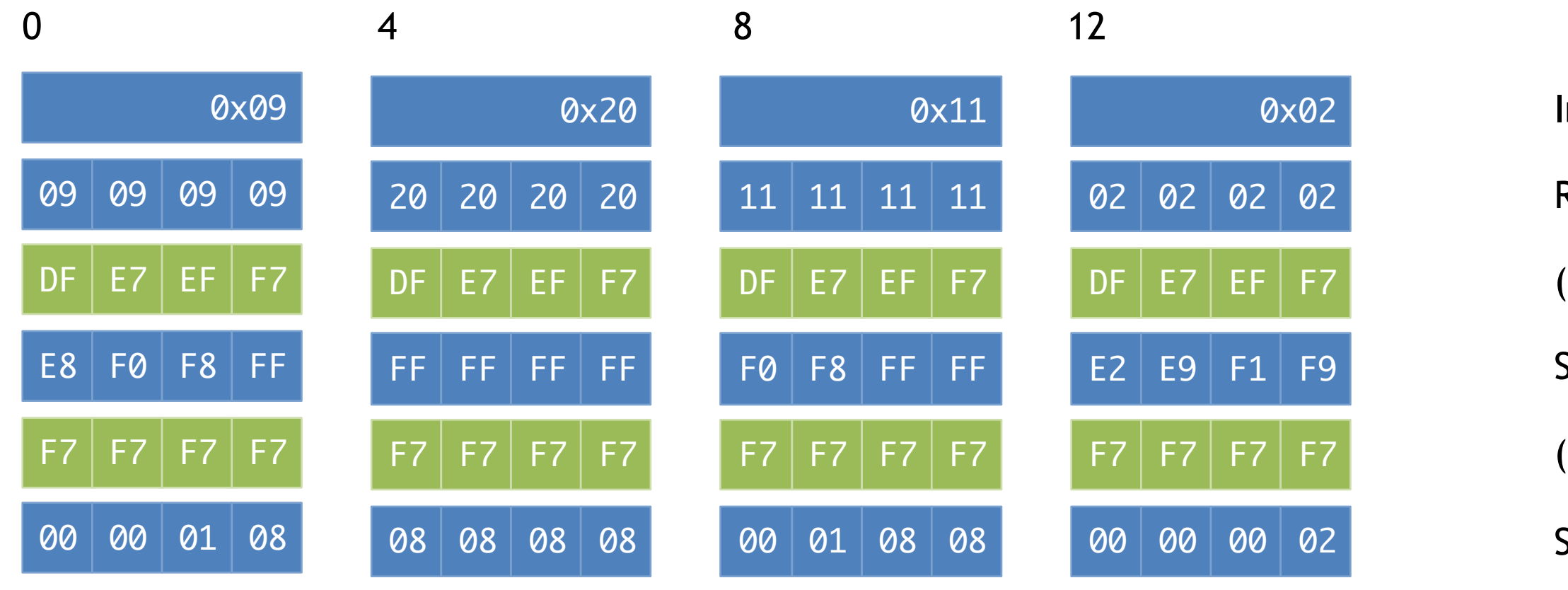

- Inputs (n)
- Replicate low byte (PSHUFB)
- (Constant CEIL)
- Saturating add CEIL
- (Constant FLOOR)
- Saturating subtract FLOOR

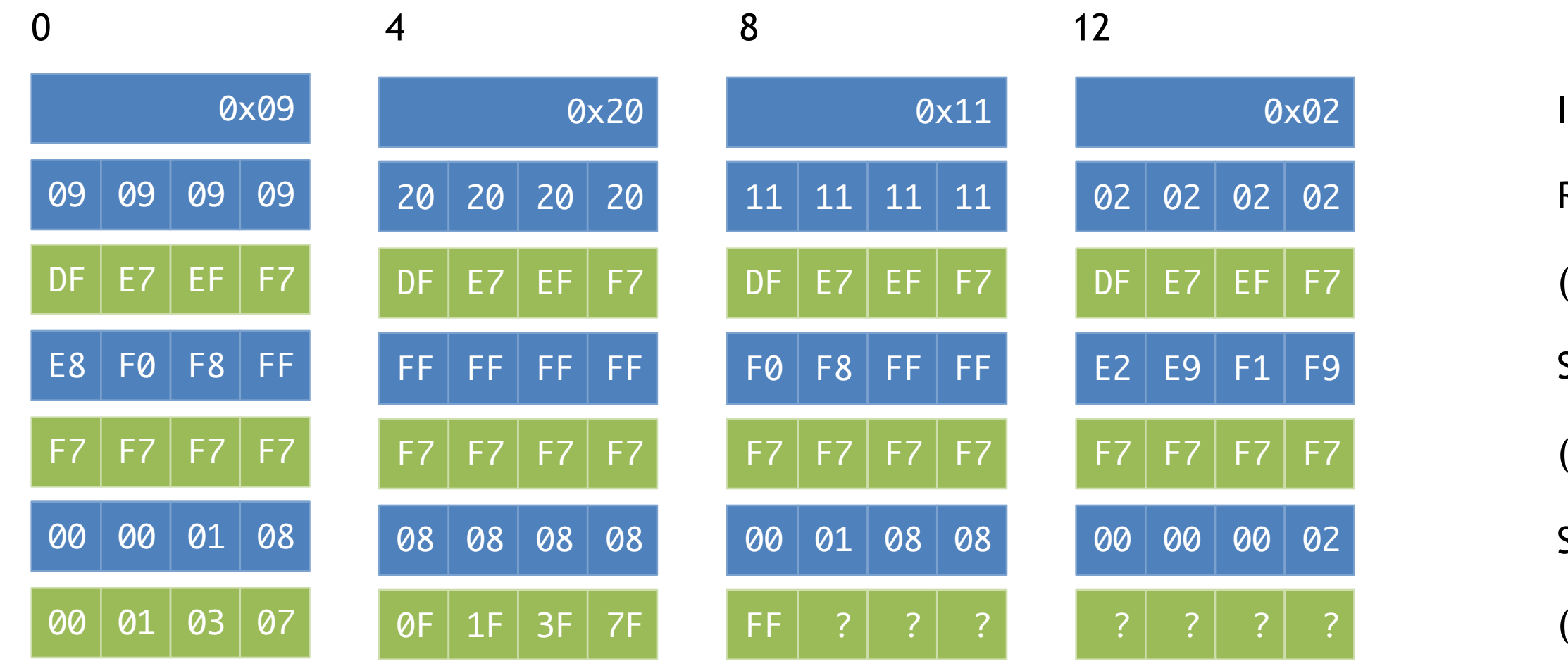

- Inputs (n)
- Replicate low byte (PSHUFB)
- (Constant CEIL)
- Saturating add CEIL
- (Constant FLOOR)
- **Saturating subtract FLOOR**
- (Constant LUT)

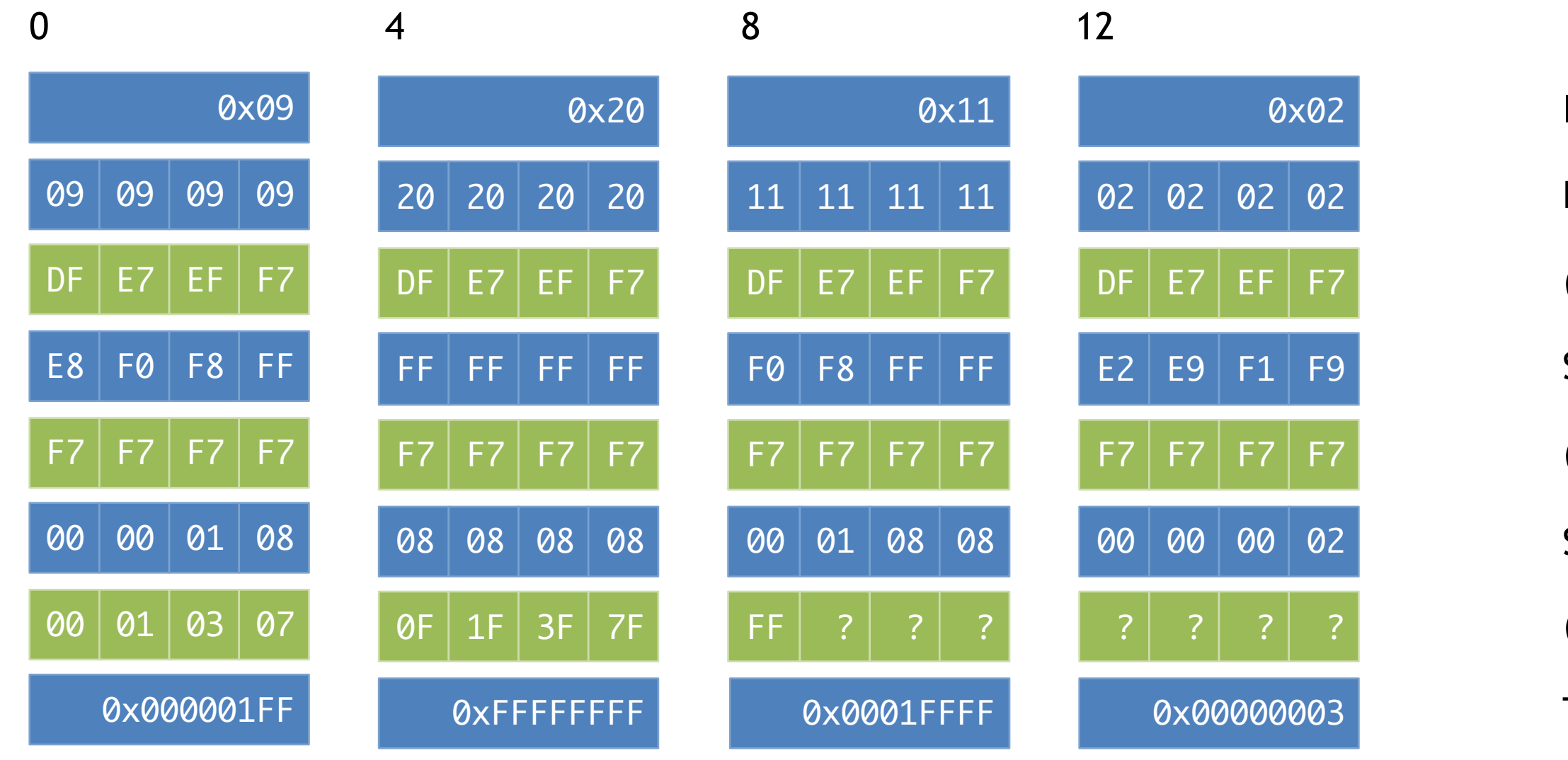

- Inputs (n)
- Replicate low byte (PSHUFB)
- (Constant CEIL)
- Saturating add CEIL
- (Constant FLOOR)
- Saturating subtract FLOOR
- (Constant LUT)
- Table lookup (PSHUFB LUT)

# Dynamic Low Masking Routine (SSSE3)

\_\_m128i MaskLowBits\_SSSE3(\_\_m128i n) {  $\_m128i$  ii =  $\_mm\_shuffle\_epi8(n, BYTES);$  $\_m128i$  si =  $\_mm\_adds\_epu8(ii, CEIL);$  si = \_mm\_subs\_epu8(si, FLOOR); return \_mm\_shuffle\_epi8(LUT, si); <u>}</u>

## SSE2 Techniques

- SSE2 is ancient, but fine for basic SOA SIMD
	- Massive speedups still possible
	- Sometimes basic SSE2 will beat SSE4.1 on same HW
		- Emulation in terms of "simpler" instructions can be faster
- Trickier to do "unusual" things with SSE2
	- Only fixed shuffles
	- Integer support lackluster

### SSE2 Left Packing: Move Distances

- No dynamic shuffles
	- Need divide & conquer algorithm
- How far does each lane have to travel?

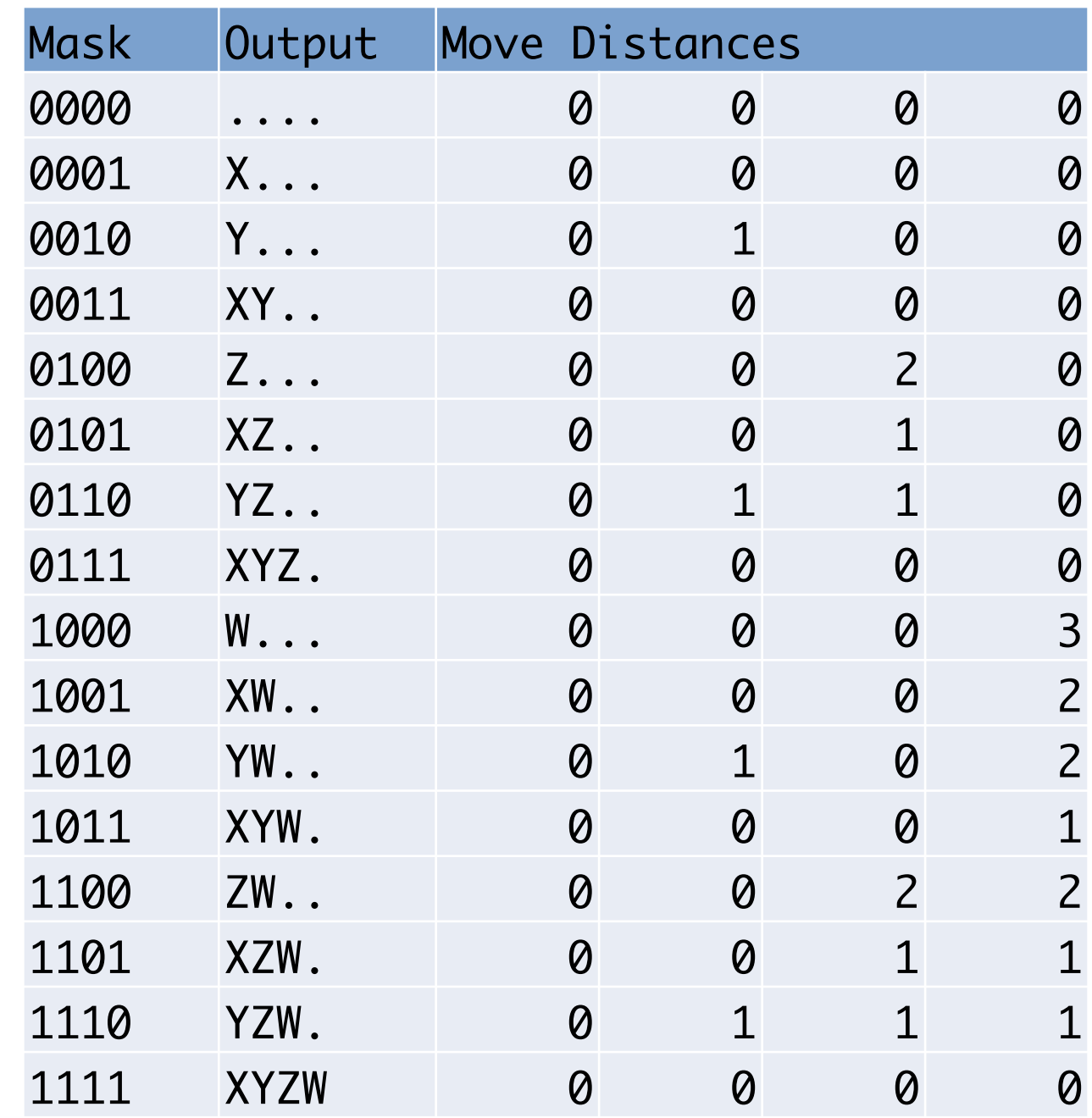

## SSE2 Left Packing: Move Distances

- No dynamic shuffles
	- Need divide & conquer algorithm
- How far does each lane have to travel?

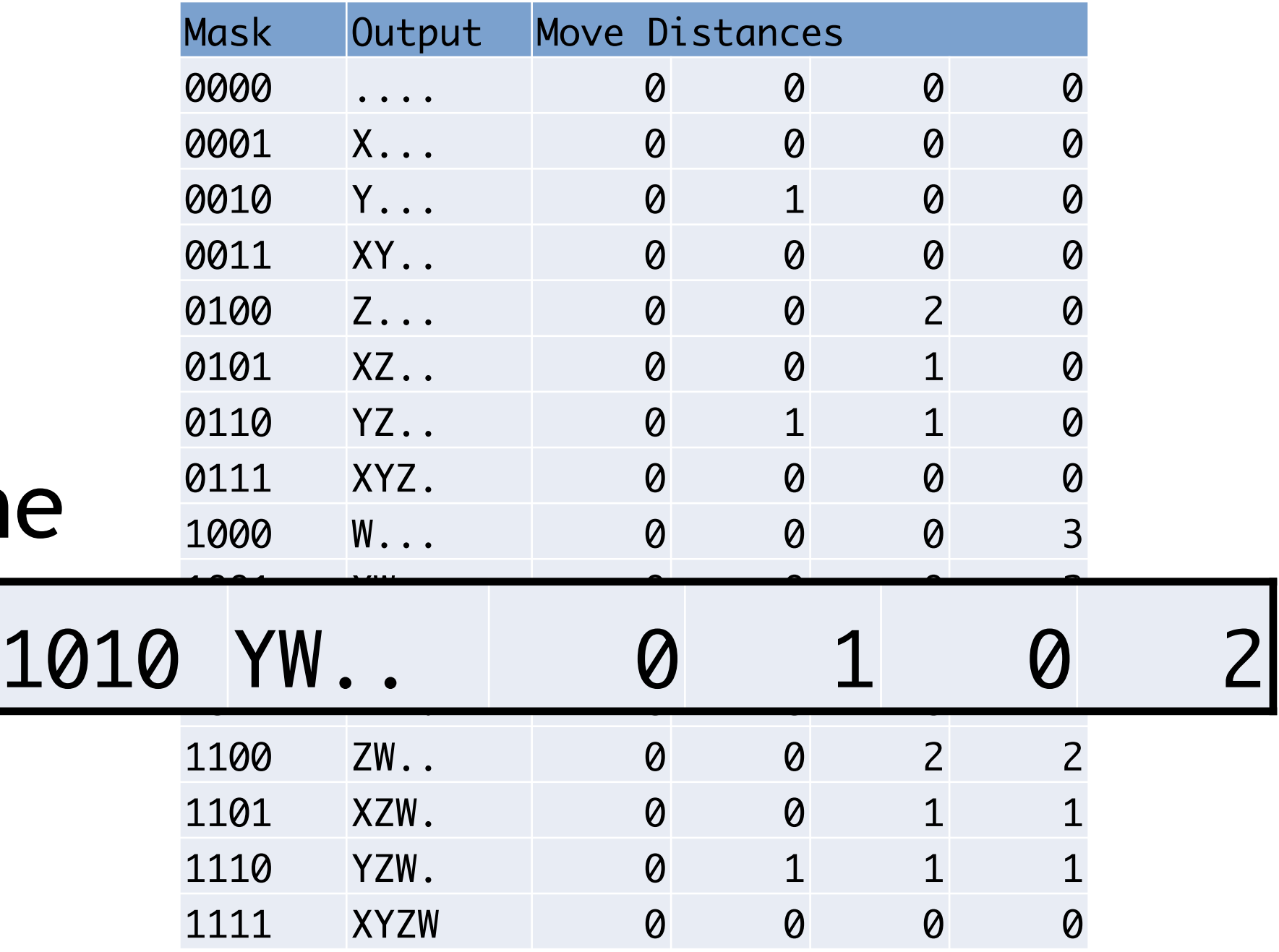

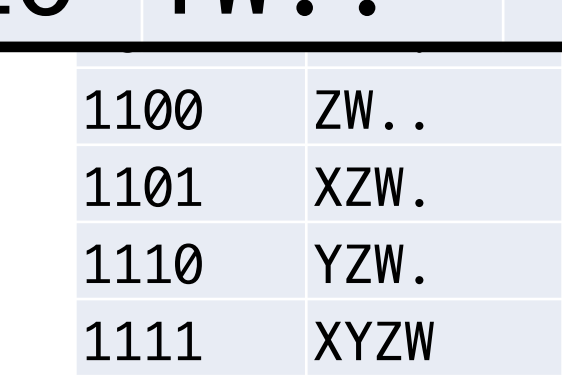

## Left Packing with Move Distances

- Process move distances (MD) bit by bit
	- Rotate left by 1 Select based on Bit 0 of MD
	- Rotate left by 2 Select based on Bit 1 of MD
	- And so on...

## Left Packing with Move Distances

- Process move distances (MD) bit by bit
	- Rotate left by 1 Select based on Bit 0 of MD
	- Rotate left by 2 Select based on Bit 1 of MD
	- And so on...
- Generalizes to wider registers & more elements
	- $\bullet$  log<sub>2</sub>(n) rotates + selects required
	- For example 16-bit left pack, or 8x AVX float left pack
	- 2 for 4-wide case, 3 for 8-wide case, ...
## Left-packing YW... (simplified)

# Left-packing YW... (simplified)  $X \parallel Y \parallel Z \parallel W \parallel$  Input  $\parallel 0 \parallel 1 \parallel 0 \parallel 2 \parallel$  Move Distances

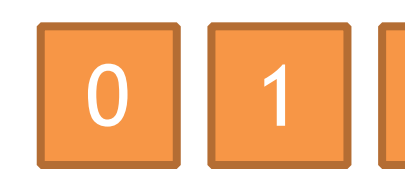

## Left-packing YW... (simplified)  $X \parallel Y \parallel Z \parallel W \parallel$  Input  $\parallel 0 \parallel 1 \parallel 0 \parallel 2 \parallel$  Move Distances

 $Z \parallel W \parallel$  Rot 1

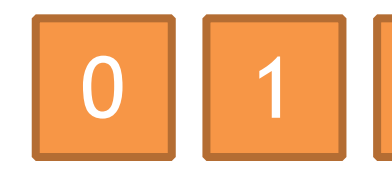

## Left-packing YW... (simplified) 1 0 2 1 0 0 0 <del>4 Bit</del> 0  $X \parallel Y \parallel Z \parallel W \parallel$  Input  $\parallel 0 \parallel 1 \parallel 0 \parallel 2 \parallel$  Move Distances  $Z \parallel W \parallel$  Rot 1

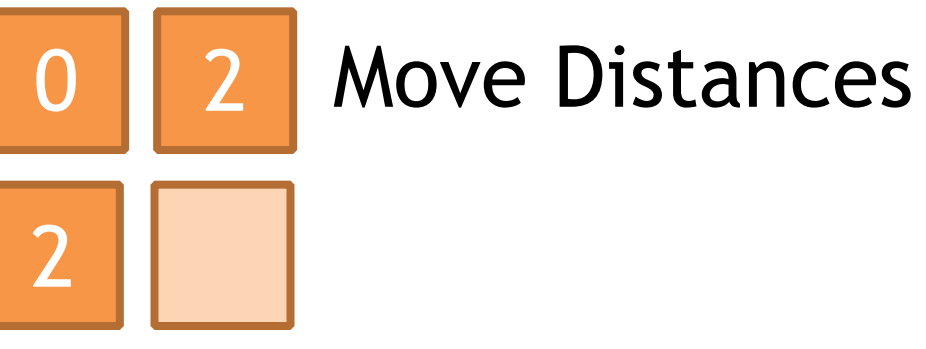

## Left-packing YW... (simplified) 1 0 2 1 0 0 0 <del>4 Bit</del> 0  $X \parallel Y \parallel Z \parallel W \parallel$  Input  $\parallel 0 \parallel 1 \parallel 0 \parallel 2 \parallel$  Move Distances  $Z \parallel W \parallel$  Rot 1 Z W Select

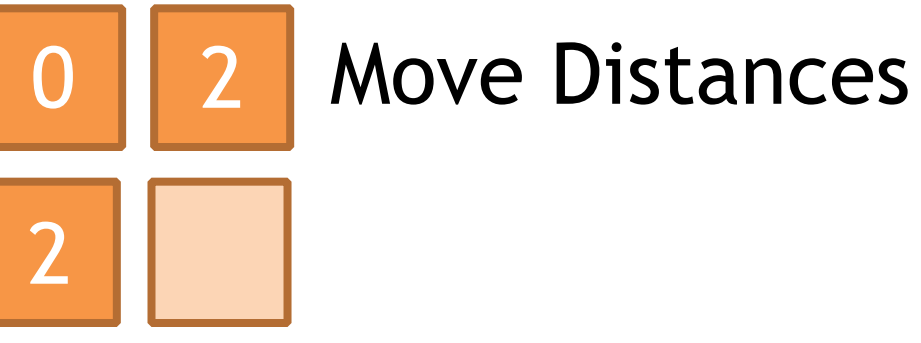

## Left-packing YW... (simplified) 1 0 2 1 0 0 0 <del>4 Bit</del> 0  $X \parallel Y \parallel Z \parallel W \parallel$  Input  $\parallel 0 \parallel 1 \parallel 0 \parallel 2 \parallel$  Move Distances  $Z \parallel W \parallel$  Rot 1 Z W Select  $Z \parallel W \parallel \parallel \parallel Rot 2$

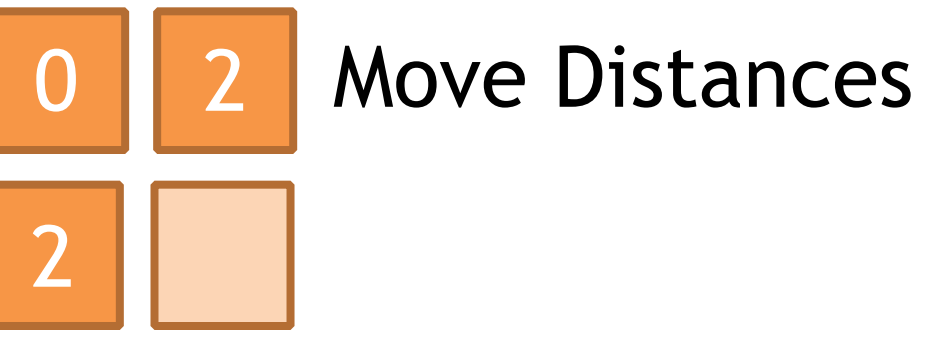

## Left-packing YW... (simplified) 1 0 2 1 0 0 0 <del>4 Bit</del> 0 0 2 0 1 0 0 **6 1** Bit 1 X Y Z W Input 0 1 0 2 Move Distances  $W \parallel \blacksquare$  Rot 1 Z W Select  $Z \parallel W \parallel \parallel \parallel Rot 2$

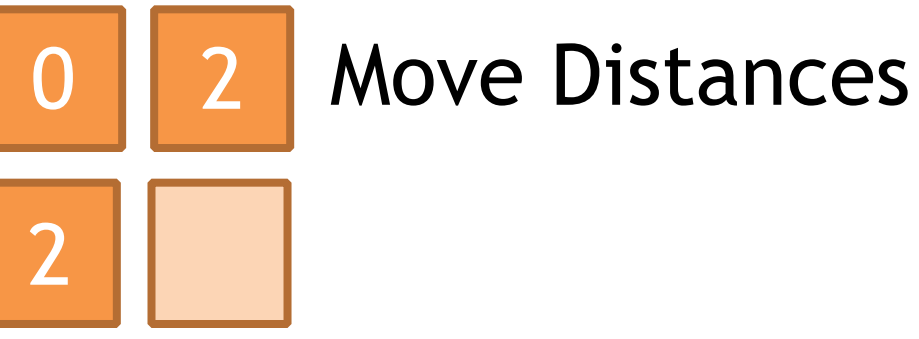

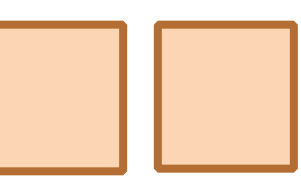

## Left-packing YW... (simplified) 1 0 2 1 0 0 0 <del>4 Bit</del> 0 0 2 0 1 0 0 **6 1** Bit 1 X Y Z W Input 0 1 0 2 Move Distances  $W \parallel \blacksquare$  Rot 1 Z W Select Select  $Z \parallel W \parallel \parallel \parallel Rot 2$

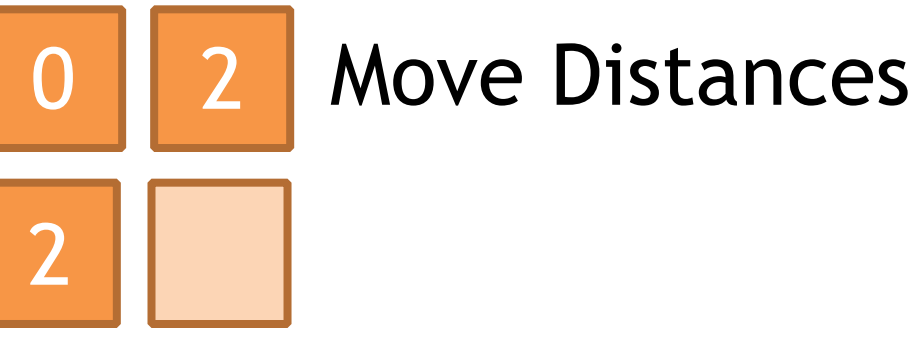

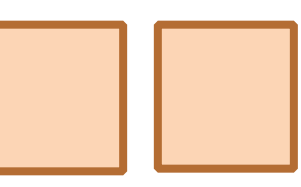

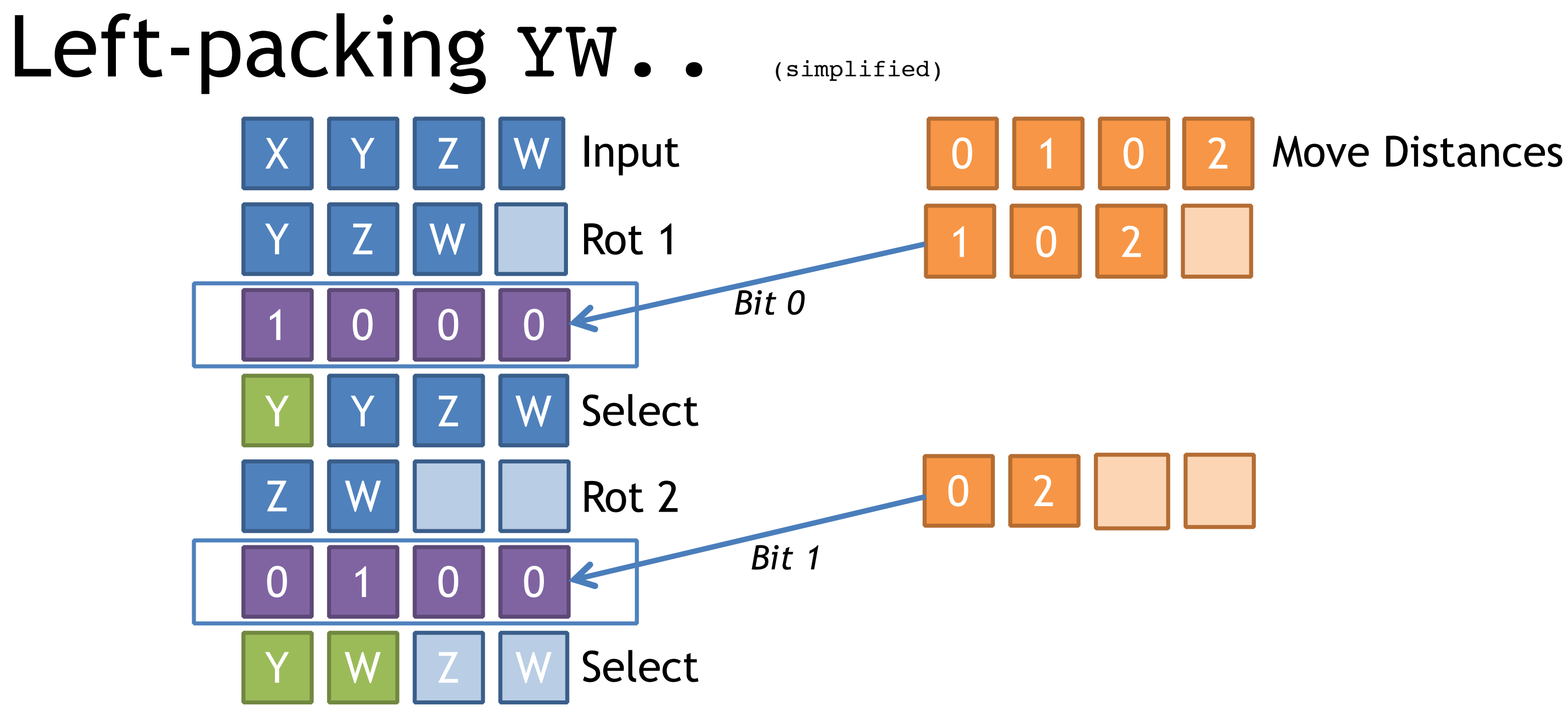

## Store selection masks in LUT

# SSE2 Left Packing Code (4-wide)

\_\_m128 PackLeft\_SSE2(\_\_m128 mask, \_\_m128 val)  ${5}$  $int$  valid =  $mm_m$ ovemask $ps(mask)$ ;  $\_m128$  mask0 =  $\_mm\_load_ps((float *)(\&g\_Mask[valid][0]))$ ;  $\_m128$  mask1 =  $\_mm\_load_ps((float *)(\&g\_Mask[valid][4]))$ ;  $\_m128$  s0  $=$   $\_mm\_shuffle\_ps(val, val, \_MM\_SHUFFLE(0, 3, 2, 1));$ 

- \_\_m128 r0 = \_mm\_or\_ps(\_mm\_and\_ps(mask0, s0), \_mm\_andnot\_ps(mask0, val));
- $\_m128$  s1  $=$   $\_mm\_shuffle\_ps(r0, r0, \_MM\_SHUFFLE(1, 0, 3, 2));$
- \_\_m128 r1 = \_mm\_or\_ps(\_mm\_and\_ps(mask1, s1), \_mm\_andnot\_ps(mask1, r0));

 return r1; }

{

Grab mask of valid elements

## MARCH 2-6, 2015 GDCONF.COM

```
2, 1);
```
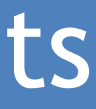

# SSE2 Left Packing Code (4-wide)

\_\_m128 PackLeft\_SSE2(\_\_m128 mask, \_\_m128 val)

int valid = \_mm\_movemask\_ps(mask);

 $\_m128$  mask0 =  $\_mm\_load_ps((float *)(\&g\_Mask[valid][0]))$ ;  $\_m128$  mask1 =  $\_mm\_load_ps((float *)(\&g\_Mask[valid][4]))$ ;

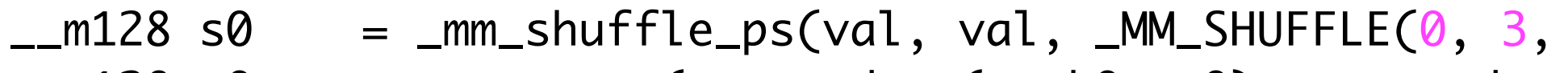

- \_\_m128 r0 = \_mm\_or\_ps(\_mm\_and\_ps(mask0, s0), \_mm\_andnot\_ps(mask0, val));
- $\_m128$  s1 =  $\_mm\_shuffle_p$ s(r0, r0,  $\_MM\_SHUFFLE(1, 0, 3, 2));$
- \_\_m128 r1 = \_mm\_or\_ps(\_mm\_and\_ps(mask1, s1), \_mm\_andnot\_ps(mask1, r0));

return r1;

Load precomputed selection masks from LUT

### MARCH 2-6, 2015 GDCONF.COM

```
2, 1);
```
\_\_m128 PackLeft\_SSE2(\_\_m128 mask, \_\_m128 val)  ${5}$ 

# SSE2 Left Packing Code (4-wide)

int valid = \_mm\_movemask\_ps(mask);

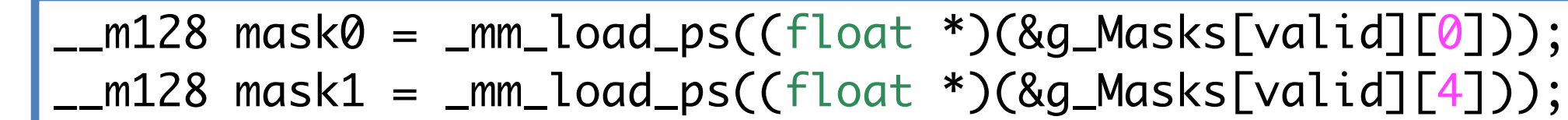

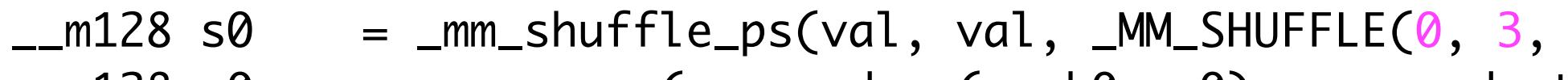

- \_\_m128 r0 = \_mm\_or\_ps(\_mm\_and\_ps(mask0, s0), \_mm\_andnot\_ps(mask0, val));
- $\_m128$  s1 =  $\_mm\_shuffle_p$ s(r0, r0,  $\_MM\_SHUFFLE(1, 0, 3, 2));$
- \_\_m128 r1 = \_mm\_or\_ps(\_mm\_and\_ps(mask1, s1), \_mm\_andnot\_ps(mask1, r0));

return r1;

## First round of rotate+select

### MARCH 2-6, 2015 GDCONF.COM

 $\overline{2, 1)}$ ; t\_ps(mask0, val));

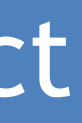

\_\_m128 PackLeft\_SSE2(\_\_m128 mask, \_\_m128 val)  ${5}$ 

 $int$  valid =  $mm_m$ ovemask $ps(mask)$ ;

## SSE2 Left Packing Code (4-wide)

 \_\_m128 mask0 = \_mm\_load\_ps((float \*)(&g\_Masks[valid][0]));  $\_m128$  mask1 =  $\_mm\_load_ps((float *)(\&g\_Mask[valid][4]))$ ;

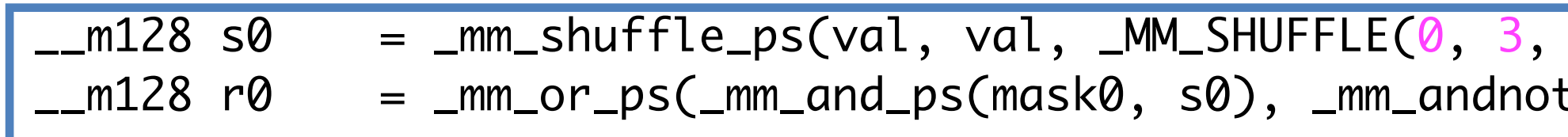

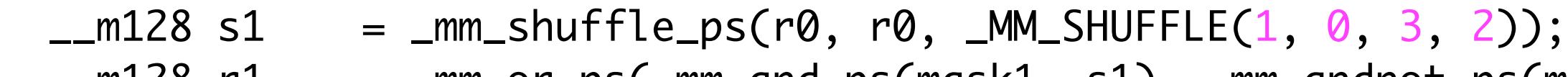

\_\_m128 r1 = \_mm\_or\_ps(\_mm\_and\_ps(mask1, s1), \_mm\_andnot\_ps(mask1, r0));

return r1;

## Second round of rotate+select

### MARCH 2-6, 2015 GDCONF.COM

## $2, 1$ )); \_ps(mask0, val));

\_ps(mask1, r0));

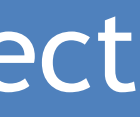

# SSE2 Left Packing Code (4-wide)

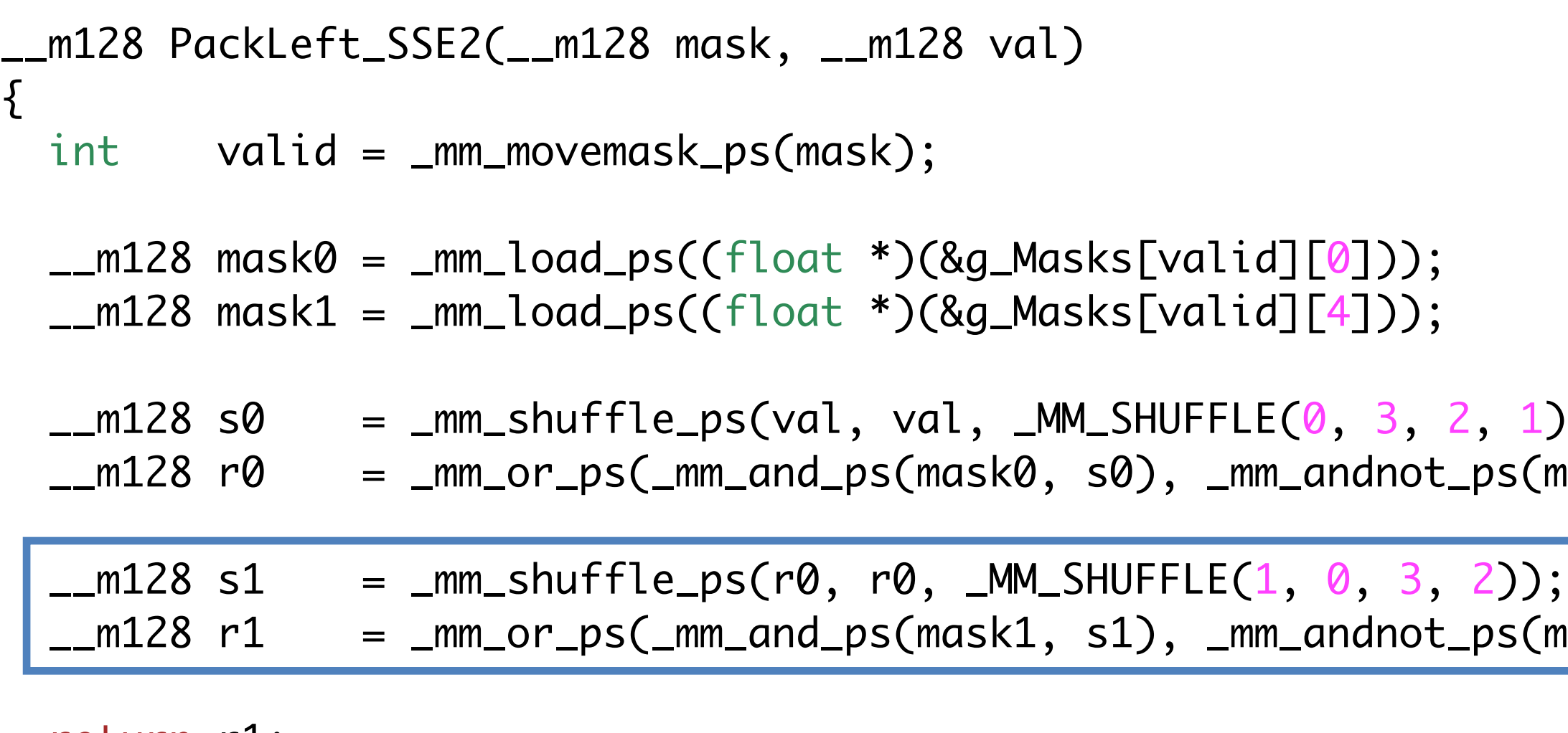

return r1;

# SSE2 Left Packing Code (4-wide)

\_\_m128 PackLeft\_SSE2(\_\_m128 mask, \_\_m128 val)  ${5}$  $int$  valid =  $mm_m$ ovemask $ps(mask)$ ;  $\_m128$  mask0 =  $\_mm\_load_ps((float *)(\&g\_Mask[valid][0]))$ ;  $\_m128$  mask1 =  $\_mm\_load_ps((float *)(\&g\_Mask[valid][4]))$ ;  $\_m128$  s0  $=$   $\_mm\_shuffle\_ps(val, val, \_MM\_SHUFFLE(0, 3, 2, 1));$ 

- \_\_m128 r0 = \_mm\_or\_ps(\_mm\_and\_ps(mask0, s0), \_mm\_andnot\_ps(mask0, val));
- $\_m128$  s1  $=$   $\_mm\_shuffle\_ps(r0, r0, \_MM\_SHUFFLE(1, 0, 3, 2));$
- \_\_m128 r1 = \_mm\_or\_ps(\_mm\_and\_ps(mask1, s1), \_mm\_andnot\_ps(mask1, r0));

 return r1; }

# Dynamic Low Masking in SSE2

- Recall IEEE floating point format
	- sign \* 2<sup>exponent</sup> \* mantissa

# Dynamic Low Masking in SSE2

- Recall IEEE floating point format
	- sign \* 2<sup>exponent</sup> \* mantissa
- That exponent sure looks like a shifter..

$$
\bullet \quad 2^n = 1 \ll n
$$

# Dynamic Low Masking in SSE2

- Recall IEEE floating point format
	- sign \* 2<sup>exponent</sup> \* mantissa
- That exponent sure looks like a shifter..
	- $2^n = 1 \leq n$
- Idea:
	- Craft special float by populating exponent with biased *n*
	- Convert to integer, then subtract 1

## Overflow woes

• Conversion from float to int is signed

## Overflow woes

- Conversion from float to int is signed
- When  $n \geq 31$ , can't fit in signed integer
	- $\bullet$  INT\_MAX = 0x7ffffffff
	- Overflow is clamped to "integer indeterminate"

## Overflow woes

- Conversion from float to int is signed
- When  $n \geq 31$ , can't fit in signed integer
	- $\bullet$  INT\_MAX = 0x7ffffffff
	- Overflow is clamped to "integer indeterminate"
- Which happens to be.. 0x80000000
	- Exactly what we need for  $n=31$
	- $\bullet$  n > 31 will clamp to 31

\_\_m128i MaskLowBits\_SSE2(\_\_m128i n) { SSE\_CONSTANT\_4(c\_1, uint32\_t, 1); SSE\_CONSTANT\_4(c\_127, uint32\_t, 127); \_\_m128i exp = \_mm\_add\_epi32(n, c\_127); \_\_m128i fltv = \_mm\_slli\_epi32(exp, 23); \_\_m128i intv = \_mm\_cvtps\_epi32(\_mm\_castsi128\_ps(fltv)); return \_mm\_sub\_epi32(intv, c\_1); }

```
__m128i MaskLowBits_SSE2(__m128i n)
{
 SSE_CONSTANT_4(c_1, uint32_t, 1);
  SSE_CONSTANT_4(c_127, uint32_t, 127);
```

```
\_m128i exp = \_mm\_add\_epi32(n, c_127);
```
 $\_m128i$  fltv =  $\_mm\_slli\_epi32(exp, 23);$ 

\_\_m128i intv = \_mm\_cvtps\_epi32(\_mm\_castsi128\_ps(fltv));

}

```
return _mm_sub_epi32(intv, c_1);
```
Add 127 to generate biased exponent

## MARCH 2-6, 2015 GDCONF.COM

\_\_m128i intv = \_mm\_cvtps\_epi32(\_mm\_castsi128\_ps(fltv));

}

return \_mm\_sub\_epi32(intv, c\_1);

Move exponent into place to make it pass as a float

## MARCH 2-6, 2015 GDCONF.COM

## Dynamic Low Masking in SSE2

```
__m128i MaskLowBits_SSE2(__m128i n)
{
 SSE_CONSTANT_4(c_1, uint32_t, 1);
  SSE_CONSTANT_4(c_127, uint32_t, 127);
 \_m128i exp = \_mm\_add\_epi32(n, c_127);
```
 $\_m128i$  fltv =  $\_mm\_slli\_epi32(exp, 23);$ 

```
__m128i MaskLowBits_SSE2(__m128i n)
{
 SSE_CONSTANT_4(c_1, uint32_t, 1);
  SSE_CONSTANT_4(c_127, uint32_t, 127);
 \_m128i exp = \_mm\_add\_epi32(n, c_127);\_m128i fltv = \_mm\_slli\_epi32(exp, 23); __m128i intv = _mm_cvtps_epi32(_mm_castsi128_ps(fltv));
 return _mm_sub_epi32(intv, c_1);
}
   Convert the float to an int yielding 2^n as an integer
```
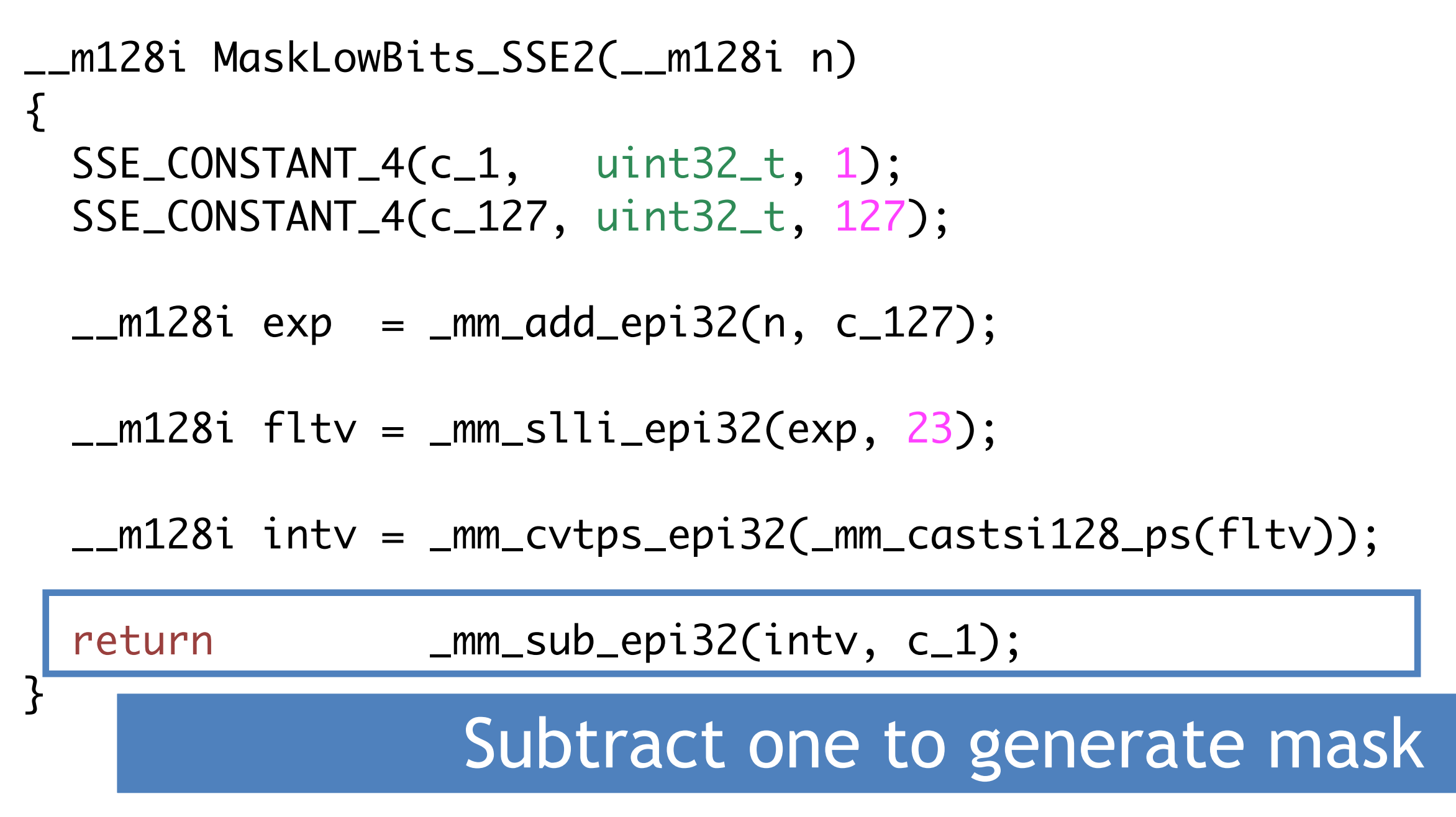

\_\_m128i MaskLowBits\_SSE2(\_\_m128i n) { SSE\_CONSTANT\_4(c\_1, uint32\_t, 1); SSE\_CONSTANT\_4(c\_127, uint32\_t, 127); \_\_m128i exp = \_mm\_add\_epi32(n, c\_127); \_\_m128i fltv = \_mm\_slli\_epi32(exp, 23); \_\_m128i intv = \_mm\_cvtps\_epi32(\_mm\_castsi128\_ps(fltv)); return \_mm\_sub\_epi32(intv, c\_1); }

## Best Practices: Branching

- Guideline: Avoid branches in general
	- Mispredicted branch still extremely costly on most H/W
	- Don't want hard-to-predict branches in inner loops

## Best Practices: Branching

- Guideline: Avoid branches in general
	- Mispredicted branch still extremely costly on most H/W
	- Don't want hard-to-predict branches in inner loops
- Can be OK to branch if *very* predictable
	- Branch should be predicted correctly 99+% to make sense
	- E.g. a handful of expensive things in a sea of data
	- Use \_mm\_movemask\_X()+ if on SSE2
	- Consider: \_mm\_testz\_si128() and friends on SSE4.1+

## Alternatives to Branching

- GPU-style "compute both branches" + select
	- Works fine for many smaller problems
	- Start here for small branches

## Alternatives to Branching

- GPU-style "compute both branches" + select
	- Works fine for many smaller problems
	- Start here for small branches
- Separate input data + kernel per problem
	- Yields best performance when possible

## Alternatives to Branching

- GPU-style "compute both branches" + select
	- Works fine for many smaller problems
	- Start here for small branches
- Separate input data + kernel per problem
	- Yields best performance when possible
- Consider partitioning index sets
	- Run fast kernel to partition index data into multiple sets
	- Run optimized kernel on each subset
	- Prefetching can be useful unless most indices are visited

## Best Practices: Prefetching

- Absolutely necessary on previous generation
	- Not a good idea to carry this forward blindly to x86

## Best Practices: Prefetching

- Absolutely necessary on previous generation
	- Not a good idea to carry this forward blindly to x86
- Guideline: Don't prefetch linear array accesses
	- Can carry a heavy TLB miss cost chance on some H/W
	- The chip is already prefetching at the cache level for free

## Best Practices: Prefetching

- Absolutely necessary on previous generation
	- Not a good idea to carry this forward blindly to x86
- Guideline: Don't prefetch linear array accesses
	- Can carry a heavy TLB miss cost chance on some H/W
	- The chip is already prefetching at the cache level for free
- Guideline: Maybe prefetch upcoming ptrs/indices
	- **IF:** you know they will be far enough apart/irregular
	- Prefetch instructions vary somewhat between AMD/Intel
	- Test carefully that you're getting benefit on all H/W

# Best Practices: Unrolling

- Common in VMX128/SPU style code
	- Made a lot of sense with in-order machines to hide latency
	- Also had lots of registers!
# Best Practices: Unrolling

- Common in VMX128/SPU style code
	- Made a lot of sense with in-order machines to hide latency
	- Also had lots of registers!
- Generally not a good idea for SSE/AVX
	- Only 16 (named) registers H/W has many more internally
	- Out of order execution unrolls for you to some extent

# Best Practices: Unrolling

- Common in VMX128/SPU style code
	- Made a lot of sense with in-order machines to hide latency
	- Also had lots of registers!
- Generally not a good idea for SSE/AVX
	- Only 16 (named) registers H/W has many more internally
	- Out of order execution unrolls for you to some extent
- Guideline: Unroll only up to full register width
	- E.g. unroll 2x 64-bit loop to get 128 bit loop, but no more
	- Can make exceptions for very small loops as needed

# Best Practices: Streaming R/W

- Do use streaming reads (>SSE 4.1) and writes
	- Helps avoid cache trashing
	- Especially for kernels using large lookup tables

# Best Practices: Streaming R/W

- Do use streaming reads (>SSE 4.1) and writes
	- Helps avoid cache trashing
	- Especially for kernels using large lookup tables
- But don't forget to fence!!
	- Different options for different architectures
		- \_mm\_mfence() always works but is slow
	- Streaming sidesteps strong x86 memory model
	- Subtle data races will happen if you don't fence

# Conclusion: It's not magic

- You too can be a performance hero!
	- Small investments can yield substantial benefits
- Modern SSE is not bad at all
	- Not a lot of best practices out there
	- Hopefully this talk gives you something to start with!

# SSE and AVX Resources

- ISPC -<http://ispc.github.io>
- Intel Instrinsics Guide
	- <https://software.intel.com/sites/landingpage/IntrinsicsGuide>
	- Available as Dash DocSet for Mac OS X by yours truly

# • Intel Architecture Code Analyzer

- <https://software.intel.com/en-us/articles/intel-architecture-code-analyzer>
- Agner Fog's instruction timings
	- <http://www.agner.org/optimize/#manuals>

# Q & A

Twitter: @deplinenoise Email: [afredriksson@insomniacgames.com](mailto:afredriksson@insomniacgames.com)

Special thanks: Fabian Giesen Mike Day

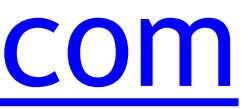

# Bonus Material

# SSE in 2015: Where are we?

- SSE on x64 with modern feature set is not bad
	- Has a lot of niceties, especially in SSE 4.1 and later
	- Support heavily fragmented on PC consumer machines

# SSE in 2015: Where are we?

- SSE on x64 with modern feature set is not bad
	- Has a lot of niceties, especially in SSE 4.1 and later
	- Support heavily fragmented on PC consumer machines
- Limitation #1: Only 16 registers (x64)
	- Easy to blow with a single splat'd 4x4 matrix!
	- Carefully check generated assembly from intrinsics

# SSE in 2015: Where are we?

- SSE on x64 with modern feature set is not bad
	- Has a lot of niceties, especially in SSE 4.1 and later
	- Support heavily fragmented on PC consumer machines
- Limitation #1: Only 16 registers (x64)
	- Easy to blow with a single splat'd 4x4 matrix!
	- Carefully check generated assembly from intrinsics
- Limitation #2: No dynamic two-register shuffles
	- Challenge when porting Altivec/SPU style code

# SSE Goodies since SSE2

## *SSE4.1 32-bit low mul, Blend, Integer Min+Max, Insert +*

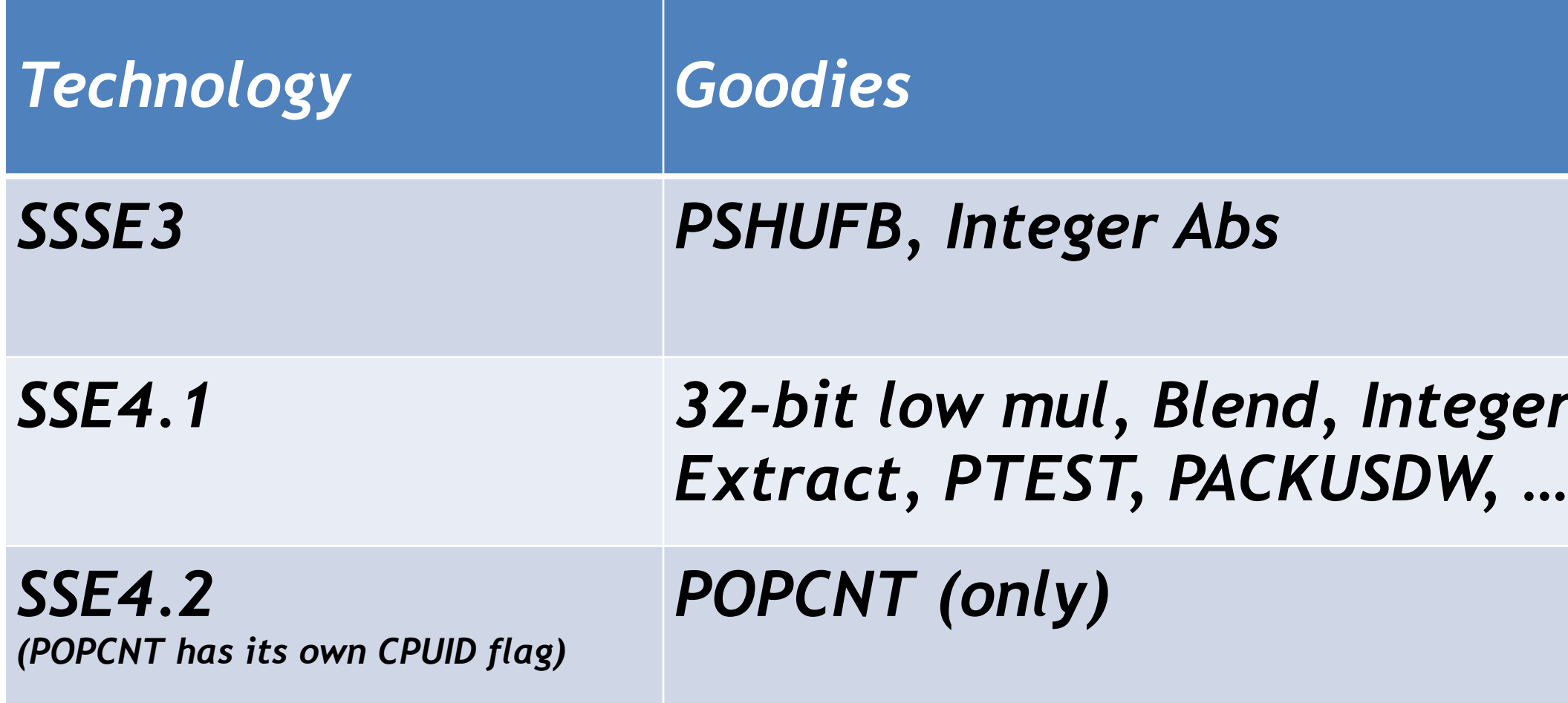

# SSE Fragmentation Nov 2014

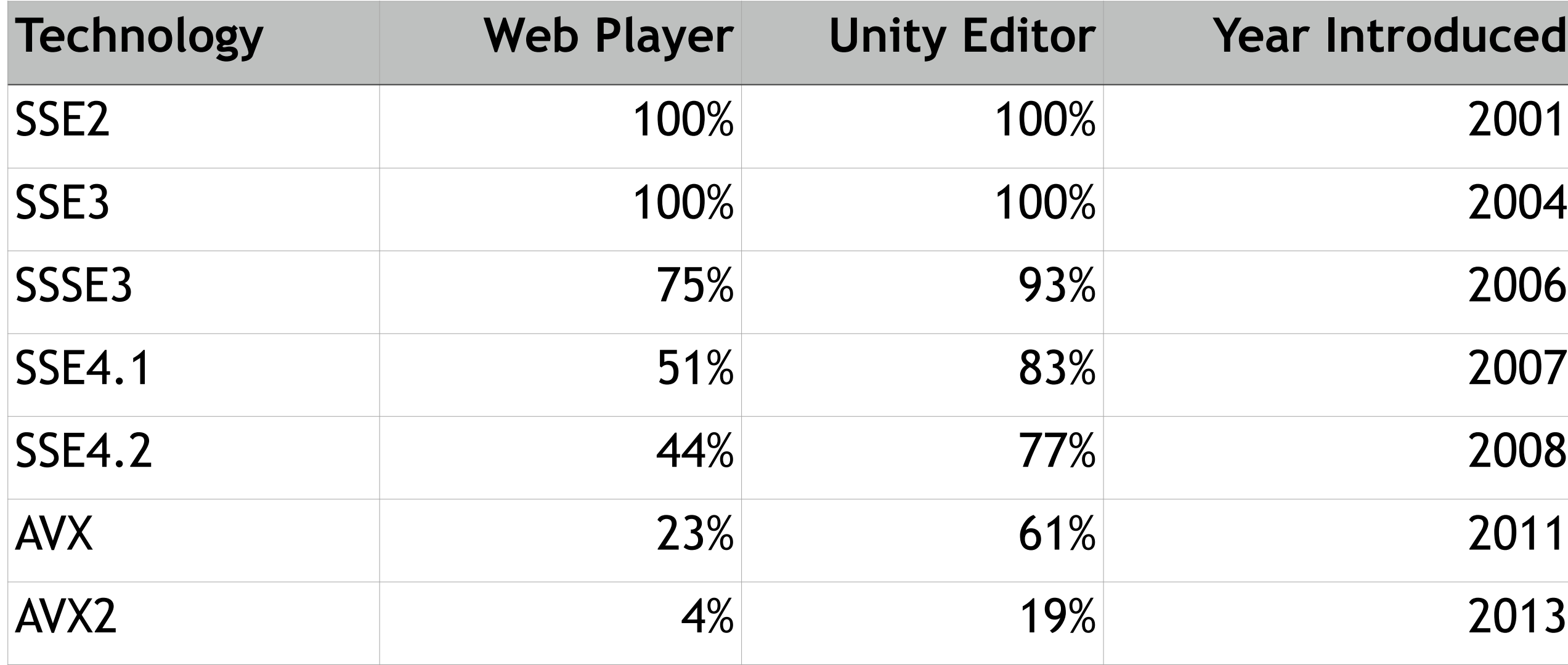

## MARCH 2-6, 2015 GDCONF.COM

# **Year Introduced**

# Data kindly provided by Unity

- Great when supported on Intel chips!
	- 2x gain for compute bound problems
	- Can easily become memory bound for simpler problems!

- Great when supported on Intel chips!
	- 2x gain for compute bound problems
	- Can easily become memory bound for simpler problems!
- Low availability in PC consumer space

- Great when supported on Intel chips!
	- 2x gain for compute bound problems
	- Can easily become memory bound for simpler problems!
- Low availability in PC consumer space
- Crippled on AMD micro architectures
	- Splits to 2 x 128 bit ALU internally (high latency)

- 
- 

- Great when supported on Intel chips!
	- 2x gain for compute bound problems
	- Can easily become memory bound for simpler problems!
- Low availability in PC consumer space
- Crippled on AMD micro architectures
	- Splits to 2 x 128 bit ALU internally (high latency)
- Not worth it for us, except for some PC tools

- 
- 
- 
- 

# Cross-platform SSE in practice

- Full SSE4+ with all bells and whistles on consoles
	- Blend, population count, half<->float, ...
	- VEX prefix encoding  $=$  free performance

# Cross-platform SSE in practice

- Full SSE4+ with all bells and whistles on consoles
	- Blend, population count, half<->float, ...
	- VEX prefix encoding  $=$  free performance
- Still need SSE2/3 compatibility for PC builds
	- Tools (and games) running on older PCs
	- Dedicated cloud servers with ancient SSE support

# Cross-platform SSE in practice

- Full SSE4+ with all bells and whistles on consoles
	- Blend, population count, half<->float, ...
	- $\bullet$  VEX prefix encoding = free performance
- Still need SSE2/3 compatibility for PC builds
	- Tools (and games) running on older PCs
	- Dedicated cloud servers with ancient SSE support
- Straightforward to emulate most SSE4+ insns
	- Establish wrappers early for cross-platform projects

# Data Layout Recap

- Two basic choices
	- AOS Array of Structures
	- SOA Structure of Arrays
	- Hybrid layouts possible

# Data Layout Recap

- Two basic choices
	- AOS Array of Structures
	- SOA Structure of Arrays
	- Hybrid layouts possible
- Most scalar code tends to be AOS
	- C++ structs and classes make that design choice implicitly
	- Clashes with desire to use SIMD instructions
	- This is probably 75% of the work to fix/compensate for

# AOS Data

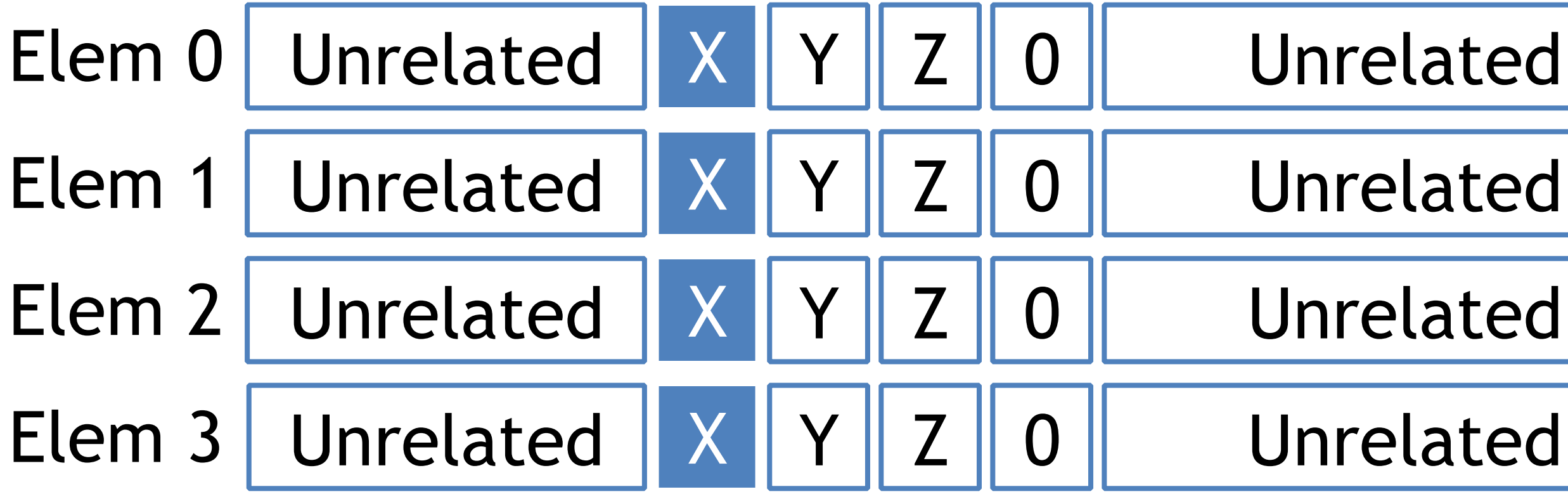

## SOA Data X Y Z X Y Z X Y Z X Y Z X Y Z  $\mathsf{X}$ Y  $|Z|$ X Y  $\parallel$  Z X Y Z X Y Z X Y Z 0 1 2 3 4 5 6 7 8 9 … Xs Ys  $Zs$

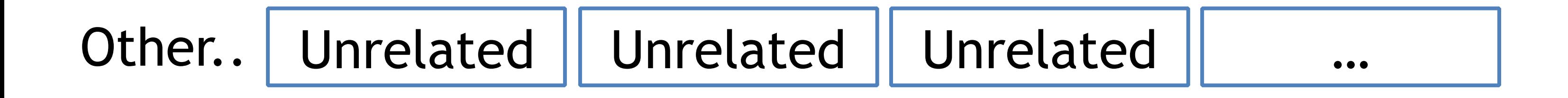

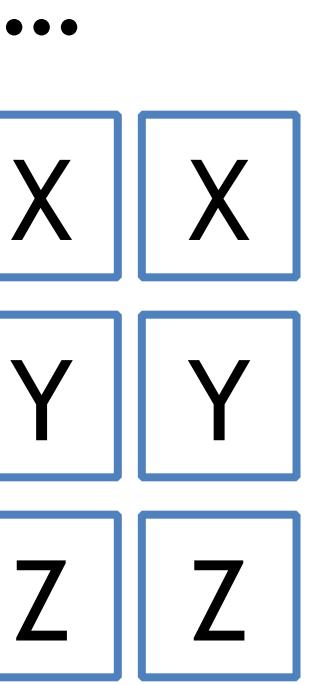

# Hybrid: Tiled storage (x4)

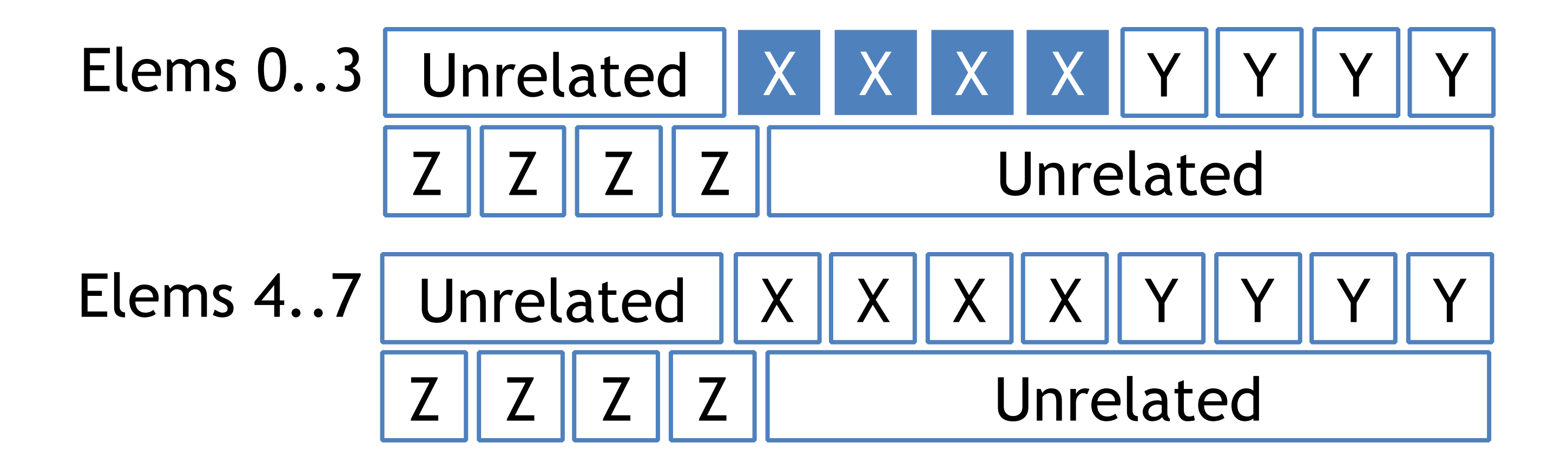